# **Flashback**

**Senior Design I**

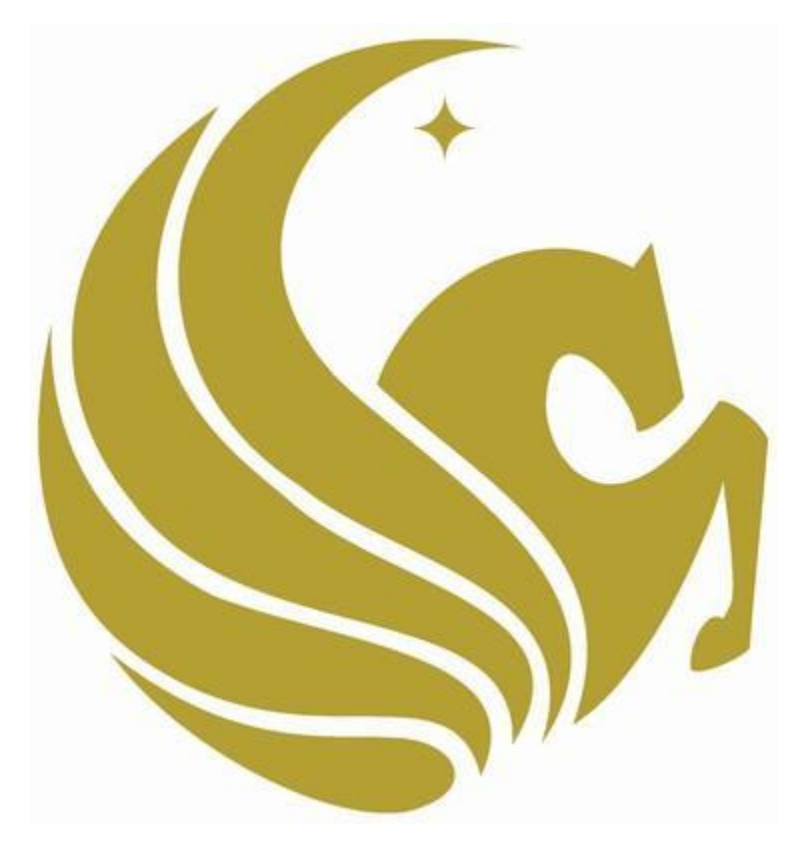

**Group 22:**

**Marlon De La Cruz**

**Rene Martinez**

**Trenton Reed**

**Marlon Smith**

# **Table of Contents**

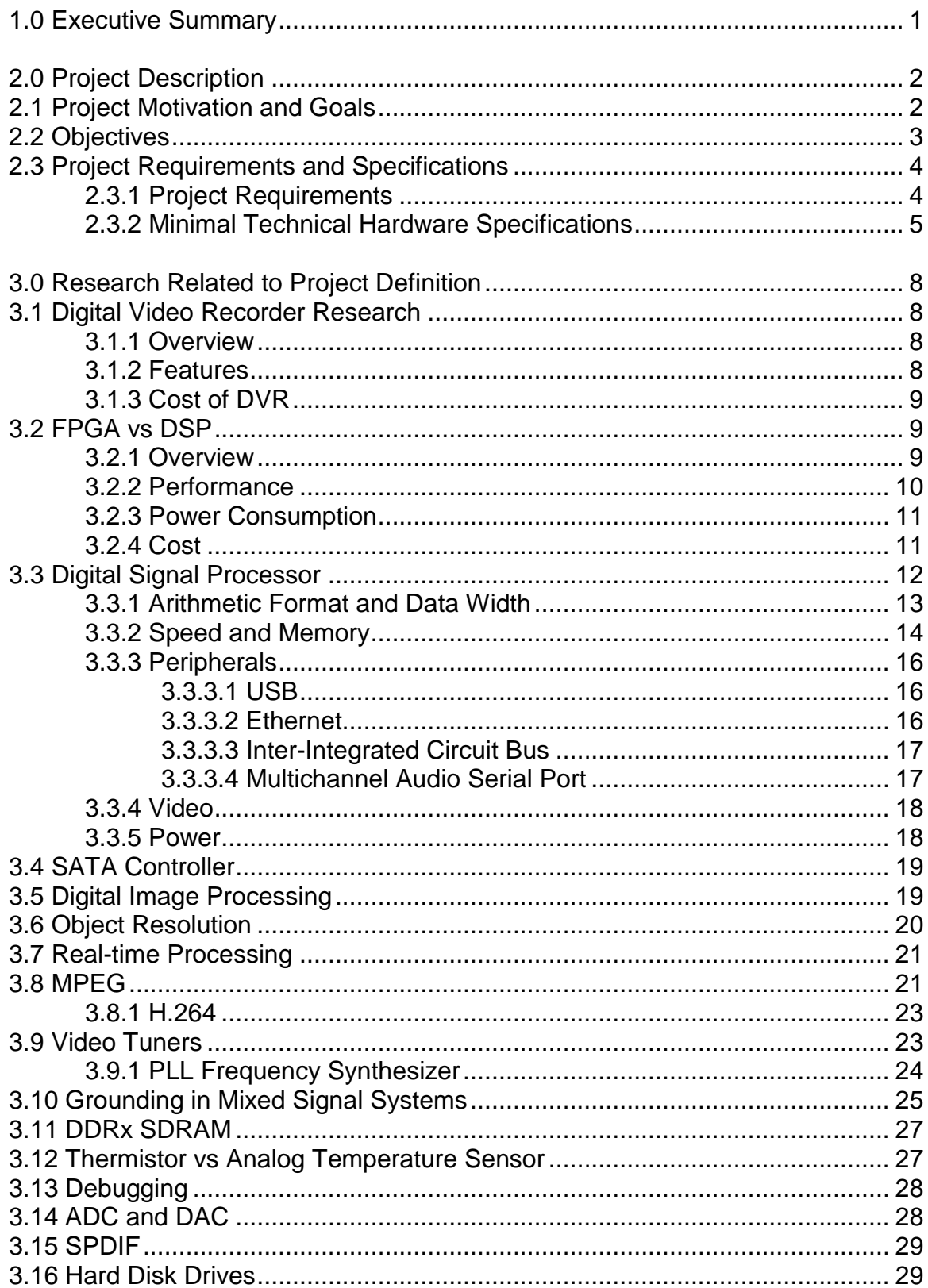

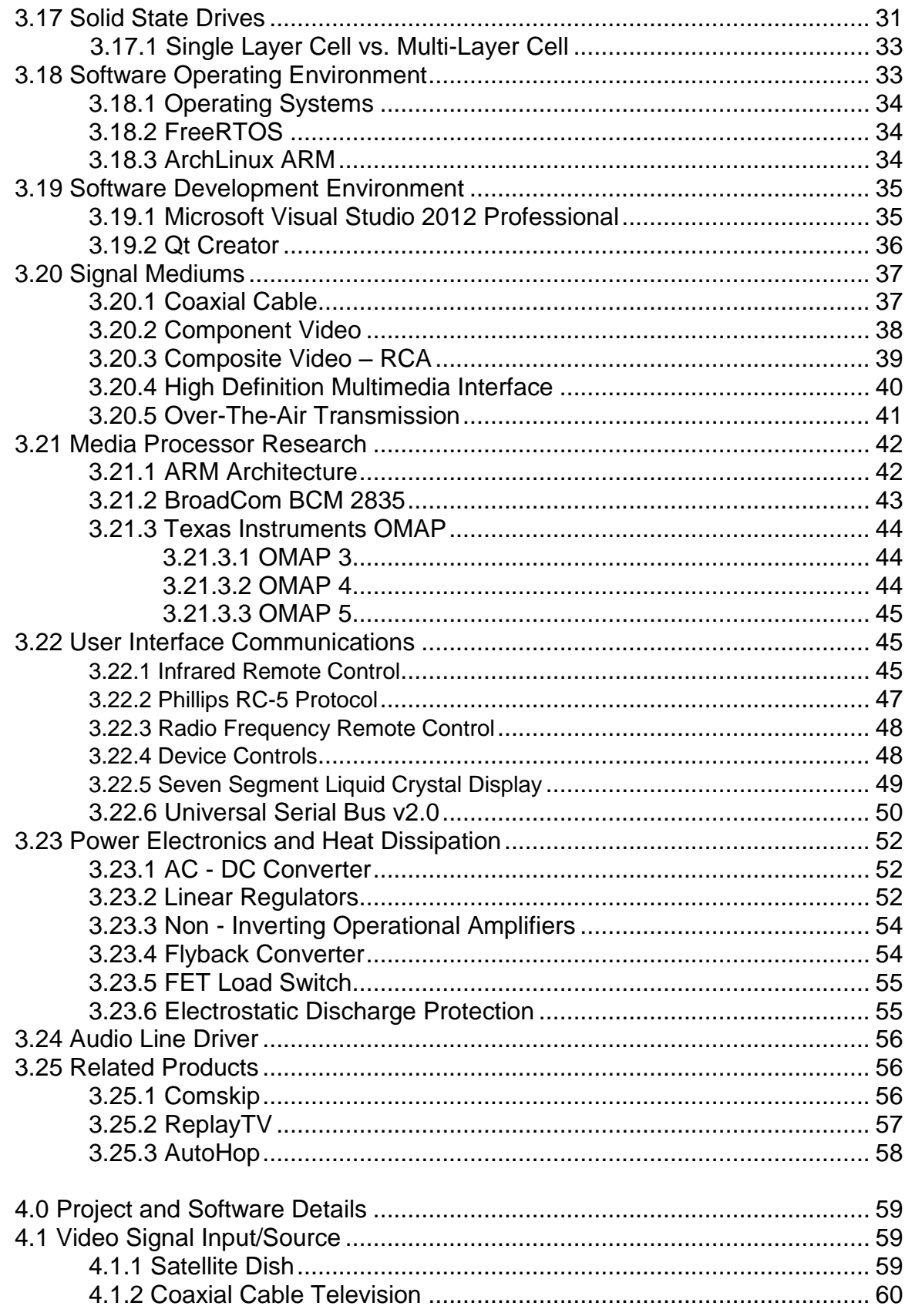

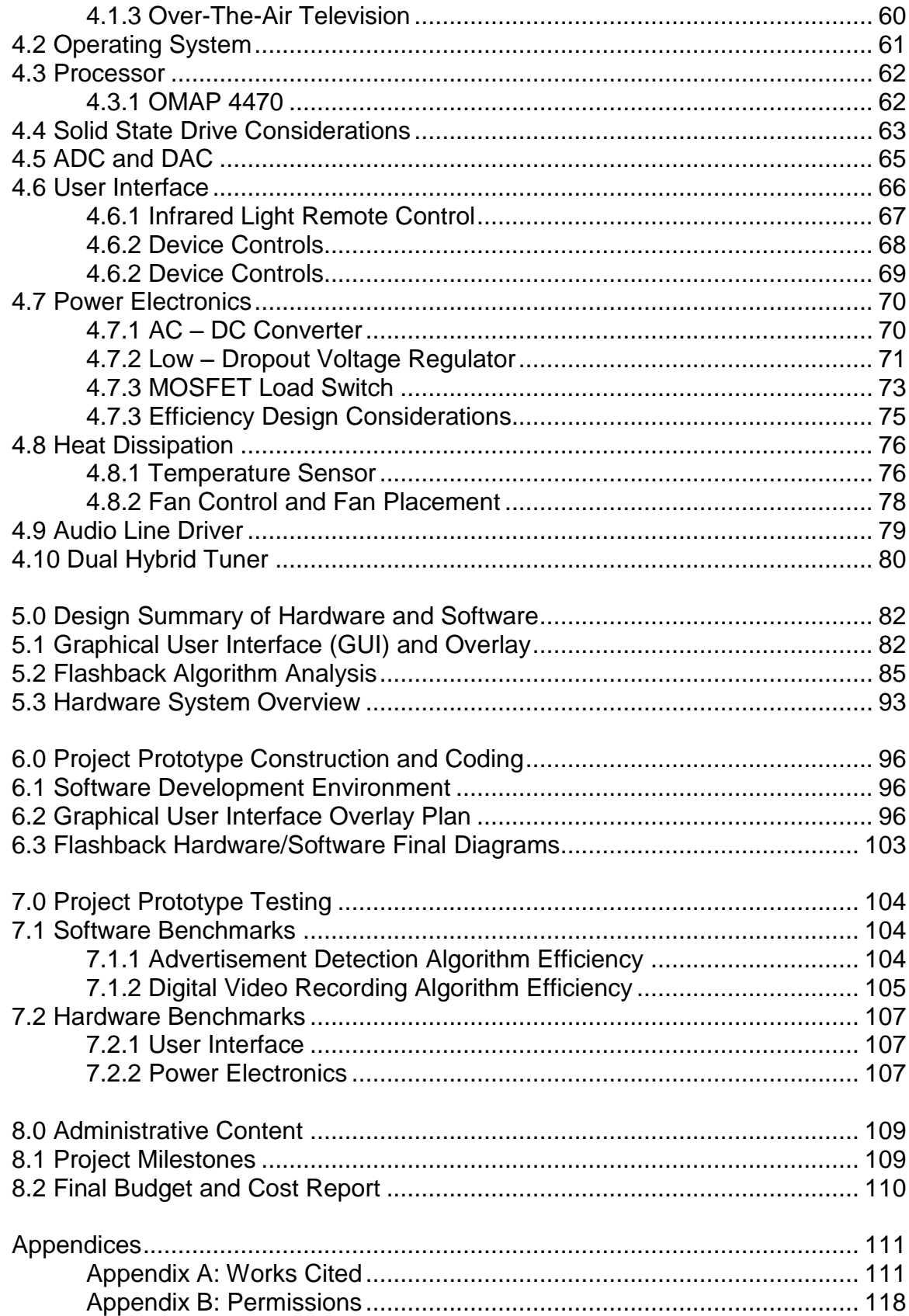

# Table of Figures

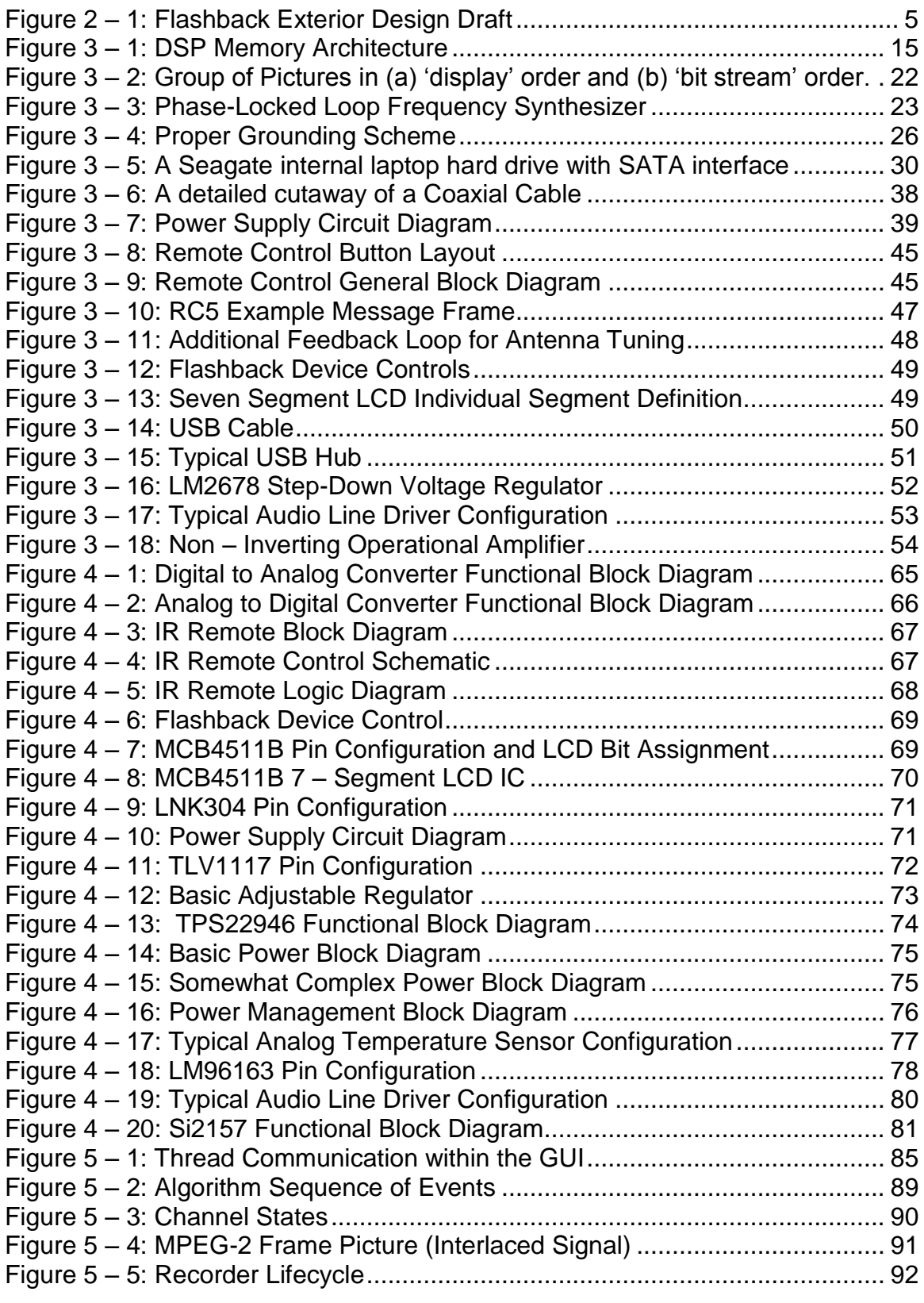

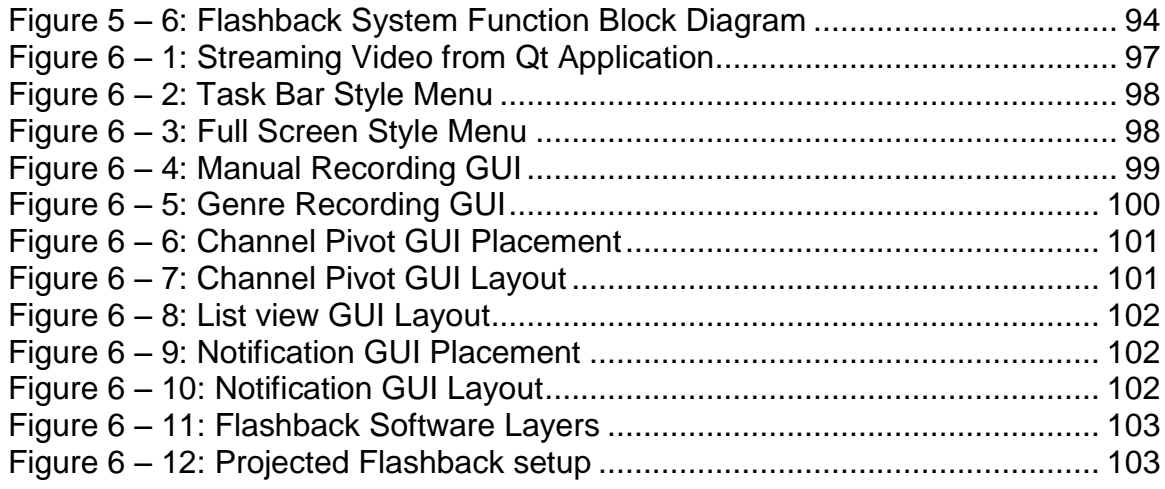

# Table of Tables

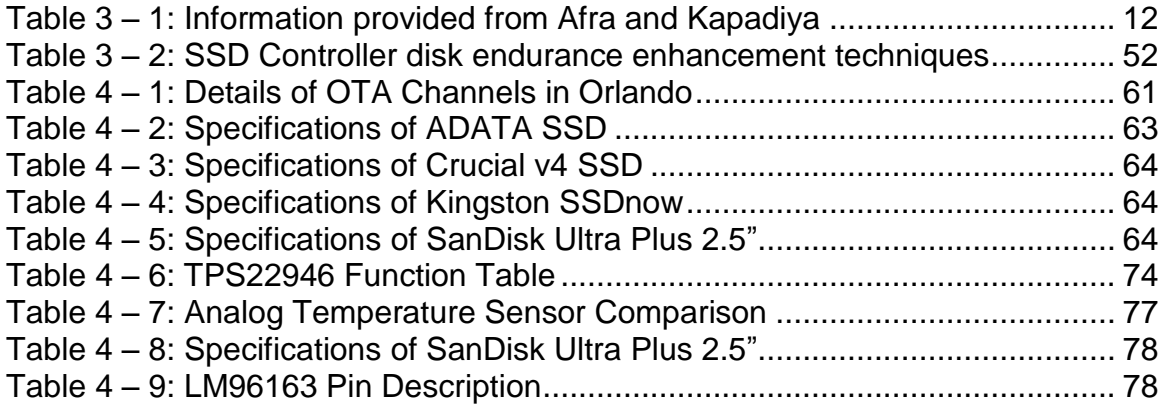

### 1.0 Executive Summary

Flashback (patent pending) is a solution to the television viewer's problem of missing the action in their favorite programs. Flashback is a feature designed to detect the end of a commercial break in real-time. The user will be able to enable our feature on a primary television signal of their choosing. After enabling Flashback the user may freely roam to other secondary television signals without the worry of missing any action on the primary program. While the feature is enabled, Flashback will analyze the incoming primary television signal to detect the end of the commercial break on the primary program. When our feature determines the commercial break is ending, the user will be prompted and asked if they would like to remain on the secondary program or if they would like to resume to primary program. If the user wishes to remain on the secondary program, then Flashback will set a marker on the recorded data for the primary program, so the user may "Flashback" to the moment in time when the commercial break ended. If the user does return to the primary program at the end of the commercial break, Flashback will record the primary program, and then the user will be able to resume action on television the program from end of commercial. In addition to the recording feature, Flashback will remain active until the user specifies another television signal or disables Flashback on the original primary program.

In order to accomplish Flashback, we will develop a device that will be a simple additional connection to the user's existing cable box, an over-the-air television programming antenna or a satellite television receiver. Our device must be able to record two television programs. The first being the channel of which Flashback is enabled and the second being the channel of which the user is watching while the primary program is recorded and analyzed. The secondary signal could be a single channel or it could be the user flipping through a number of channels. To analyze the television signal and detect commercials we will use digital signal processors and high-level software, along with combinational analog – to – digital converters and digital – to – analog converters. To control the Flashback device, our group will use an infrared remote control that will have a user friendly LCD (Liquid Crystal Display) to confirm user commands.

Our goal in the design of Flashback is to enhance the viewing experience while creating a device that is portable, low-powered, easy-to-use, real-time, and most important of all, accurate. We also plan to incorporate the elimination of commercials within the recording of these programs. This feature will provide users with uninterrupted, recorded playback removing the need for users to fast forward through commercials. This aspect of recording will also save space for recorded programs due to the elimination of the commercial blocks that every television program contains. Future revisions of the project may target homes, families or sports bars when multiple games are being played in an allotted time.

# 2.0 Project Description

This section will outline the motivation and goals of the intended project, while describing the general functionality of the device we plan to build and execute. It will also discuss the objectives desired through the pursuit of Flashback.

# 2.1 Project Motivation and Goals

Flashback is a device that will increase the viewing pleasure of anybody sharing a single television with different interests in television programming. Although there are already devices that detect commercials and allow for instant transitions between channels, they aren't as accurate as we are determined to be with Flashback. Flashback's main goal is to detect the transition between live television and commercials so primary or secondary channels can be switched instantaneously while maintaining a high accuracy to allow viewers to pick up where they left off before the commercial break.

The idea for this device was conceived through the viewing of a sporting event on television while other individuals were present that were not interested in watching the sporting event. Since sporting events have erratic commercial breaks, the manual switching from the channel hosting the sporting event to any other channel can potentially lead to the missing of a big play or a certain amount of the time of the game, which in turn, leads to frustration. This frustration can fall true for any genre of television. Digital video recorders actually record every channel a viewer watches on its main memory; this action allows users to rewind and fast forward recorded live television, however, the catch is that once they switch channels, that recording is lost unless they set that channel to record. Using this current technology, there would be no way for a user to watch a part of the program that they missed unless that channel is set to record. With this device, we plan to remove the chance that users could miss a part of their program since the device will know when to switch back to the channel they set as their primary.

With the new rise of smart technology, almost everything is becoming smart nowadays such as smart cars, security, and phones; why not introduce smart to your DVR? Flashback will embody the idea of 'smart' through the self-detection of commercial breaks, and since the device can detect these commercials why not eliminate them from recordings? Although DVR's record programs effectively, the recording algorithm of a DVR does not discriminate between actual scheduled programming and commercials. Without this distinction, users have to fast forward through commercials that could have been eliminated. In many cases, users will forget that they are watching a recording and will spend time watching commercials.

We're determined to create a device that will allow the user to take back their living room from advertisements that interrupt a user's free time to enjoy entertainment.

# 2.2 Objectives

Flashback's design as intended will be a low power device that will be housed in a box. The box will have buttons for manual interfacing along with an infrared receiver to allow for interfacing with a remote control. Our device will be AC powered from a wall jack. That power will be dropped down to the safe rated voltage for our device which we estimate will be about 5 volts. The device will run on an embedded operating system with a CPU dedicated to storing the current channel being watched on the main memory while running the appropriate algorithms for determining if the channel has just reached a commercial break. We expect all the processes necessary in achieving these tasks to be threaded especially the frame by frame operations. Multi-threading is also necessary for detecting user commands that require other tasks to be run during commercial detection which will remove any lagging associated with process switching.

Flashback will implement an algorithm that is at least 95 percent accurate in detecting commercials on both channels. When the algorithm detects a commercial from the on screen display, the GUI Overlay of the software will notify the user that a channel's commercial break has ended and will either automatically change channels or require users to give the device the "okay" to switch. The algorithm will need to be streamlined enough to prevent any lag or processor lock so that users don't experience any inconvenience from using the device.

The on screen display of the device will need to be similar to what users are familiar with, while limiting the input needed from the user. The display needs to be adaptable to different sizes of televisions. When the user inputs the commands they want executed, the options need to be easy to understand and the different classes of options need to be under the correct menu so users can find them. The main goal for the on screen display is to provide effortless use of Flashback because the time spent watching television should be enjoyable; users won't want to use a device that's too complicated.

The device needs to be able to record a user's preferred channel while maintaining responsiveness to the user. This functionality of not recording commercials will provide users with a richer viewing experience since it will eliminate the need to fast forward through commercials. The recording portion of the algorithm will receive a signal from the commercial detection portion of the software as to whether a commercial break has begun or ended. The recording portion will pause when a commercial break is detected and will resume when a commercial break has ended.

Overall, the device's main objective is to provide the user with the best possible viewing experience. Commercials and advertisements are a hassle for users to watch. Our group intends to provide the user with a way to avoid these advertisements during live and recorded programming.

# 2.3 Project Requirements and Specifications

This section will discuss the project requirements, along with the hardware and software specifications of Flashback. It will also numerically define "real-time" and "live" programming for Flashback

### 2.3.1 Project Requirements

Flashback will be a device that's similar to a DVR with some extra functions to allow users to skip commercials. The box itself will need to be low powered, responsive to user input, efficient, and easy to use. The device will need dualtelevision tuners to allow the software access to two channels. Without the dual tuners, the algorithm that will pivot between channels wouldn't work. The processor in the device needs to be powerful enough to handle parallel operations on matrices with at least 64 by 48 pixels in a quick manner. Each of these pixels will contain an RGB color code of 24 bits that will range from 0 to 16777216. The processor must be able to operate on a 64 by 48 frame, which will include pixel values that fall within this large range, and be able to maintain response in real-time.

Flashback must contain an on screen display that provides users with a familiar layout that contains functionality one would see using a DVR. This interface must also request user input from a remote control, meaning that the interface must accept input that would not require a mouse or keyboard. The interface must require minimal user input to function properly. The interface must be customizable enough to allow users to determine the size of the menu they desire.

Every layout on the on screen display will contain font that's legible from the average distance that user's watch television from, which is about 10 to 15 feet away. The on screen display must efficiently stream frames from compressed MPEG-2 files. The MPEG-2 file format is a compression format, widely used by television programming providers to supply their viewers with high definition digital television. Without support for MPEG-2 files, Flashback would not be able to provide its user with expected or sufficient television programming.

Flashback will support the recording of channels and more importantly the recording of programs without commercials. The algorithm will need to use the correct codecs to compress and encode these streaming videos into MPEG-2 files for storage onto the device's drive for playback. To support the removal of commercials from recordings, the processor must be able to multi-thread, so the transition from the advertisement detection algorithm to the recording algorithm can be quickly and efficiently accomplished. Without the use of multi-threading, Flashback's main feature of quickly detecting and deleting commercials from live television will be extremely slow. Recording a user's program without commercials will provide the user with an uninterrupted program, thus, enhancing their viewing experience. We hope that Flashback will look something like the representation shown in Figure 2 – 1, below.

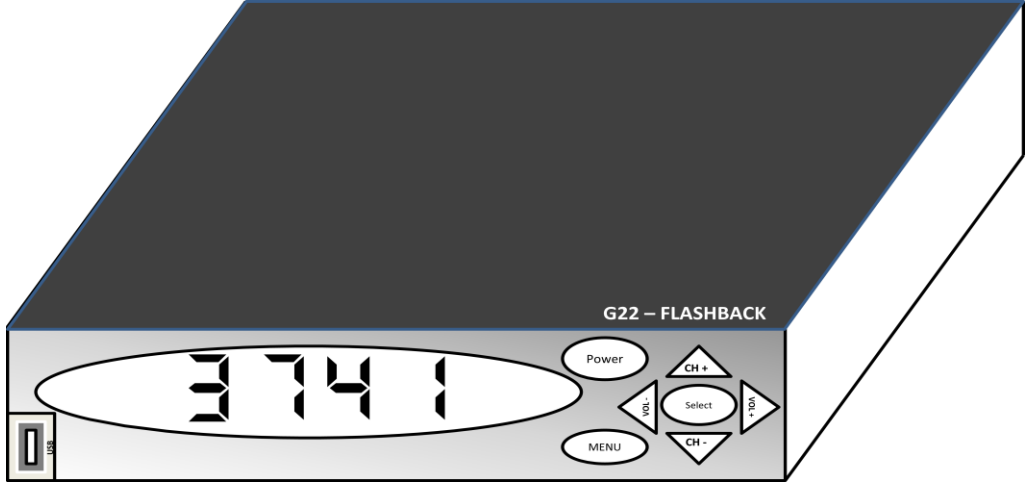

**Figure 2 – 1:** Flashback Exterior Design Draft

# 2.3.2 Minimal Technical Hardware Specifications

Below our group has outlined our initial hardware requirements and expectations for Flashback

#### **Processor**

- Must be an ARM type
- Use ARMv6 Architecture or Higher
- DDR 2 Support
- Built in cache
	- $\circ$  L1 is a must
	- o L2 is optional
	- o Size of either will be based on based on processor
- Onboard Digital Signal Processor
- Onboard Graphics Processor
	- o Support at least two video capture channels
	- o Support output of High Definition Resolution
	- o Support scaling MPEG-2 Videos
- If it is Multi-Core
	- o Maximum 4 cores
- o Each core must have a clock of at least 400 MHz
- Single Core
	- o Clock rate of at least 1.0 GHz
- Low Power
	- o Operating voltages of either 1.8 V or 3.3 V
	- o I/Os, with exception of USB and DDR, operate on 1.8 V or 3.3 V
- At least two external memory interfaces for RAM and Storage Device
- Floating Point for increased dynamic range and precision
- LCD Controller
- At least two master/slave I<sup>2</sup>C buses
- SATA Controller
- At least 100 configurable pins for peripherals

#### **RAM**

- $\bullet$  DDR 2
- 512 Mega Bytes
- Clock rate of 800 MHz

#### **Storage**

#### **Hard Disk Drive**

- At least 5400 RPM
- A Sizeable Cache
- Low power usage
- SATA 2 interface
- Internal/Laptop Form Factor
- 80 GB

#### **Solid State Drive**

- Low power usage
- SATA 2 interface
- Internal/Laptop Form Factor
- $\bullet$  32 GB
- Multi-Layer Cell

#### **Connectivity**

#### **Infrared**

• RC5 protocol

#### **Bluetooth Protocol**

- Version 2.1
- Version 3.0
- Version 4.0 (Low Energy)
- Must have open source stack

#### **Near Field Communication (NFC)**

- Must have open source stack
- Low profile antenna
- Support card emulation

#### **WLAN**

- Support for protocols:
	- o Wireless N
	- o Wireless B/G
- 2.4 GHz Band
- 5 GHz Band

#### **Dual Television Tuners**

- Support ATSC
- Support NTSC

#### **Analog to Digital and Digital to Analog Converters**

#### **Internal Interfaces**

- $\bullet$  SPI
- UART
- $\bullet$  SATA 2.0

#### **External Interfaces**

- JTAG for hardware debugging
- GPIO Pins for future upgrades
- USB
	- o Prototype with Version 2.0
	- o Production will hopefully use 3.0
	- o Multiple hubs
- LCD
	- o 7 Segment Display
	- o Receiver LED
	- o Channel Display upon input
	- $\circ$  Clock for time display
	- o Potential Character display

#### **External Video Interfaces**

- High Definition Multimedia Interface (HDMI)
- Composite and Component Video

#### **External Audio Interfaces**

- Composite and Component Audio
- Optical Audio

# 3.0 Research Related to Project Definition

This section will discuss all relevant information, reference designs, costs, potential critical design options, and algorithms that may have any relation or contribution to the design and definition of Flashback.

# 3.1 Digital Video Recorder

We will first discuss the digital video recorder, since it is the most similar device to the basis of Flashback, which we will expand and implement out intended design as a basis for or device. It appears to be an ideal reference design and algorithm basis.

#### 3.1.1 Overview

A digital video recorder (DVR) records video provided by a digital television service provider onto a disk drive, USB, SD memory card or other mass storage devices. The incoming signal will come from an antenna, cable, or satellite device. Then it will pass through a tuner in which the user will be able to select the desired television program. Next, the signal will be sent to an MPEG-2 encoder to convert the stream to a format desired by DVR device. In the case of digital transmission from broadcast companies, no MPEG encoders will be necessary because satellite and cable companies will have converted the signal already. From the encoder the signal will be sent to two places: a storage device and a decoder, which will convert the stream and send to the television for user viewing. Flashback will need to alter the data flow slightly to enable our commercial detection algorithms, but our device will still be able to air television programs in a live feed (Strickland and Bickers).

A typical DVR device will usually operate on a highly modified Linux operating system. This operating system will reside on a local storage device, and the storage device will also have enough room to record television programs, provide a buffer for live broadcasts, and it might even have space to expand the program in the future. To record programs the device should account for approximately one gigabyte per hour of television in a basic setting and four gigabytes for a high-quality setting (Strickland and Bickers). Furthermore, DVRs require a buffer to handle the possible delays in receiving video stream information. The buffers are able to provide a consistent playback for the viewer and the user won't notice any delays that do happen.

### 3.1.2 Features

DVRs have many different features that enhance the viewing experience in comparison to only being able to watch a live feed on a single program. One of the many features that DVRs typically have is the ability to record different programs on different channels at the same time. To enable the device to perform these tasks, the DVR will have multiple television tuners. Another simple but impressive feature about digital video recorders is their ability to pause live television. DVRs actually don't "pause" the incoming signal until one is ready to view it. The device actually acts like a buffer and is constantly recording the television program. By pressing "pause," the user actually freeze-frames the current image being displayed and marks the location in memory of when the signal was "paused." When the user hits "play" the recorded program begins playing again. Furthermore, some DVR devices have the ability to record up to 300 total hours of television programs depending on the video quality (Strickland and Bickers).

### 3.1.3 Costs of DVR

DVRs usually have a monthly fee associated with their use. The reason for an ongoing payment system is because the devices will have to open up communications with a server at the broadcast company to download new program guides (Strickland and Bickers). The pricing of DVRs will depend heavily on the amount of applications desired. They could range from \$50 to approximately a couple thousand dollars.

# 3.2 FPGA vs. DSP

This section will discuss the pros and cons of choosing between a FPGA and a DSP for digital signal processing hardware and all its components. The applications we want to include in Flashback will play a huge part in this design decision.

# 3.2.1 Overview

There are two front runners for digital signal processing hardware, Digital Signal Processors (DSPs) and Field Programmable Gate Arrays (FPGAs).

Digital Signal Processors are essentially a specialized microcontroller whose characteristics are optimized for high-speed processing applications. DSPs take real-world signals that have been digitized and then mathematically manipulate them for specific applications. DSPs offer a combination of arithmetic operators, memory handling, instruction set, parallelism, and data addressing are the key difference between DSPs and other kind of processors. Digital signal processors offer many benefits including the ability to process data in real-time (Skolnick and Levine).

A Field Programmable Gate Array is a programmable semiconductor device that contain a matrix of Configurable Logic Blocks (CLBs) connected with programmable interconnects. These devices are not built for a particular design. They can, in fact, be programmed to a desired application or functional requirement. If the desired application or functional requirement changes, the FPGA may be reprogrammed to implement a new design. These designs can be done very late in the design cycle even after the device has been deployed to the field. FPGAs at the minimum have CLBs, interconnects, select inputs and outputs, memory, and clock management blocks ("FPGA vs. ASIC").

The purpose of Flashback is to process video stream information in real-time while interacting with the user. To accomplish this, our device must be able to complete analysis of a current sample before the next sample arrives (Skolnick and Levine). Therefore, DSP or FPGA selection will use performance as its number one priority with power consumption, and cost as secondary priorities. All of these aspects weigh heavily on our groups decision to utilize one device over the other.

#### 3.2.2 Performance

Both Digital Signal Processors (DSPs) and Field Programmable Gate Arrays (FPGAs) are able to be reprogrammed frequently and at possibly crucial times in the design process. However, if the design specifications change an FPGA is able to adjust to the new modifications faster than the DSP. With a DSP, there may be time spent wasted on obtaining a new component if the design specifications change (Wain).

Furthermore, FPGAs are parallel in nature unlike processors. This allows FPGAs to execute commands without competing for the same resources. In order for FPGAs to truly work in parallel the hardware contains dedicated sections of the chip and can execute without any influence on the other logic blocks. They are able to control inputs and outputs at the hardware level to provide a faster response time ("Introduction to FPGA Technology: Top 5 Benefits"). FPGA's flexible ability makes the hardware more desirable for prototyping situations.

FPGAs are typically better with tasks that involve fixed point data, and they are not that good with high precision floating-point arithmetic (Wain). DSPs are able to handle more complex algorithms and varying data sizes much better than FPGA. Since image processing focuses on "regions of interest" in an object, those regions could be varying sizes and therefore the processing will be more complex ("Choosing FPGA or DSP for Your Application").

Before an FPGA is programmed, it knows nothing about how to communicate with other devices which allows increased flexibility but also increased complexity in programming the device. Since DSPs are geared more toward specific applications, the processor is able to recognize the peripherals and how they communicate with other devices. In addition, the software development can be done in a higher level programming language, such as C (Wain). This programming environment will make it easier to incorporate more complex algorithms for the nature of our group's project. Both DSP and FPGA offer libraries for basic signal processing, such as Finite Impulse Response filters and Fast Fourier Transforms ("Choosing FPGA or DSP for Your Application").

# 3.2.3 Power Consumption

FPGA's highly flexible architecture comes with a disadvantage of more energy consumption. They have increased energy consumption because FPGAs have more gates, more silicon area, and more routing resources. DSPs are tailored for efficient implementation, and therefore, they can have lower chip-level energy consumption. Berkeley Design Technology, Inc. (BDTi) performed an analysis of power consumption on demanding DSP applications. Their results showed that FPGAs consume approximately 10 Watts, while high-end DSPs consume roughly 2-3 watts. These numbers work in favor of overall chip-level consumption but since FPGAs can support 10 to 100 times more channels the energy consumption per channel is significantly lower than that of DSPs. Our group looked at the chip-level energy consumption because Flashback's algorithms will not need to utilize more channels than the many offered through FPGA ("FPGAs vs. DSPs: A Look at the Unanswered Questions").

# 3.2.4 Cost

When choosing a DSP or an FPGA a designer must first look at the performance specifications desired by the application. Once a baseline is chosen, the designer will need to choose the lowest cost DSP or FPGA while still maintaining an easy program platform and a reasonable amount of flexibility. For first generation products flexibility is crucial. Flexibility will serve as an aid to the designer because there are several unseen issues that could arise in the development process. The designer will need to be able to innovate until the design is "perfected" ("FPGAs vs. DSPs: A Look at the Unanswered Questions"). Lower cost processors and FPGAs tend to have less on-chip memory and lower performance than more expensive products. It's important to look at how the device is packaged because plastic thin quad flat pack can be significantly less expensive than pin grid array packages ("Choosing a DSP Processor").

Another important consideration in cost is the programming language. FPGA algorithms can take significantly longer to code since they require hardwareoriented language of the form of either Verilog or VHDL. DSPs can take a standard C program and run the higher level of branching and decision making ("Choosing FPGA or DSP for Your Application"). It appears that the ability to effectively program either device depends on the skill and expertise of the programmers.

|               | <b>Device Family</b>                                                                                                    | <b>Device</b><br><b>Cost</b><br>(Dollars) | <b>Max 32-</b><br>bit MMAC         | Cents /<br><b>MMAC</b> |  |
|---------------|----------------------------------------------------------------------------------------------------|-------------------------------------------|------------------------------------|------------------------|--|
| ௳<br><u>8</u> | C5000 Fixed Point DSPs<br><b>C2000 Controllers</b>                                                                                               | $<$ 10                                    | $25 - 300$                         | $1.8 - 46$             |  |
|               | DaVinci Digital Media<br>Processors<br>C6000 Fixed Point DSPs<br>C6000 Floating Point DSPs<br><b>C5000 Fixed Point DSPs</b><br>C2000 Controllers | $10 - 30$                                 | $50 - 1200$                        | $1.6 - 35$             |  |
|               | DaVinci Digital Media<br>Processors<br>C6000 Fixed Point DSPs<br>C6000 Floating Point DSPs<br><b>C5000 Fixed Point DSPs</b>                      | $30 - 100$                                | $50 - 1440$                        | $3 - 44$               |  |
|               | DaVinci Digital Media<br>Processors<br>C6000 Fixed Point DSPs<br>C6000 Floating Point DSPs<br><b>C5000 Fixed Point DSPs</b>                      | $100 - 300$                               | 266 - 2000                         | $5.8 - 48$             |  |
|               | C6000 Fixed Point DSPs                                                                                                    | $300 - 330$                               | 2000 - 2400                        | $13.4 - 14.4$          |  |
|               | Cyclone II<br>Cyclone III                                                                                                    | $10 - 30$                                 | $270 - 660$                        | $1.4 - 7$              |  |
| FPGA          | Cyclone II<br>Cyclone III                                                                                                    | $30 - 100$                                | 380 - 1900                         | $2.8 - 20$             |  |
|               | Cyclone II<br>Cyclone III<br>Stratix III                                                                                                    | $100 - 300$                               | 1000 - 4500 2.9 - 34               |                        |  |
|               | Cyclone II<br>Cyclone III<br>Stratix II                                                                                                    | 300 - 1000                                | 1000 - 8300   4.2 - 47             |                        |  |
|               | Stratix II<br>Stratix III                                                                                                    | 1000 - 3000                               | 3000 - 11000 20 - 100              |                        |  |
|               | Stratix II<br>Stratix III                                                                                                    |                                           | 3000 - 10000 4000 - 11000 20 - 130 |                        |  |

**Table 3 – 1:** Information provided from Afra and Kapadiya's article "Making design choices between DSP and FPGA"

# 3.3 Digital Signal Processor

Our group decided that we will use a digital signal processor over an FPGA based upon the requirements of Flashback, the groups skill set, and desire for

experience with DSP hardware. Due to the real-time nature of Flashback, our DSP selection will use performance as its number one priority. In analyzing the performance of a DSP we will look at the arithmetic format, speed, memory, peripherals, and power.

### 3.3.1 Arithmetic Format and Data Width

A key characteristic in DSP selection is whether to use fixed-point or floatingpoint arithmetic. Fixed-point arithmetic essentially means that numbers are represented as integers or fractions within a fixed range. Floating-point arithmetic means that values are represented by a mantissa (decimal part of a logarithm) and an exponent, i.e. mantissa x 2 ^ exponent ("Choosing a DSP Processor"). To determine whether the systems need for either floating-point or fixed-point the designer must first look at the following characteristics: data width, dynamic range, ease of implementation, and cost.

Floating-point devices typically have a larger data width, precision, and ease of implementation than fixed-point. The data width will have an impact on the size of the chip, number of pins, and the size of external memory. With floating-point arithmetic the designer will be able to implement greater precision. When the DSP performs a calculation, that number may be rounded to the nearest value based upon the format. Due to the larger data width, the floating-point device will not need to round or truncate the value as much and this will prevent unwanted quantization noise derived from representing analog signals in a digital format.

Floating point devices are easier to program because the programmer will not have to worry about number scaling prior to arithmetic operations to avoid rounding and truncating errors. A wider dynamic range means that the circuit will be more complex and therefore will require a larger silicon chip. The wider dynamic range of floating-point DSPs will typically cause them to be more expensive and have a higher amount of power consumption ("Choosing a DSP Processor").

Fixed point devices have speed, efficiency, and cost on their side. Fixed-point devices, with a smaller data width, do not require as large of a chip or pin count and this will reduce the cost. However, these devices are more particular when they are programmed. The designer must be aware of data flow during all stages of processing since at some points they may need to carefully scale the signals to ensure numeric precision within the limited dynamic range. Typical design practice is to choose a device with the smallest word size that can still support the fundamental application. The clocks of fixed-point systems can typically support greater speeds than floating-point. In many high-volume, embedded applications a fixed-pint device is chosen for the lower cost and power consumption ("Choosing a DSP Processor"). Furthermore, a decoder in the format of MPEG-2, MPEG-4, or JPEG-2000 utilizes decoding algorithms designed to be performed in fixed-point (Angoletta).

If needed, it is possible to perform floating-point arithmetic on a fixed-point processor through software routines that emulate the behavior of a floating-point device. The software routines may consume an extreme amount of clock cycles so in practice it is advised to proceed with caution. Fixed-point DSPs can also employ block floating-point, where a group of numbers with mantissas but a similar exponent are processed as a block of data. Block floating-point is handled in software with the assistance of hardware features ("Choosing a DSP Processor").

Data width will have a major impact on the cost of DSP chosen. The width will influence the size, number of package pins, and the size of external memory devices connected to the DSP. A good design practice is to see what minimum width each of the peripherals will require, as well as, the amount of bits required to represent the signal without losing precision. It is important to note that many, but not all, DSP processors will use an instruction word size equal to their data word size ("Choosing a DSP Processor").

# 3.3.2 Speed and Memory

There are a number of ways to test a processors speed but first consider the instruction cycle time. The instruction cycle time is the amount of time required to execute the slowest instruction on the processor. If the reciprocal of the instruction cycle time is taken, divided by one million and multiplied by the number of instructions executed per cycle then we will arrive at the processor's instruction execution rate in millions of instructions per second, MIPS. When comparing DSPs MIPS rate, check the DSPs hardware because DSP chips may have phase-locked loops (PLLs) that allow the use of a lower-frequency external clock to generate the needed high-frequency clock on-chip ("Choosing a DSP Processor").

Fast execution of MAC operations requires fetching an instruction word and two data words from memory every clock cycle. To permit this, the DSP will need to be able to access memory multiple times for each instruction cycle, separate instruction and data memories, and instruction caches ("Choosing a DSP Processor").

Digital signal processors for real-time processing will need to access data and access it very fast. DSPs need to transfer data to and from memory or other peripherals at a fast rate. Some of the items that determine a fast data access are the type of high-bandwidth memory architectures, specialized addressing modes, and direct memory access. Typically DSPs adopt the Harvard or Super-Harvard Architecture in which there are separate memories for data and program instructions and two separate buses to connect each of them to the DSP core. To improve the Harvard architecture it is recommended to add a bank of fast memory for the program instructions and data cache (Angoletta).

Instruction pipelining has become extremely important component to DSP performance. Pipelining divides the execution of instructions into multiple stages and executes the instructions in parallel. The instructions can essentially be broken up into 3 stages: instruction fetch, decode, and execute. Fetch is when a DSP calculates the address of the next instruction to execute and retrieves the op-code. Decode will route the op-code from fetch and send it to the proper functional unit in which it will execute the instruction and write he results back to registers (Angoletta).

One of the most often cited features of a Digital Signal Processor is its ability to perform one or more multiply-accumulate operations (MACs) in a single instruction cycle. The MAC operation is a useful algorithm that computes a vector dot product, such as a digital filter, correlation, and/or a Fourier Transform. DSPs now are able to incorporate multiple MAC units operating in parallel fashion to achieve more computations per instruction cycle. With multiple MACs, the DSP may run into the issue of overflow. To counteract overflow possibility the DSP will implement "guard" bits to protect the data integrity ("Choosing a DSP Processor").

The typical DSP hierarchical memory architecture and typical number of access clock cycles, hardware implementation, and size of different memory types can be located in the Figure below provided by Texas Instruments.

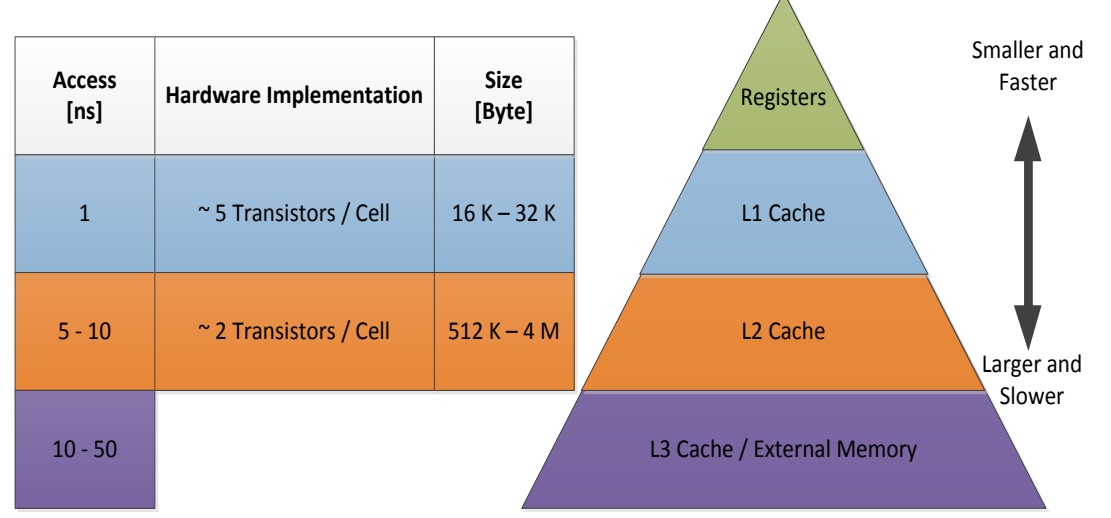

**Figure 3 – 1:** DSP Memory Architecture

Preferably our DSP will have a large amount of L1 and L2 caches to decrease the amount of time needed to retrieve data to increase our devices ability to process in real-time. Our device will also utilize DDR SDRAM to store operating system resources, the GUI, Flashback algorithm and the recorded programs specified by Flashback users.

### 3.3.3 Peripherals

In order for our DSP to communicate with other components within Flashback we must have a wide variety of peripherals. We will be looking at devices that contain at least 10/100 Mbps Ethernet, USB 2.0, audio, and video port.

The DSP requires a reasonable amount of flexibility in I/O pins with programmable interrupts and event generation modes to be multiplexed with other peripherals. These I/O pins will be used for additional features to Flashback device.

### 3.3.3.1 Universal Serial Bus

Universal Serial Bus (USB) is an external bus standard that supports data transfer and is capable of supporting up to 127 peripheral devices. Inside a USB cable there are 4 wires, one for 5 Volts, ground, and two for data.

USB cables are able to be run over 5 meters without signal loss (Brain). A newer standard of USB and one that our signal processors will most likely support is, USB 2.0. USB 2.0 is known as the hi-speed USB and is capable of supporting a transfer rate of up to 480 Mbps ("USB").

USB connectors allow the user to attach mice, printers, external hard drives, and other accessories to your device quickly and easily. The operating system for our processor package must and most likely will support at least USB 2.0. Upon performing enumeration the host device will find out from each peripheral what type of data transfer it wants to perform. Some different types of data transfer are an interrupt, bulk, and isochronous. Isochronous refers to a streaming device such as speakers. Isochronous data transfer caters to our project as many of the items we will do are in real-time streaming of information (Brain). A USB divides the available bandwidth into frames and the host can control the frames. Frames will contain 1,500 bytes and a new frame will be received every millisecond (Brain).

#### 3.3.3.2 Ethernet

Ethernet is a communications protocol embedded in software and hardware devices to establish a local area network (LAN) connection (Kanye and Wynn). Ethernet cables are very efficient in sending data over long lines of communication; they can reach in the tens of kilometers in distance (Pidgeon).

Ethernet follows some simple rules for its operation. Ethernet devices must be able to attach to a shared medium (segment) that will provide a signal flow path which will have devices connected to the segment (nodes). The nodes will communicate in short messages called frames (Pidgeon).

The carrier-sense multiple access with collision detection (CSMA/CD) describes how an Ethernet cable will control the communication among all the nodes. Carrier sense essentially means that before a second transmission can go through the cable, the first data set must be completed. There is also multiple accesses with carrier sense. If for some reason, data is transmitted at the same time, a "collision" will occur. Sometimes an ethernet segment will be called a collision domain because on this domain two different stations cannot transmit at the same time without colliding into one another. If a collision is detected then the transmission will halt and wait a certain amount of time until it decides to attempt to transmit again (Pidgeon).

#### 3.3.3.3 Inter-Integrated Circuit Bus

Inter-integrated circuit bus is more commonly known as  $I^2C$  bus. This bus is a two-wire serial bus and there is no need for chip select or arbitration logic which makes this bus cheap and simple to implement in hardware. The two signals are serial data (SDA) and serial clock (SCL).  $I^2C$  bus provides good support for communication with different, slow, on-board peripheral devices. These devices are accessed in intervals and have a low-bandwidth, short distance protocol. The typical  $I^2C$  operates at speeds of up to 400 Kbps and can go up to the megahertz range. The  $I^2C$  protocol has a built-in addressing scheme.  $I^2C$  is used for EEPROMs, thermal sensors, real-time clocks and most importantly as a control interface to signal processing devices with separate, application specific data interfaces.  $I^2C$  multimedia applications extend from RF tuners, video decoders and encoders, and audio processors (Kalinsky D. and Kalinsky R.). For Flashback, we could use  $I^2C$  bus to send our data from the video tuners to the video decoders, then to the audio processor after passing through our systemon-chip (SoC).

One of  $I^2C$ 's weaknesses is its ability to send signals over long distances.  $I^2C$  will work great on a single board and even if it is sent across multiple boards but it cannot work well past a few boards.

#### 3.3.3.4 Multichannel Audio Serial Port

A multichannel audio serial port (McASP) functions as a general-purpose audio serial port that is optimized for the needs of multichannel audio applications. A McASP is useful for time-division multiplexed (TDM) stream, Inter-Integrated Sound (I2S) protocols, and inter – component digital audio interface transmission (DIT). The McASP module contains sixteen serializers which can be enabled to either transmit or receive. While in the transmit configuration the McASP can send signals to multi-channel digital to analog converters which will then be sent to amplifiers for audio output. The McASP can also be enabled for receive mode. While in this mode the McASP will act as a digital encoder or processor before it is able to send the signals to amplifiers ("TMS320C6000 DSP Multichannel Audio Serial Port (McASP)").

# 3.3.4 Video

The DSP must contain at least two video capture channels. Both of these signals will pass through the DSP and be sent to the storage device simultaneously. The primary and secondary signals will need to pass through the DSP so that the System on Chip (SoC) is able to control which MPEG transport stream to decode and display on the television screen. If Flashback is enabled and the user has wandered to a secondary program while the primary program is analyzed then the secondary program will be displayed on the television. If Flashback is disabled then our device can merely display whatever television program the user wishes to view. The two video capture channels need to be at least standard – definition with the capability of high-definition. After our group successfully performs the Flashback concept with standard definition, we will progress to working with high-definition. Due to this sequence, we need a DSP package that is capable of high-definition video capture channels.

### 3.3.5 Power

Digital Signal Processors are now being offered at reduced voltages such as 3.3, 2.5, or 1.8 V and all of these can operate at the same clock rate as the 5-V version. By reducing the operating voltage, our Flashback device will be able to minimize power and heat dissipation ("Choosing a DSP Processor").

DSPs have also begun to offer feature modes to reduce power consumption and increase the user's ability to manage power. One of those features is a "sleep" or "idle" mode. In this feature the user will be able to turn off the processor's clock to all but certain sections of the processor. To bring the processor back from "sleep" mode an interrupt can awaken the areas needed. In addition, DSPs could come with programmable clock dividers to allow the processor's clock frequency to be varied under software control in order to use the minimum clock speed required for a particular task. Lastly, some devices are able to disable peripherals that are not in use.

To optimize the efficiency of the Flashback device, it is preferred to have as many similar low-voltage rails as possible. This will first and foremost reduce the amount of power consumed by the DSP. The second purpose of this is to reduce the amount of heat within the system. Most components are rated for 90 degree Celsius or higher. The high temperatures will degrade components quicker than at ambient temperature. Furthermore, if we have many similar voltage rails then we can reduce the amount of components needed to stepdown and clean up power supply signals.

# 3.4 SATA Controller

Serial Advanced Technology Attachment (Serial ATA or SATA) is an attachment that enables mass storage devices to communicate with a motherboard over a high-speed serial connection. These mass storage drives could be solid state drives, hard disk drives, optical drives, etc. The SATA controller has different modes for to determine how the storage device will communicate. The controller can be set to operate in one of the following modes: integrated development environment (IDE), advanced host controller interface (AHCI), and redundant array of independent disks (RAID) ("About SATA Hard Drives and Controller Modes")

IDE mode will set the storage device to run as an IDE or a Parallel ATA drive. While in IDE mode, the drive will perform slower than the others, but it will provide better compatibility when trying to communicate with older hardware ("About SATA Hard Drives and Controller Modes").

AHCI will enable the advanced features on SATA drives, such as hot swapping and Native Command Queuing (NCQ). Hot swap is the replacement of a hard drive, CD-ROM drive, power supply, or other device with a similar device, while the computer system using it remains in operation. This essentially will give the appearance to the input / output controller that the device is still attached even though it is actually being removed and replaced ("Hot Swap"). NCQ is a technology that has been designed to improve the performance and reliability as the transactional workload increases on SATA hard disk drives. If there are multiple commands sent to the SATA drive, NCQ will group the commands in the order of processing efficiency. This will minimize the mechanical workload and increase the performance on the drive ("Native Command Queuing"). The use of AHCI will increase speed relative to IDE.

RAID enables the device to store the same data in different places on multiple storage devices. This will allow input/output operations to overlap in a balanced way and will therefore improve performance. Whenever a system uses multiple drives, the system will have an increased mean time between failures (MTBF) so storing data redundantly will increase the tolerance to failure ("RAID (redundant Array of Independent Disks)"). While in RAID mode, the SATA controller will also enable AHCI ("About SATA Hard Drives and Controller Modes")

### 3.5 Digital Image Processing

The interest in digital image processing stems from two main applications, improvement of pictorial information for human interpretation and processing image for autonomous machine. People want to understand what is really going on in a picture ("Fundamentals of Digital Image Processing"). For instance, fire control systems from defense contractors use image processing to determine if people or vehicles are moving in a threatening pattern or if they are carrying a threat. Flashback will focus on the second application. Our device will analyze the incoming video stream provided by a cable company and will search for commercials in a real-time fashion.

Images are digitized in spatial coordinates and in brightness for the image to be considered a digital image. A digital image is a 2-D array of light intensity, and the spatial coordinates of the pixel (an element in the digital array). The first step in image processing is to acquire the digital image. Next, the image will be preprocessed to improve the image to increase the efficiency of image processing algorithms. The image must now be segmented into parts or objects. After segmentation, the image will be converted to a form suitable for computer processing. Then the system can extract features that result in information of interest or features that are basic for differentiating objects from another. Based upon the information, the system will assign a label to the objects. Lastly, the image will be interpreted ("Fundamentals of Digital Image Processing").

### 3.6 Object Isolation

In comparison with a single still image, video sequences can provide more information about how objects and scenarios change over time. To detect an object's behavior, the system must first perform an isolation algorithm. The isolation algorithm will start with the current frame and a reference frame. Then the wavelet transform will be applied to each frame to create a wavelet pyramid and the filter banks. The number of levels of decomposition will be chosen depending on the size of the frame and content of the video. The background differences play a large factor in the algorithms ability to track an object.

Therefore, the algorithm will take the current image and the reference image and subtract to find the differences in the image. By doing this, all of the pixels in the frame that are consistent frame to frame will be set to zero and the differences will have a value other than zero. The differences in the images could be a result of either noise, or that an object has moved from frame to frame. To make sure that noise isn't a factor a threshold must be established for the difference of pixel values. After isolating the object(s), the system must only perform complications on a smaller range of pixel values to track the object (Wang and Doherty).

In terms of our groups project object isolation could be performed to key in on the broadcast logo. As you may have noticed, on television programs the broadcast logo will be displayed in, most likely, the bottom right quadrant of the video stream. The logo will "disappear" when the broadcast station transitions to a commercial break. Our system could employ the object isolation algorithm and detect when that object is no longer there. This would mean, with high accuracy,

that the television program is on a commercial break. Then as the logo reappears, our detection algorithms will trigger our system-on-chip to prompt the user and let the user know that the commercial break has ended.

#### 3.7 Real-Time Processing

Flashback will need to operate in real-time. What this means is that our processor must perform calculations on the first set of data before the second set of data arrives. Digital signals are represented with sets of samples of an analog signal at discrete moments in time. Therefore the Digital Signal Processors ability to process signals in real-time depends on the sampling rate. The sampling frequency must be at least twice the frequency of the highest frequency component of interest in the signal. For example, if we only look at a 10 kHz input signal then our sampling frequency must be at least 20 kHz. To process this data in real-time the signal processor must be able to compute in the following time budget:

time budget = 
$$
\frac{1}{20 \text{ kHz}} = 50 \text{ }\mu\text{s}
$$

To enhance Flashback devices ability to process in real-time we will utilize the following guidelines. First, work in parallel as much as possible to increase computation speed. Working in parallel avoids significant waiting times for executing operations in comparison to working in series. Second, specify and fully document all interfaces. Third, always include validity checks on DSP inputs. Fourth, add spare parameters with different formats to maximize flexibility, as well as, allowing the addition of debugging features or implementation of small updates. Finally, validate code implemented on device.

### 3.8 MPEG

Moving Pictures Experts Group (MPEG) is a standard for "the generic coding of moving pictures and associated audio information." It describes a combination of video compression and audio data compression methods which permit storage and transmission of movies using available storage media and transmission bandwidth. MPEG is widely used as the format of digital television that are broadcasted over the air, cable, and satellite systems ("MPEG-2 Video Encoding (H.262)").

MPEG video encoding (H.262) employs an intra-frame Discrete Cosine Transform (DCT) coding and motion-compensated inter-frame prediction. A DCT expresses a finite sequence of data in terms of a sum of cosine functions oscillating at different frequencies. The DCT breaks up each frame into 8 pixels by 8 lines of each component of the picture. Then a DCT is performed on that to produce blocks of DCT coefficients. The magnitude of these coefficients indicates the contribution of a particular combination of horizontal and vertical spatial frequencies to the original picture block. This is very important lossy compression of audio and images.

Next, MPEG employs a motion-compensated interframe prediction. This prediction looks at the current frame and compares it with a reference frame (previous frame) to determine how many picture elements have changed. After finding the redundancies, the MPEG encoder will eliminate the elements from the picture. Typically the redundancy calculations are done prior to DCT in order to avoid duplicate / excessive calculations ("MPEG-2 Video Encoding (H.262)").

MPEG encoding can be done purely in software or by using an MPEG capture card or a video editing card with in-built MPEG encoding capabilities, or a dedicated hardware encoder like the ones typically built into video recorders. The transport stream contains compressed images, sequence headers, group-ofpicture headers, and other data needed to decode the transport stream. The sequence header contains information concerning the frame size and the frame rate needed before the system can decode the stream ("MPEG-2 Video Encoding (H.262)").

MPEG-2 defines 3 different types of pictures: Intra pictures (I-frames), Predictive pictures (P-frames), and Bidirectional-predictive pictures (B-frames). I-frames are coded without any reference to other pictures. P-frames use motion compensation as described above and could actually be used as a reference frame for further predictions. B-frames can use previous and next I-frame or Pframe for motion compensation. In addition, B-frames will offer the highest degree of compression.

Before a future image is able to be used as a reference frame the encoder must reorder the pictures from natural 'display' order to 'bit stream' order so that the Bpicture is transmitted after the previous and next pictures it references. B-frame technique could come in handy with Flashback algorithms and processing in realtime. Our system desires to do a comparison of frames because when broadcast stations transition to commercials they insert a frame where all pixel RGB values are black. Since the entire frame is black all elements in the DCT blocks will be changed and transmitted. If our system can look ahead one frame, this will ease our system's ability to process in real – time ("MPEG-2 Video Encoding (H.262)").

| ļО<br>lо<br>Þ<br>B1<br>E<br>Iа | 미ㅁ<br>미ㅁ<br>미ㅁ<br>미ㅁ<br>미ㅁ<br>$\Box$ | ר ח | ᇛ<br>미미<br>미미<br>미ㅁ<br>미디<br>olo | ◠  | 미ㅁ<br>미미<br>먦<br>olo      | Β4 | 미ㅁ<br>미ㅁ<br>먦<br>미ㅁ<br>$\Box$         | 미미<br>미미<br>먦<br>미ㅁ        | 미ㅁ<br>미ㅁ<br>미ㅁ<br>미ㅁ<br>미ㅁ<br>$\Box$                                                                   | D | 미ㅁ<br>미ㅁ<br>미ㅁ<br>미ㅁ<br>미미<br>ola | $\Box$<br><b>Sept.</b><br>⊡<br>▫<br>□ |
|--------------------------------|--------------------------------------|-----|----------------------------------|----|---------------------------|----|---------------------------------------|----------------------------|----------------------------------------------------------------------------------------------------|---|-----------------------------------|---------------------------------------|
|                                |                                      |     | –<br>⊶<br>ч,<br>lm               | DΩ | 몖<br>미ㅁ<br>미ㅁ<br>미ㅁ<br>미ㅁ |    | 미미<br>미ㅁ<br>பட<br>미디<br>e<br>미ㅁ<br>00 | 미미<br>미미<br>미미<br>98<br>미ㅁ | Ч<br>o<br>ш<br>o<br>ч<br>$\Box$<br>Ч<br>$\overline{\phantom{0}}$<br>◡<br>D<br>$\overline{\phantom{a}}$ |   |                                   |                                       |

**Figure 3 – 2a:** Group of Pictures in (a) 'display' order

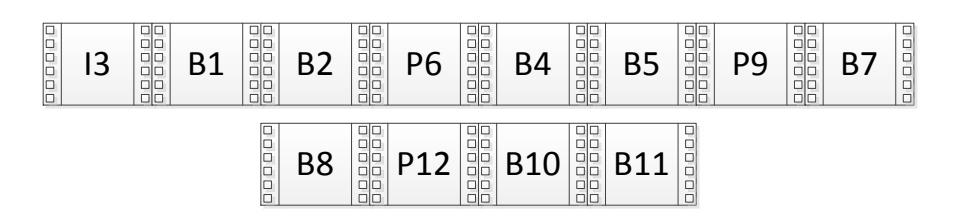

**Figure 3 – 2b:** Group of Pictures in 'bit stream' order.

In the video editing and processing systems, multiplexing refers to the process of interleaving audio and video into one coherent MPEG transport stream. The individual audio and video streams may have a variable bit rate. Recording the digital signals provided by the MPEG stream is straightforward since no additional hardware will be needed to quantize and compress the signal ("MPEG-2 Video Encoding (H.262)").

### 3.8.1 H.264

Transform coding for H.264, also known as MPEG – 4, is a more efficient image compression technique than MPEG – 2 H.262. H.264 first transforms the image into blocks of four elements by four elements as opposed to the eight by eight (DCT) in MPEG – 2. Next, MPEG – 2 was a floating-point arithmetic compression and H.264 is an integer to integer transform. The integer transform allows for exact reconstruction and completely eliminates decoder drift caused by a mismatch from encoder/decoder. After getting the elements in four by four blocks, there are nine different ways that H.264 can perform spatial prediction. The inverse transform will now only require 16 bits of integer precision. Furthermore, H.264 can have multiple reference frames of up to 15 frames and can also refer to the future frame by the means fo displayed the frames in 'bit stream' order (Igarta).

### 3.9 Video Tuners

Flashback provides the ability to record and display one video channel while also record and analyze a second channel. For this to be possible, Flashback will require dual video tuners. Video tuners tune into a particular television signal as specified by the user. The uses of dual tuners allow the capability of recording a live program while watching another live program simultaneously. There are many different types of video tuner ICs. Some of the tuners are geared toward digital only, analog only, or some are a hybrid of digital and analog signals.

Analog tuners can support three different types of analog television systems; National Television System Committee (NTSC), Phase Alternating Line (PAL), and Sequentiel Couleur avec Mémoire, which translates to Sequential Color with Memory (SECAM). NTSC is an analog television system that is used in most North America, parts of South America, and some Asian countries. There are 30 frames per second (fps) transmitted each second and these frames are composed of 525 individual scan lines. PAL is mostly used overseas in Middle Eastern, parts of South America, Europe, and Asia. PAL uses 25 fps and each frame is composed of 625 scan lines. SECAM uses frequency modulation to encode chrominance information. SECAM takes the post-production analog signal that was done in PAL and then transforms it to SECAM at the point of transmission ("PAL & NTSC & SECAM").

Digital tuners support Advanced Television Systems Committee (ATSC) / Quadrature Amplitude Modulation (QAM), Digital Video Broadcasting – Terrestrial and -Cable (DVB-T or DVB-C) or various newer standards (DVB-T2/C2), Integrated Services Digital Broadcasting – Terrestrial and -Cable (ISDB-T/C), and lastly Digital Terrestrial Multimedia Broadcast (DTMB). ATSC employs MPEG-2 data compression standard to perform a 50:1 reduction in data (Nist). QAM is both an analog and digital mod scheme; QAM changes the phase and amplitude of carrier waves using either a Amplitude-Shift Keying (ASK) or Amplitude Modulation (AM) ("Quadrature Amplitude Modulation (QAM)"). DVB-T2/T is the standard for transmission of digital television signals from aerial antenna to aerial antenna ("What Is DVB-T?"). DVB-C2/C is the digital broadcast standard that uses cable as the transmission medium. ISDB is a Japanese and Brazilian version of DVB with improvements in mobile reception ("Comparison of 3 DTTB Systems"). Lastly, DTMB is the Chinese version of DVB-T utilizing multiple carrier signals to transmit television content ("DTMB Technology").

Hybrid tuners are able to capture both analog and digital television transmissions. Tuners can be selected for low power consumption and operate on 3.3 V and 1.8 V power supplies with a typical dissipation of only 1 W. They also feature a low-noise amplifier (LNA) and high-Q tracking filter which will provide gain only around the channel desired (Schweber).

### 3.9.1 PLL Frequency Synthesizer

A frequency synthesizer is important in any transceiver. Frequency synthesizers must be able to look at different frequency bands and for different wireless standards. A Phase-Locked Loop (PLL) circuit will synchronize the output signal with an input reference signal. This means that the two signals will have the same frequency and will operate at a constant phase difference. PLLs in television applications perform the horizontal and vertical synchronization and color reconstruction. PLL can be used as a frequency synthesizer by placing a loop divider in the feedback path as shown below:

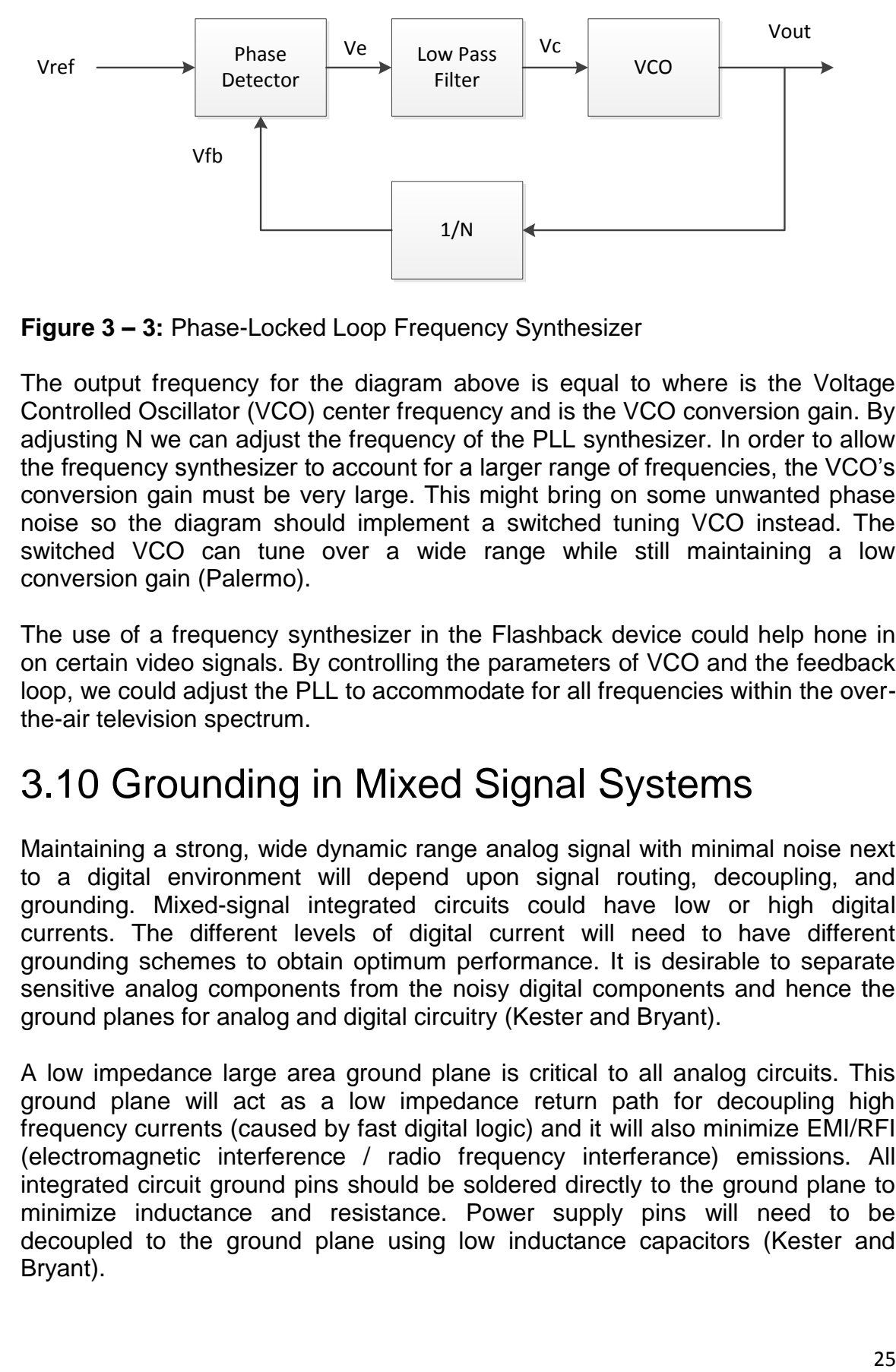

**Figure 3 – 3:** Phase-Locked Loop Frequency Synthesizer

The output frequency for the diagram above is equal to where is the Voltage Controlled Oscillator (VCO) center frequency and is the VCO conversion gain. By adjusting N we can adjust the frequency of the PLL synthesizer. In order to allow the frequency synthesizer to account for a larger range of frequencies, the VCO's conversion gain must be very large. This might bring on some unwanted phase noise so the diagram should implement a switched tuning VCO instead. The switched VCO can tune over a wide range while still maintaining a low conversion gain (Palermo).

The use of a frequency synthesizer in the Flashback device could help hone in on certain video signals. By controlling the parameters of VCO and the feedback loop, we could adjust the PLL to accommodate for all frequencies within the overthe-air television spectrum.

# 3.10 Grounding in Mixed Signal Systems

Maintaining a strong, wide dynamic range analog signal with minimal noise next to a digital environment will depend upon signal routing, decoupling, and grounding. Mixed-signal integrated circuits could have low or high digital currents. The different levels of digital current will need to have different grounding schemes to obtain optimum performance. It is desirable to separate sensitive analog components from the noisy digital components and hence the ground planes for analog and digital circuitry (Kester and Bryant).

A low impedance large area ground plane is critical to all analog circuits. This ground plane will act as a low impedance return path for decoupling high frequency currents (caused by fast digital logic) and it will also minimize EMI/RFI (electromagnetic interference / radio frequency interferance) emissions. All integrated circuit ground pins should be soldered directly to the ground plane to minimize inductance and resistance. Power supply pins will need to be decoupled to the ground plane using low inductance capacitors (Kester and Bryant).

At least one entire layer of a PCB system should have a dedicated ground plane. If it is a double-sided board then one side should be ground and the other should be interconnects to the best of the designer's ability. Due to power, interconnects, and through holes, reserving one side of the board for ground will be near impossible. So best practice is to keep at least 75% of the board area on one side for ground plane. In addition, use at least 30% to 40% of PCB connector pins for ground. Lastly continue the ground plane on the backplane motherboard to power supply return (Kester and Bryant).

The analog to digital converters (ADCs) and digital to analog converters (DACs) and other mixed signal ICs with low digital current should be treated as an analog component and grounded and decoupled to the analog ground plane (Kester and Bryant).

After designating an analog and a digital ground plane, it is recommended to tie these planes together through a chunk of metal. This will allow the noisy digital currents to flow through the power supply and digital ground plane then back to the digital supply. The analog plane will not be affected (Kester and Bryant).

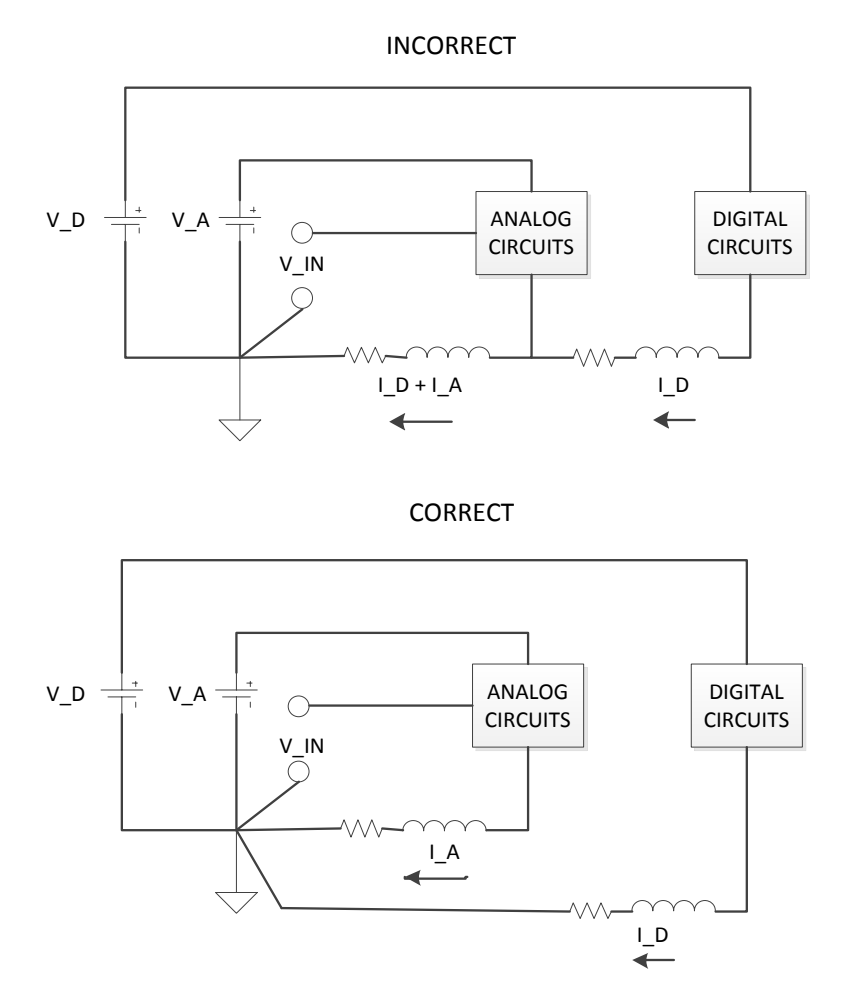

**Figure 3 – 4:** Proper Grounding Scheme

# 3.11 DDRx SDRAM

DDRx SDRAM stands for Double Data Rate Type x Synchronous Dynamic Random Access Memory; "x" is the number of revision to the DDR standard. With each new revision, DDR SDRAM is able to transmit at a higher theoretical transfer rate and the operating voltage lowers. SDRAM means that they use a clock signal to synchronize data. Dynamic RAM means that data is stored in an array of capacitors. DDR memory transfers two data sets for each clock cycle. Because DDR SDRAM sends two data sets per clock cycle, they are able to achieve double the performance of memories without this feature running at the same clock rate. DDR utilizes the rising and falling edges of clock cycles to transmit information (Torres).

Usually DDR, DDR2, and DDR3 operate at typical voltages of 2.5 V, 1.8 V, and 1.5 V respectively. Each revision, in addition to transfer rates, had a goal of reducing the total power consumption. If the memory is being overclocked then the operating voltage can raise approximately ten percent. The power consumption is a factor of speed, type of usage, and operating voltage (Torres).

DDR3 memories have the highest latency. Latency is the time the memory controller has to wait between requesting the data and sending the data. Even though DDR3 has the highest latency value, it is based on the number of clock cycles passed before receiving or sending data. This means that the latency value doesn't necessarily correlate to a longer wait time (Torres).

DDR memories also feature On-Die Termination (ODT). ODT is a resistive termination network located inside the memory chips to provide cleaner signals. ODT also increases the time frame for memory to read or write data which will allow better clocks to be achieved (Torres).

### 3.12 Thermistor vs. Analog Temperature Sensor

Thermistors and analog temperature sensors are the two most popular sensors for gauging temperature for electronics and their applications. The thermistor will require a resistive network to linearize the relationship between output voltage and temperature. While operating in room temperature range, the thermistor shows an almost linear slope and can have the "linear" range altered by the resistor network. However, once the system gets too hot or too cold, the thermistors will no longer have a linear relationship and the actual temperature value reading from the thermistor will not be accurate.

An analog temperature integrated circuit can output an exact linear response over the temperature range -50 degrees Celsius to 150 degrees Celsius. In the terms of supply current versus temperature, the greater the temperature the greater the supply current desired for the thermistor. The thermistor supply current range could be from single digit micro-Amps to a few hundred micro-Amps. As temperature varies for analog temperature integrated circuits the current could fluctuate by about four to five micro-Amps (Gosselin).

# 3.13 Debugging

A starting point of debugging the real-time design flow is to make sure that our group has an executable code; one that doesn't have compilation and linker errors. We will use this code to make sure the code behaves as expected. This could be something as simple as switching on and off an LED (Light Emitting Diode). To debug code, our DSP will use the following tools: simulation, emulation, and real-time debugging techniques. Simulation tools will provide full visibility into the DSPs internal registers, peripheral performance, and interrupts. Emulation tools will embed debug components into the target to all an information flow between Flashback device and host computer. Lastly, real-time debugging techniques allow a real-time data exchange between host and device without stopping the DSP (Angoletta).

# 3.14 ADC and DAC

An analog signal means that the signal is continuous over time. Real world signals such as sound, light, heat, etc. are all analog signals and these signals can be shown through electrical signals. A digital signal is the sampled version of the analog signal.

To convert analog real-world signals to a digital form that can be manipulated by a computer our group will use an analog to digital converter (ADC). When digitizing an analog signal, the waveform is discretized and quantized. Discrete samples are dependent upon the frequency of the sampler. If the sampler is run at 1000 Hz then the analog signal will be broken into a sample every 1/(1000 Hz) or every millisecond. Ideally, a system would have an extremely high sampling rate (infinity or close to it) but this will also require more storage capacity. How do you know the best sampling rate? By looking at the Nyquist Rate we can determine that our desired sampling rate will be at least twice the maximum frequency to avoid aliasing effects.

Quantization breaks up the amplitude of an analog signal into change in voltage divided by the amount of levels in the converter. Quantization depends upon the N number of resolution bits for the converter. If a system has a 12 bit resolution then the total number of quantized levels are equal to: . If the resolution is poor then there will be significant quantization noise and rendering the original signal will be impossible (Torres).

Since digital signals are represented by only two numbers, noise can easily be disregarded from the original signal (assuming proper resolution ADC). When playing back the digital signal the noise you may hear is almost without a doubt from the system components and not the digital signal. Analog signals are extremely vulnerable to noise and it's nearly impossible to extract the original signal if another signal is operating in the same frequency range. In addition to eliminating noise, digital signals also have compression capability. Compression will help shrink down the file size and save space on the storage device or in the bandwidth (Torres).

To play the audio and video for the user our system will need to convert our modified digital signal back to analog via a digital to analog converter (DAC). DACs convert the binary signal back to voltages. This will not provide an exact depiction of the original input signal due to the resolution of converters but it will be negligible if ADC and DAC have good resolution for application (Torres).

# 3.15 SPDIF

Sony/Philips Digital Interface (SPDIF) is a data link layer protocol and a physical layer specification for transmitting digital audio signals over optical or electrical cable. This means that the information is transmitted in 0's and 1's instead of an analog format. The audio will have a higher fidelity because no noise will be added to the audio signal since the signal is transmitted digitally. The difference between SPDIF and HDMI (High-Definition Multimedia Interface) is that SPDIF only transmits audio. SPDIF should be used when trying to interface with audio equipment, such as surround sound systems. There are two kinds of SPDIF connectors: a coaxial cable (RCA) and an optical cable (Toslink). Between the RCA and Toslink, there isn't much difference between audio qualities but optical cables are less sturdy than coaxial. If someone were to bend or step on the Toslink cable then it could lead to permanent damage (Torres).

# 3.16 Hard Disk Drives

Hard Disk Drives, which are otherwise known as Hard Drives, are a type of storage devices used in a wide range of computers. They are also known as a backing store, basically a computer system's main memory, where important data is stored for future or continuous access.

A hard disk drive as we know them today, consist of single to multiple magnetic disks, otherwise known as platters. These disks are aligned on a spindle that will spin them at a set speed so that they may be read from using multiple read and write arms.

These disks have multiple tracks and within these tracks there are sectors. Each disk is addressed using logical blocks. They can be thought of as a one – dimensional array of logical blocks. These blocks are sequentially mapped into the aforementioned sectors. With multiple disks each track is a part of a cylinder

as shown in Figure 3 – 7. The mapping of sectors begins at the first sector of the first track on the outermost cylinder.

These kinds of mapping read and write speeds of a hard disk drive are dependent upon how fast the read/write arm's motor can move to the requested track. Then the speed is dependent upon how fast the spindle containing the disks can rotate the disks to the requested sector. Common drive speeds are 5400 Rotations Per Minute (RPM) and 7200 RPM. Drives with a rotation speed of 7200 RPM are usually more expensive being that they are faster.

Hard drive technology has evolved greatly, and the biggest achievement our group has found is the size. The available form factors for hard disk drives are 3.5'' and 2.5''. If our group decides to use a hard disk drive for storage it will be of 2.5" form factor as shown below in Figure  $3 - 8$ :

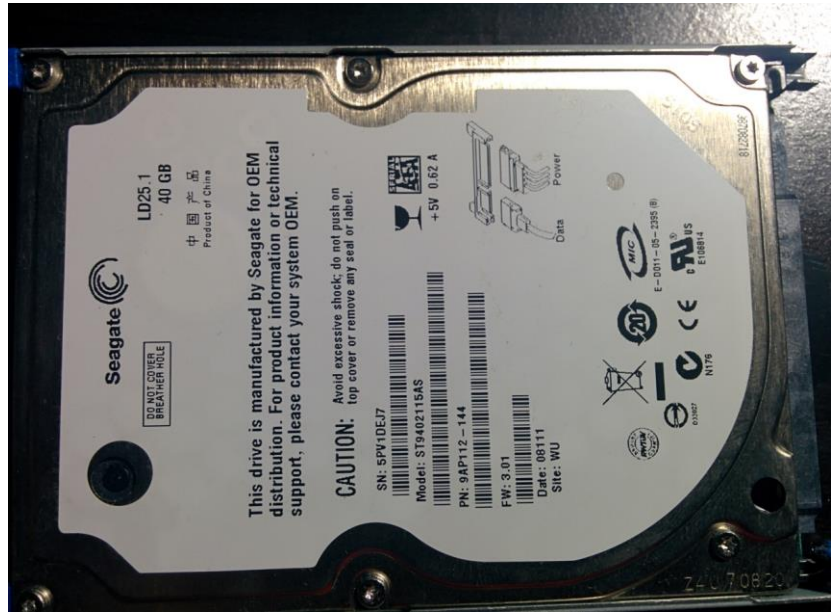

**Figure 3 – 5:** A Seagate internal laptop (2.5'' form factor) hard drive with SATA interface.

The Pros of Hard Disks are:

- Portability Hard Disk Drive manufacturers design hard disks with a number of input/output interfaces. These interfaces include Serial Advanced Technology Attachment (SATA) and the slower Integrated Drive Electronics (IDE or Parallel ATA).
- Built in device controller Hard Disks have their own device controller so they can easily be installed into motherboards that support the disk's I/O interface.
- Price Because hard disk technology has existed for years and with the advance in technology that spawned the personal computer, there are many kinds of hard disks in existence today. This advancement in technology, along with other factors, drives the manufacturing cost down.
The cons of Hard Disks are:

- Seek time can be slow Seek time is the time it takes to move the disk's read/write head to a cylinder.
- Durability Hard disks are subject to damage caused by extreme physical shock, such as falling to the ground. Because there are multiple disks spinning only a few millimeters away from the read/write head, a sudden drop could cause the head and the disks to make contact and damage the magnetic surface of the disk.

## 3.17 Solid State Drives

Solid State Drives are a form of electronic storage, just like a hard disk drive it acts as the secondary storage for a computer system. They use the concept of Solid State Storage (SSS) which can be found in flash drives. Unlike their hard disk counterpart, solid state drives have no moving parts. They achieve data persistence through the use of integrated circuits. These circuits consist of NAND based flash memory which will retain data without power, hence data persistence is achieved.

Much like hard disk drives, solid state drives use common Input/Output (I/O) interfaces such as Serial ATA. Solid state drives are becoming more popular for a few key features:

- Resistance to physical shock Because solid state drives have no moving parts they are less likely to damage themselves when dropped unlike their hard disk counterparts.
- Onboard device controller Solid state drives are built to support plug and play, just like hard disks. The onboard controller allows the drive to easily interface with a mother board that supports the same I/O interface that the drive uses.
- Low access time Because solid state drives have no moving parts and uses NAND flash memory, access times are a 100 times faster than a hard disk drive.
- Fast read speeds Using various improvements upon the SATA interface called SATA I, II, and III, more information can be read and written to the drive a lot faster. These read and write speeds can be physically limited by the drive architecture, e.g. a 5200 RPM Hard Disk Drive.

While Solid state drives come with many positive features that make them better than a Hard Disk Drive in almost every way, they do come with some unfortunate characteristics. The biggest drawback to Solid state drives is their short life span, which is affected by how much the drive will be written to. Just as any hard disk drive that is used daily will ware, so will a solid state drive. The only difference is that a solid state drive will wear much faster than a hard disk drive due to the characteristics of NAND flash memory. Each bit in memory can only be written to, a variable number of times, before its value can't be changed any more

(Lambert). This variable is the basis of most solid state drive life span estimations. Generally it is believed that a bit in solid state drive memory can survive up to 10,000 writes (Lambert). This number leads some to believe a solid state drive can last up to five years while some believe they will last about one to two years (Lambert). Most solid state drive architects have created a number of techniques to combat the wearing of each bit and prolong the life of a drive. Some of these techniques are briefly described in Table  $3 - 2$ .

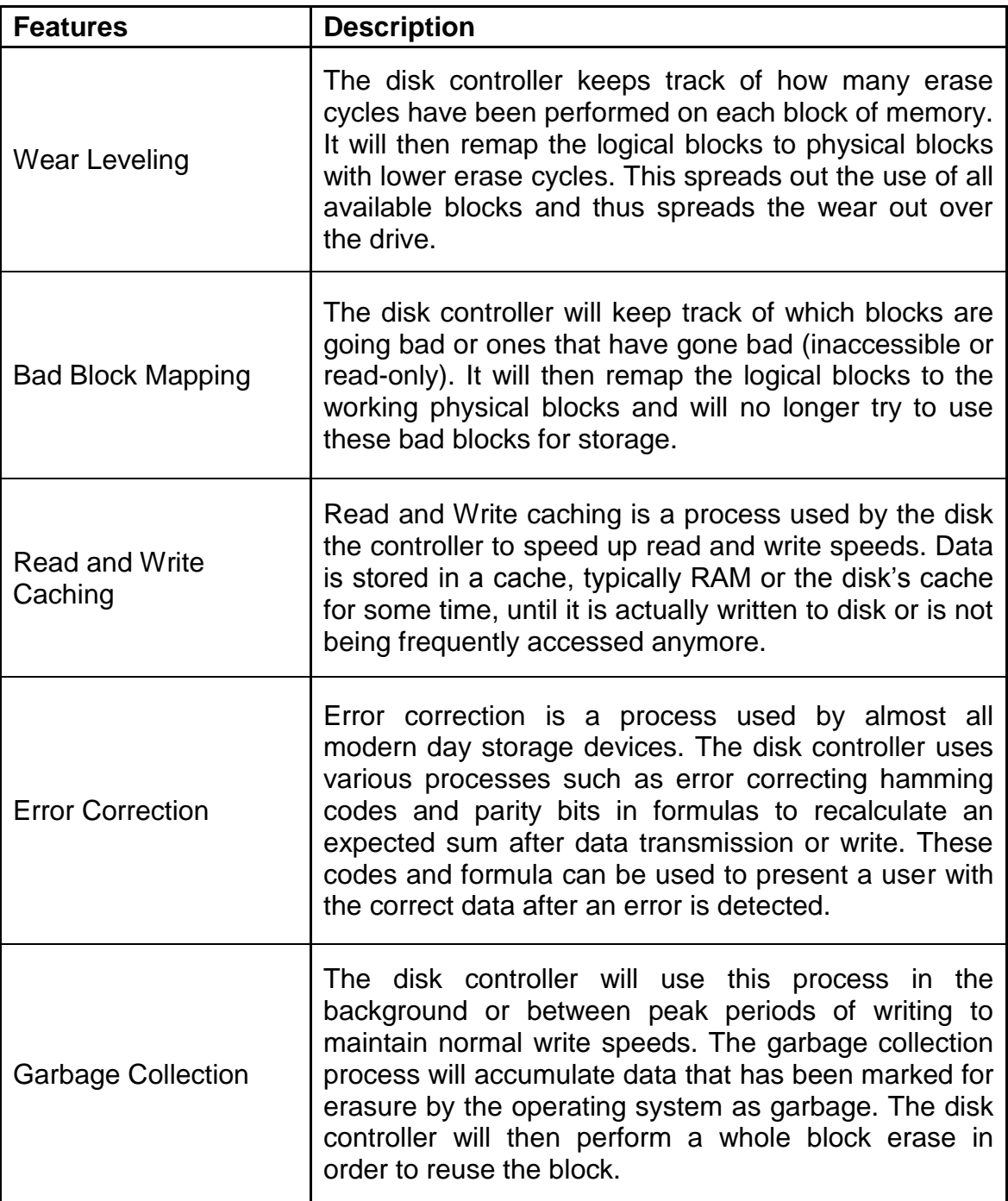

**Table 3 – 2:** SSD Controller disk endurance enhancement techniques (Kerekes)

The most notable of the highlighted techniques in Table  $3 - 2$  is wear leveling and garbage collection. Wear leveling is critical to the longevity of the solid state drive, while garbage collection is critical to the drive's performance. Garbage collection as described in Table  $3 - 2$  can be compared to disk defragmentation in hard disk drives. Disk defragmentation is to connect empty fragmented memory blocks together to form larger blocks of writable memory. Although these features exist in almost all drives, to improve solid state drive technology, there is still a difference in performance and price when it comes down to the two main types of solid state disk drives. These primary types are known as Single Layer Cell (SLC) and Multi-Layer Cell (MLC) architectures.

## 3.17.1 Single Layer Cell vs. Multi-Layer Cell

*This section was sourced from Manek Dubash and Andrew Buss and is only a brief comparison of the two primary types of solid state memory cells.*

As discussed previously, all flash memory suffers from wear, which occurs because erasing or programming a block of memory (cell) subjects it to wear due to the voltage applied. When a write to memory occurs, a charge is trapped in the transistor's gate dielectric and causes a permanent shift in the cell's characteristics, which, after a number of write cycles, manifests as a failed cell (Dubash).

Single Layer Cell memory uses a single cell to store one bit of data. Multi – Layer Cell memory is naturally more complex and can interpret four digital states from a signal stored in a single cell. This design makes the circuit board a lot denser for a given area and hence cheaper to produce. It is for this reason that Multi – Layer cells will wear out faster than Single Layer Cells.

As mentioned before, a Multi – Layer Cell typed memory is typically rated at 10,000 erase/write cycles, while a Single Layer Cell typed memory could last 10 times that before failing. However, manufacturers of products consisting of Multi-Layer Cell typed memory can and do have the technologies and techniques, described in Table  $3 - 2$  at their disposal. According to Buss, "most such techniques are implemented in the device controller -- the interface between device and computer -- with companies such as SandForce and Intel among the most advanced in implementing such techniques." (Dubash)

#### 3.18 Software Operating Environment

This section will discuss the potential operating environments Flashback may implement. The environment chosen will limit our choice of processors, since it has to be fully compatible. Reliable and efficient communication between the software and hardware are essential to the success of Flashback.

## 3.18.1 Operating Systems

An Operating System, as defined by a popular search engine definition is, "the software that supports a computer's basic functions, such as scheduling tasks, executing applications, and controlling peripherals." That being said, we decided that since Flashback, at a software level, will be a complicated algorithm and GUI and will require a number of threads to run efficiently, we will use an operating system that supports multi-threading, high level programming languages such as C/C++ and Java, and a sophisticated/mature Kernel. There are a few types of Operating Systems, the ones that we thought were of note and could fit our use case described above are the Real-Time Operating System (RTOS) and the Multi-Tasking Operating System.

A Real-Time Operating System is an Operating System (O.S.) that aims to execute functions and instructions of an application or program in or as close to real-time as possible. A RTOS interfaces tasks with peripherals such as a Direct Memory Access (DMA), Input / Output (I/O), and memory through an Application Program Interface (API) (Angoletta). It achieves this speed by employing the features of efficient scheduling algorithms, whose only purpose is to provide any event that occurs with the necessary system resources to complete its task in the fastest and most predictable way possible. While a Multitasking O.S. uses the concept of preemption to schedule and manage its applications and their threads.This concept is similar to that of the scheduling done by a Real-Time Operating System with the only difference being when programs are executed or allowed to run on the system's processor. A Multitasking operating system will share its available hardware resources between programs in memory and will decide when to give each program use of certain resources.

# 3.18.2 FreeRTOS

FreeRTOS is an open source Real-Time Operating System that is free for download and commercial use. It is essentially a Real-Time Kernel with support for complex instructions written in C. It is designed to be small enough to fit onto a micro-controller and robust enough to perform tasks prioritized by the developer in a very deterministic and predictable way. This allows for low-level instructions to build modular software that is efficient, powerful and reliable, since tasks are performed only when the developer wants them to be performed.

# 3.18.3 ArchLinux ARM<sup>®</sup>

Arch-Linux is an independently developed operating system that is based on the GNU\Linux distribution (Arch Linux). The core ideal of this Operating System is minimalism and simplicity when it comes to the functionality and features. Arch-Linux was built with the idea that the user, a competent and avid user of Linux Kernel distributions, will build and shape the Operating System to meet their needs. Arch-Linux, on installation, provides the user with a command line interface, text editor and package manager to download, install, or develop the necessary software to have the system meet the user's needs. With this approach Arch-Linux only makes use of what the user wants and needs, meaning only what is necessary to the system's functionality is installed and is running. A forward-thinking and convenient feature of Arch-Linux is its rollingrelease update model for its installed packages and core system files (Arch Linux). Arch-Linux does not need large programs or files to update itself or its packages because packages are installed from the most recent and stable source that has been made available by their developers. In the case of updates, the Arch-Linux system and user installed packages can be installed through small updates instead of large scheduled releases such as in the case of Microsoft Windows or Ubuntu.

Another feature of Arch-Linux is that since it is based upon the GNU\Linux Distribution it can easily be ported, or tailored, for different architectures and the processors that use said architectures. An operating system that we came across that seems mature and powerful is the Arch-Linux Arm Distribution. As defined by the information I found on their web site: It is "a distribution of Linux for ARM computers." The developers and the community of Arch-Linux ARM "provide targeted kernel and software support for soft-float ARMv5te, and hard-float ARMv6 and ARMv7 instruction sets on a variety of consumer devices and development platforms." (ArchLinux) Being that Arch Linux ARM is a variant of Arch-Linux it also standbys the philosophy cf "simplicity and user-centrism" and making their target "competent Linux users". (ArchLinux) Users are given "complete control and responsibility over the system", which is the main feature that interested us since we will be developing our own GUI in C++. Because Arch-Linux is a variant of a GNU\Linux distribution it natively supports high level languages such as C and C++. We have personally tested and can confirm this support (ArchLinux).

### 3.19 Software Development Environment

To develop the Flashback algorithm and graphical user interface we will need an Integrated Development Environment (I.D.E.). An Integrated Development Environment is formally defined "a programming environment integrated into a software application that provides a Graphical User Interface builder, a text or code editor, a compiler and/or interpreter, and a debugger" (Webopedia).

### 3.19.1 Microsoft Visual Studio 2012 Professional

Microsoft Visual Studio 2012 Professional is a version of an Integrated Development Environment that is built to allow developers to develop software that can be Cross-Platform, works across multiple operating systems, or

specifically target the Windows platform. As a powerful I.D.E. Microsoft's Visual Studio supports many programming languages such as:

- $\bullet$  C#
- Visual Basic (V.B.)
- JavaScript
- $\bullet$  C++
- $\bullet$  C
- HTML
- Downloadable plugins
	- o Verilog
	- o Assembly

Our group is interested in using Microsoft Visual Studio 2012 Professional because it also has support for third – party "add – ins". This is useful because our group plans to use a cross-platform user interface framework, which supports C++, to build our graphical user interface. The developers of this framework have also developed an "add - -in" for Microsoft Visual Studio 2012. This enables users to develop on a Windows platform and target other platforms such as Linux, in our use case. This "add – in" also does cross compilation support for different processor architectures.

## 3.19.2 Qt Creator

Qt Creator is another cross-platform Integrated Development Environment which is similar in functionality to Microsoft's Visual Studio I.D.E.. It was developed by the developers of the aforementioned user interface framework. This framework is named Qt and is discussed in more detail in section 5.1 (Graphical User Interface and Overlay) of this document. As defined on Qt Creator's website this development environment features (Qt).

- Code editor with C++, QML and ECMAscript support
- Rapid code navigation tools
- Syntax highlighting and code completion
- Static code checking and style hints as you type
- Support for source code refactoring
- Context sensitive help
- Code folding
- Parenthesis matching and parenthesis selection modes

Qt Creator also features a visual debugger for C++ which enables the user/developer to graphically step through the line  $-$  by  $-$  line execution of their compiled code. This simplifies the process of debugging when compared to text or command line debuggers such GDB in the Linux platform.

One of the major advantages of Qt Creator is that it allows a team of developers, to share a project across different development platforms with a common tool for development and debugging. Qt creator's documentation has outlined the following features and its documentation can be found online (qt.digia.com).

- Project Creation to set up a project, you first have to decide what kind of an application you want to develop: do you want a user interface based on Qt Quick or HTML5 or Qt widgets. Second, you have to choose the language to implement the application logic: C++ or JavaScript.
- Version Control Systems The documentation's recommended way to set up a project is to use a version control system. Store and edit only project source files and build system configuration files (for example, .pro and .pri files for qmake). It is suggested not to store files generated by the build system or Qt Creator, such as makefiles, .pro.user, and object files.
- Project Configuration Qt Creator allows you to specify separate build settings for each development platform. Special files called shadow builds are used, by default, to keep the build specific files separate from the source. You can create separate versions of project files to keep platformdependent code separate. You can use qmake scopes to select the file to process depending on which platform qmake is ran on.
- Session Management Items such as open files, breakpoints, and evaluated expressions are stored in sessions. They are not considered to be part of the information shared across platforms.

Qt creator also features two integrated text and visual editors called Qt Quick Designer and Qt Designer. They allow you to create quick Qt projects from scratch or import existing projects to develop applications.

# 3.20 Signal Mediums

This section will discuss potential signal input mediums. We will focus on those more common towards televisions, since we are trying to implement our device towards that media.

## 3.20.1 Coaxial Cable

Coaxial Cable, also known as Coax, is a common data or signal transmission medium. There are two kinds of coaxial cables that are widely used. The one we're interested in is the 75-ohm cable, which as stated by Tanenbaum, in Computer Networks 4th Edition, is "commonly used for analog", and nowadays High-Definition media transmission and cable television (Tanenbaum). As you can see in Figure 3 – 9, a coaxial cable consists of a copper wire core, insulating material, a braided outer conductor, and a protective plastic coating.

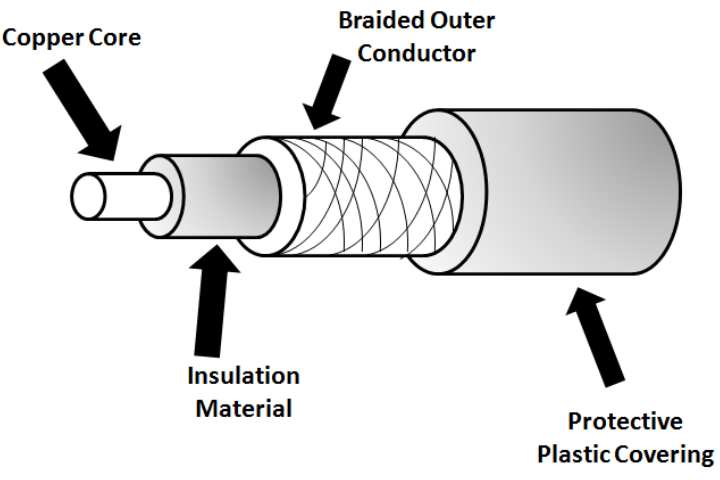

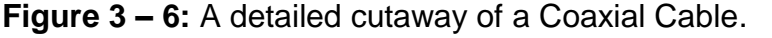

This design is meant to confine the electromagnetic signal that is to be carried by the copper core, to the wire without inducing currents. It also allows for bending of the wire without changing the impedance, which could cause the signal to be reflected back to its source and/ or canceling of the transmission signal

#### 3.20.2 Component Video

Component Video is another medium through which video transmissions and signals can be passed on. According to wiseGeek, component video "is one of the high-end video interfaces." It is better than composite video, which is described below in section 3.20.3 and S-Video, and provides greater signal clarity than both of these technologies. Component video is a color format that splits three traditional video signals into their own channels (PCMag). These colors are green, red and blue, and they require three separate cables to be placed on their own channels (wiseGeek).

There are two types of component video, digital and analog. The more prevalent of the two signals is analog component video. It is used mostly in televisions, DVD players, and notably in cable boxes and satellite television receivers (PCMag).

As described by wiseGeek Component video cables are available in different configurations. All three video cables "might be encased in a single sheath with triple tails at each end, or the cables might be bonded or ribboned together." Three single RCA or coaxial cables can also be used, but should be the same length and type. Increased cable quality, tips and shielding add to the cost, as will the length of the cables (wiseGeek).

The wires shown in Figure  $3 - 11$  are only used for video and will usually be colored to match the color signal that it carries.

### 3.20.3 Composite Video – RCA

A type of video transmission medium, and analog signal that our group is interested in is, the combination of composite video signal using a Radio Corporations of America's (RCA) interface. The plug shown in Figure 3 – 13 is the interface referred to as a male RCA plug.

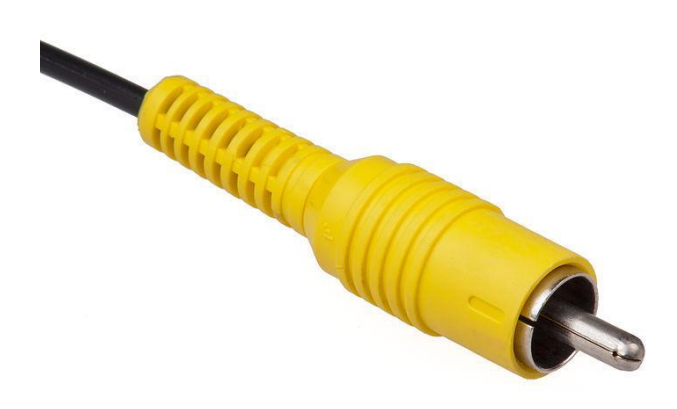

**Figure 3 – 7:** Composite Video Cable. Reprinted with permission from Evan Amos

Composite video is a type of signal that contains all the necessary video information for displaying media on a compatible display device. The component video signal is broken down into two signals, a Y signal for luminescence or brightness and a C signal for color (wiseGeek). Brightness amd Contrast levels are provided by the Y signal, so as to control the blacks and whites. The C signal dictates the intensity of the Red, Green and Blue levels (wiseGeek). These signals are then decoded from the single composite video signal by a filter embedded into the hardware of the receiving device.

There are two major drawbacks of composite video, the first being that composite video does not support audio, so the cables are usually partnered with red and white audio cables for stereo sound output. The second drawback is that the highest video quality possible is 480i, which is a video mode widely known as "Standard Definition Television" (SD – TV) and standardized by the National Television System Committee (NTSC) (Pirillo).

As previously mentioned, composite video cables only carry video signals, so the audio has to be delivered through other means. One of them being through composite audio cables which carry the left and right channels of the composite video's associated audio. This is known as stereo and as pictured in Figure 3 – 14, you will usually see a composite cable coupled with red and white audio RCA cables.

## 3.20.4 High Definition Multimedia Interface

High Definition Multimedia Interface, widely known as HDMI, is a video interface and protocol that was designed and released to the consumer market in 2003 by the HDMI forum. The HDMI forum's Facts and Questions website describes HDMI as the following: "HDMI (High-Definition Multimedia Interface) is the first and only industry-supported, uncompressed, all-digital audio/video interface" and " is the industry-leading technology and de-facto standard connecting highdefinition (HD) equipment, from HDTVs and personal computers to cameras, camcorders, tablets, Blu-ray players, gaming consoles, smart phones, and just about any other device capable of sending or receiving an HD signal." ("HDMI.org FAQ"). This interface features 19 pins as shown in Figure 3 – 15. Not all of these pins are used and the HDMI connector was designed to be "future proof". This "future proofing" allows the HDMI protocol to be upgraded without requiring a change in the hardware. With each update the protocol will make use of a previously unused pin to implement a new feature.

In an analog interface a digital signal is usually translated to a degraded and slightly inaccurate analog signal. This signal is then translated back to a digital signal to be sent to the television and displayed.

The HDMI interface tries to avoid signal degradation by transmitting a pure digital signal with no analog conversion, but some encoding. The process HDMI uses to transmit data is called Transition Minimized Differential Signaling (TDMS) (V. Wilson). TDMS will encode the signal/data to protect it from degradation while traveling through the HDMI wire. Wilson provides a brief explanation of the process:

- The transmitting device encodes the signal to "reduce the number of transitions between one (on) and zero (off)". Each transition is a sharp drop in analog signals and while traveling, this drop can begin to wear away. This wearing will cause degradation in the signal. The encoding "protects signal quality by reducing the number of chances for the signal to degrade" (V.Wilson).
- In the physical layer of this transmission process one of the many cables in the cabling will carry the digital, encoded signal. Another cable will carry the "inverse copy of the signal".
- The receiving device will then decode the signal. This is done by "measuring the differential between the signal and its inverse". If there is a loss of signal along the cable then the measured differential will be used to compensate.

One of the biggest features of HDMI is its ability to protect content being transmitted from piracy. It uses an authentication protocol called High-Bandwidth Digital Copy Protection (HDCP). Each HDMI capable device contains a chip called an Extended Display Identification Data (EDID) chip to support this protocol. According to Wilson, the transmitting device, checks the **authentication**  **key** of the receiving device, such as an HDTV. If both keys are accepted, the transmitting device moves on to the next step. It generates a new key and shares it with the receiving device. Ideally, this whole process, known as a **handshake**, takes place almost instantaneously (V.Wilson).

With the future proofing of the interface comes the ability of software and protocol upgrades/revisions. There have been four major revisions. Currently there is only two of note, revision 1.4 because it is currently being widely used by the industry and revision 2.0 which was recently released in September. With each revision come features as outlined below ("Events and Press"): Revision 1.4

- A resolution of 3840 x 2160 at 24Hz, 25Hz, and 30Hz is now supported
- Maximum resolution is now 3840 x 2160 at 24Hz, also known as 4K television
- Ethernet over HDMI a single data channel is dedicated to high speed bidirectional communication up to 100 Mb/sec.

These features all add up to produce key features of HDMI. These integral features include the convenience of having a single cable that transmits high definition content with accompanying audio. With high definition capability and high bandwidth, signal quality is guaranteed to be exceptional.

### 3.20.5 Over – The – Air Transmission

Over-The-Air Transmission, otherwise known as O.T.A. or terrestrial television, is the method of transmitting cable television over the air, technically using Radio Frequencies (RF). Over – The –Air Television was the most popular form of providing television owners with programming until the advent of Coaxial Cable Television. Cable Television Providers used to use Radio Frequencies, and still do, to provide its viewing audience with television. The way this was done, was for the viewing audience to use a radio frequency antenna, widely known as "Rabbit Ears". These antennas were nicknamed rabbit years because of the way they were able to be positioned. For one to pick up a different channel and/or try to receive a better signal, which equates to better picture quality.

The radio frequencies used to broadcast television programming are called Ultra High Frequency (UHF) and Very High Frequency (VHF). Ultra High Frequency is a range of frequencies from 300 Megahertz to 3 Gigahertz (WolframAlpha). Very high frequencies range from 30 Megahertz to 300 Megahertz (WolframAlpha). Ultra High Frequency and Very High Frequency Radio Waves are split into different bands for different forms of radio communications around the world. In the United States, Ultra High Frequency carries television channels two through thirteen, while Very High Frequency carries channels fourteen through eightythree.

These antennas receive, as of 2009, digital signals over radio frequencies. The limitation of these "rabbit ears" antennas is that cable television providers and/or premium television stations, such as HBO, no longer broadcast their programming over-the-air, instead they use MPEG-2 Compressed and Encrypted digital signals over coaxial cables.

This was done in a frequency reallocation move by the Federal Communications Commission, FCC for short, in 2009. The Federal Communications Commission persuaded cable providers to switch their cable broadcasts over to a digital signal, so as to facilitate the use of new technology in high-definition television and high definition technology and the quality of programming entitled to the customers of cable providers. High-Definition television is broadcasted using the Advanced Television System Committee standard (ATSC). This standard is the standard for the broadcasting of digital television and is used in North America and other parts of the world. This move also freed up radio spectrum to be used for mobile telephone communications.

As of today, cable providers have been using the Moving Pictures Experts Group - 2 format for digital video compression, to stream said videos over coaxial cable. This was how the mandate of digital signal transmission, by the Federal Communications Commission, was satisfied. Due to the fact that Over-The-Air transmissions of cable television programming are free to be tuned to, with "rabbit ears" shown in fire 3 – 16, we will most likely aim to use one of these antennas for prototyping and testing. Due to the wide use of coaxial cable technology, antennas such as the one shown in Figure 3 – 16 support the coaxial cable output and composite video output such as the one shown in Figure  $3 - 13$ .

## 3.21 Media Processor Research

This section will discuss the research done on some of the media processors we have deemed suitable for Flashback. The processor must have support with the communication mediums and the software operating environment we will choose.

### 3.21.1 ARM Architecture

It was decided that, for Flashback to be responsive in respect to the Graphical User Interface(GUI) and efficient in its commercial detection algorithm, that it would need a processor that is light on power, small in size and astonishing in performance. We also need a processor that can support a 32-bit Linux Kernel based Operating System, PHY layer interfaces to I/O buses such as USB and SATA controllers. With these requirements in mind we settled on using the ARM Architecture and naturally the processors that use this architecture. The ARM Architecture, also known as A32, uses a fixed length of 32-Bits for its instruction set (ARM Processor Architecture).

The simplicity of the architecture in ARM processors have led to small-scale implementations, specifically ones that allow devices to operate with an extremely low power consumption (ARM). As cited from the ARM Reference manual "Implementation size, performance, and very low power consumption remain key attributes in the development of the ARM architecture." (ARM) This feature is one of two reason we're researching ARM architecture, the other reason, is that the architecture is a Reduced Instruction Set Computer (RISC), because it incorporates the typical RISC architecture features of a large "uniform register file and a load/store architecture, which means, data-processing operations only operate on register contents, and not directly on memory contents." (ARM)

Because this architecture uses a fixed length instruction set, as mentioned earlier, the decoding of instructions is greatly simplified. The architecture also makes use of an ALU and Shifter to optimize loops. With these features of the ARM architecture, ARM processors are small in size, power consumption and program code, all while being big on performance (ARM).

Version six of this architecture, also known as ARMv6, is used in applications requiring high performance and low heat dissipation (ARM Processor Architecture). Due to these requirements being met, we decided to research any mobile processors or systems on chip using ARMv6 Architecture and higher.

From our research we found that processors using ARMv6 Architecture and higher, namely the ARM11 line of processors, have the capability of working with co-processor(s) that are included in its chip package (ARM Information Center). An example of a co-processor is a Digital Signal Processor, which for our usecase of an ARMv6 processor or higher, is necessary for our commercial detection algorithm to be efficient. Hence we decided to use a processor that would work in conjunction with a Digital Signal Processor (DSP). What makes this co-processing setup functional and efficient is the use of shared memory and cache. Both processors will share a memory space to share data with one another in a timely manner.

### 3.21.2 BROADCOM BCM 2835

The BCM2835 is naturally a low-power high performance chip due to the fact that its main processor is an ARM1176JZ which uses the ARMv6 Architecture. It features a dual core VideoCore IV Multimedia co-processor which has the ability to work as a DSP to do high definition media playback, 3D graphics and high level imaging. This is perfect for our needs as one core could be used to render the GUI onto our output feed, while the other core or ARM processor could be used to support the Flashback algorithm. Since we are planning on using a SATA Hard Disk for our backing store, the fact that this chip has a built in MMU and interface for a DMA will allow the kernel easily manage our RAM and Hard Disk right upon installation of the Operating System.

## 3.21.3 Texas Instruments OMAP

Texas Instruments (TI) designs and manufactures a family of processors called Open Multimedia Application Platform, OMAP for short. There are currently 5 lines of subfamilies of the OMAP family, Series one through five. Currently only series three and four are available on TI's website. OMAP processors also come pre-integrated with a number of "application-specific protocols" (Texas Instruments). The most notable features are USB with integrated PHY, an EMMC, and SATA interface.

## 3.21.3.1 OMAP 3

The Open Multimedia Application Platform 3 (OMAP 3) line of processors has an ARM Cortex™-A8 Multi - Processing Core and a POWERVR SGX 2D/3D graphics processor. They also come equipped with IVA-HD hardware accelerators which "enable HD, multi-standard video encoder/decoder, and 3D graphics. Some of the processors in this line even include an integrated TI C64x DSP with a max clock rate of up to 800 MHz.

These processors also come equipped with an interface that supports Low-Power Double Data Rate (LPDDR), which allows for easy installation and control of a bus for RAM modules. The chips are built using a 12x12 Ball Grid array with 45 nanometer process node (Texas Instruments).

### 3.21.3.2 OMAP 4

The OMAP 4 line of processors improves upon the capabilities of the OMAP 3 family of processors. Like the OMAP 3 family, the OMAP 4 family has the capability of hardware acceleration which is very beneficial when using the processor for image processor, which matches our use case. The concept of hardware acceleration is using the hardware, in the case of the OMAP family it would be one of the co-processors, to do simple, time and performance intensive instructions that would be executed a lot slower in software running on one of the co-processors. An example of such an instruction would be motion estimation which is an integral part of the encoding and decoding of MPEG-2 video files which involves the transcription of 3 dimensional vectors to a 2 dimensional plane.

The OMAP 4 family makes use of two ARM Cortex-A9 MulitProcessing Cores with clock speeds that vary in clock speed, from 800 MegaHertz (MHz) to 1.5 GigaHertz (GHz). It also has an ARM Cortex M3 for real-time instruction and I/O interrupt handling/processing which for our use case is good for fast video stream switching between our dual television tuners.

The hardware accelerator that is included in this family is optimized for video decoding and encoding which is necessary in our use case of decoding the MPEG-2 signal that we will receive from our television tuners and encoding the signal, along with our Graphical User Interface (GUI) overlay, that we will be outputting to the connected Television. The OMAP 4's also boast a POWERVR SGX54x graphics processor which we think we could use in the future to support high definition input and output (Texas Instruments).

## 3.21.3.3 OMAP 5

The OMAP 5 is the latest line of media application processors from the Texas Instrument OMAP family. As stated in Texas Instrument's product description, "they are designed to support high performance applications within a low power envelope, preventing the need for fans." Naturally the features of the OMAP 5 are improvements upon the OMAP 4 line with extras such as:

- Two ARM Cortex-A15 MPCore processors capable of speeds up to 1.7 GHz each
- ARM Cortex-M4 processors for low-power offload and real-time responsiveness
- Multi-core POWERVR™ SGX544-MPx graphics accelerators
- Dedicated TI 2D BitBlt graphics accelerator
- IVA-HD hardware accelerators enable full HD, multi-standard video encoder/decoder as well as stereoscopic 3D (S3D)
- Faster, higher-quality image and video capture

### 3.22 User Interface Communications

This section will discuss the user's event controller and though what protocol and transmitter/receiver relationship it will communicate with Flashback. An event controller aids in the user's television experience and is essential to operate Flashback easily and universally.

### 3.22.1 Infrared Remote Control

When thinking about a remote control, two types of technology come to mind: Infrared (IR) and Bluetooth. Bluetooth technology can pass through walls and solid objects because it uses radio frequency. But since "Flashback" is projected to be mainly for household uses, infrared makes the most sense. The direct line of sight between the receiver and the transmitter is what is most common among television related products. The average range of an infrared beam is about 50 feet, and the signal will not need to pass through objects to use "Flashback" in the home setting. IR usually operates between 30 kHz to 60 kHz (Brenner 1).

The remote will need certain controls, which will be transmitted through the IR LED. It will contain the following: power, selection, directional buttons, and a "prompt call" button. The "prompt call" button will call up the "Flashback" menu so that the user can decide when to activate or deactivate the process. Other button combinations will be put in order to do certain tasks, but these are the basic ones necessary for proper functions. The Figure 3 – 8 below shows the remote design our groups is considering.

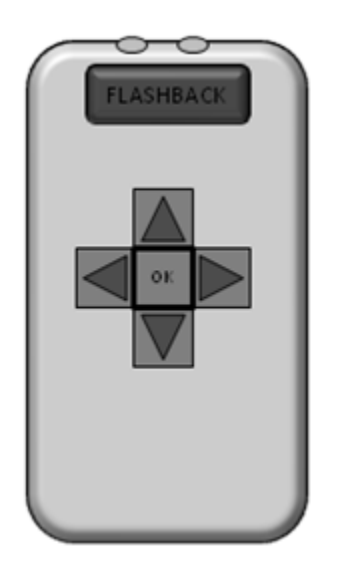

**Figure 3 – 8:** Remote Control Button Layout

Refer to Figure  $3 - 9$  below. Models being considered involve the use of the MSP430- microcontroller family or the RF4CE IC. They operate with the RC5 protocol and use ultra – low power, around "0.1 µA while waiting for user's button-press" (Brenner 1).

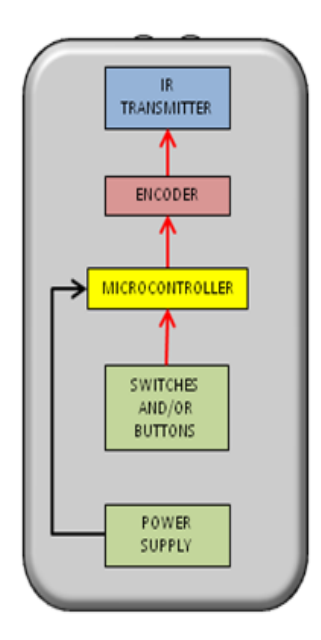

**Figure 3 – 9:** Remote Control General Block Diagram

## 3.22.2 Phillips RC-5 Protocol

Regardless of what model IR controller is being used, it will most likely use the RC-5 Protocol. The most popular has the modulation of "Manchester code (bi – phase)" and a carrier frequency of 36 kHz (Lazaridis). This frequency falls in the IR frequency range previously mentioned. There are usually 14 bits being transmitted.

The first bit is the start bit, which is always "1" and "initiates the receiving sequence (Lazaridis). The second bit is the field bit, which contains a dual purpose. We only consider that it is always "1" as well, just like the start bit, because "Flashback" most likely does not require an extended protocol, which would involve 128 commands, which translates to 7 command bits, as opposed to the normal 6 command bits. The next bit is the toggle bit, which is directly related to a button being pressed or not. The next 5 bits are command bits that will correlate to the desired device receiver, which we will decode for the "Flashback" device itself.

The last 6 bits are the command bits. The bit period, or the transmission clock is around 1778 ms, the total signal duration is about 24.892 ms, and the signal repetition internal is estimated at 100 ms (Lazaridis). Six command bits correlates to 64 commands, which is more than enough for the "Flashback" design, hence, why our design does not incorporate the 7 command bit, 128 command possibility, RC-5 extended modulation and protocol. SO we assume the field bit a "1". Figure 3 – 10 below shows a sample message frame using the Phillips RC5 IR transmission protocol. We note the location of the MSB of the address and command bits.

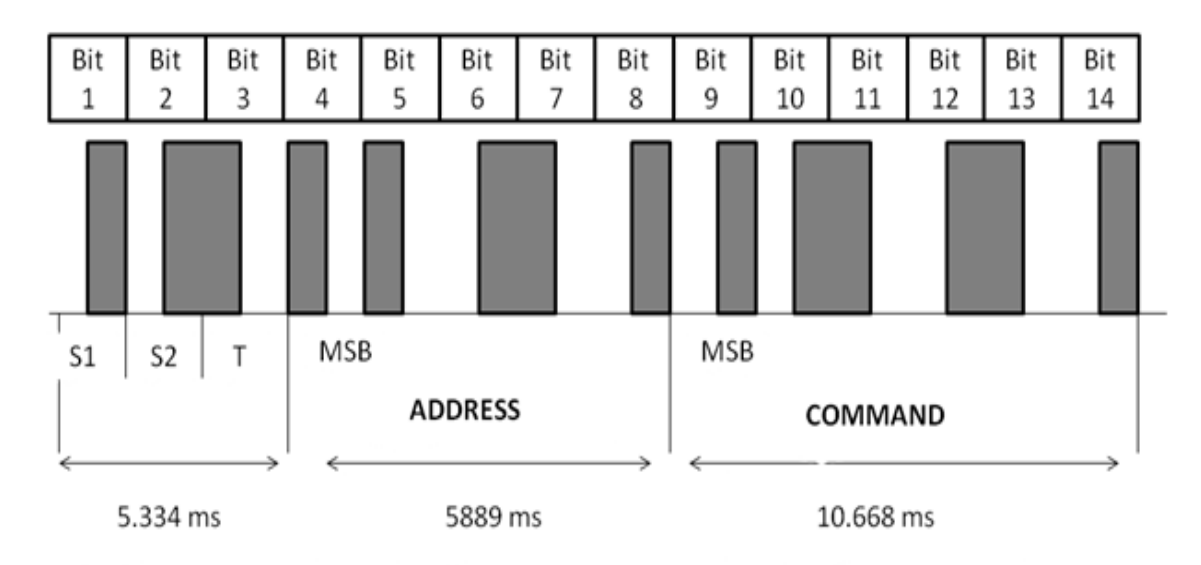

**Figure 3 – 10:** RC5 Example Message Frame

## 3.22.3 Radio Frequency Remote Control

A RF remote control would allow "Flashback" to have an "out – of – sight" controller, which in essence is not very practical, since a television would be in sight of the user, but we consider this feature because this technology involves a "low power embedded processor" (Brenner 4). Our group is considering exploring this feature. It is important to note that most RF controllers will reduce cost because of the lack of numerous discrete components.

One technology that comes to mind is Bluetooth, since internet connectivity and the radio frequency used requires a signal that will pass through solid objects. The controls on this controller will be similar to that of the in – home, infrared controller. Although this controller seems unnecessary, it is a practical way of exploring this technology and Android app configurations, and one's cell phone can be used as an extra controller since the common remote may be misplaced.

Unlike IR, RF does not have a short transmission range and a better battery life, which usually result in a better user experience. Referring the Figure below, RF involves an additional feedback loop into the power amplifier. It helps maintain a constant output power regardless of "temperature variations" that can affect the "antenna impedance" ("How to Simplify the Design of an RF Remote Control" 3).

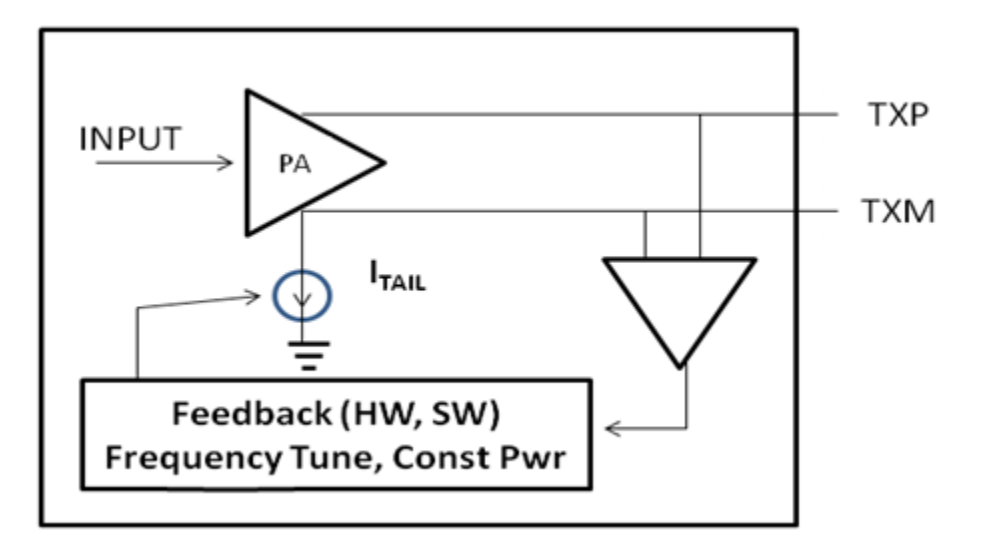

**Figure 3 – 11:** Additional Feedback Loop for Antenna Tuning

### 3.22.4 Device Controls

The "Flashback" box itself will have control buttons on them, also similar to the infrared controller. The buttons on the box will have basic controls similar to the controllers, previously mentioned. This separate control environment will aid in user experience, and will help with the user if say the remotes lose power or malfunction. Figure 3 – 12 below is just a general idea of what "Flashback" with its device controls would look like.

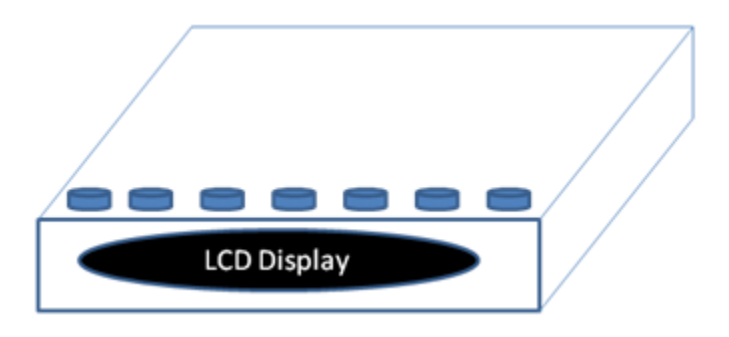

**Figure 3 – 12:** Flashback Device Controls

This connection may entail contact points on the printed circuit, or a separate one connected to the main layout. The buttons themselves may be a thin rubber – like sheet. Most button layouts involve a conductive disk, which would be implanted for each button on the box. The contact points would be connected to the chip it can interpret the desired command. For user interface and control confirmation, an LED could be connected to each button, and would light up to show if the contact sensor has been successfully received. The small lights would also serve as a check to whether each button is working or not, which would facilitate "Flashback" troubleshooting later discussed.

# 3.22.5 Seven Segment Liquid Crystal Display

"Flashback" will have an LCD display on the device itself, as previously shown in Figure 3 – 12. This LCD will be implementing the Seven Segment LCD, the properties of which are shown in the Figure below.

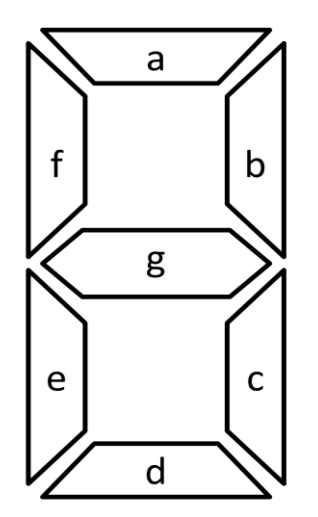

**Figure 3 – 13:** Seven Segment LCD Individual Segment Definition

As taught in Embedded System's lab, this LCD logic is labeled as "old fashioned" yet effective. When a hexadecimal number is given, such as 0xFE, it would be converted to binary: 11111110. Those bits are designated for the pattern "fgedcba", with the most significant bit being ground. "1" would represent the LED being on. "0" would be off. 0xFE would correlate to the Figure below. Also below is how the lit up LEDs can form the numbers  $1 - 9$ . The first bit would be for "h", not shown" which is usually a LED representing a decimal point or something along those lines, depending on the LCD design chosen.

Numbers can be moved and transformed, for example, nine could not have the "tail" (bit d), or one could be moved to the left (bits for "f" and "e" instead of "b" and "c"). Letter can also be formed, if one uses his or her imagination. Our group will, at minimal, use 4 characters,  $4 - 7$  segment displays, since television channels range up to the 9000s, not including the proto – channels given as "4.1 – 7" as in some cable providers. Since our group may aspire to do HD channels, we need this range. If given an opportune situation, we may include more characters to have words displayed/scrolled on or across the display such as "FLAShbACK" (note the capitalization pattern for LCD to facilitate in visual differentiation from numbers).

### 3.22.6 Universal Serial Bus v2.0

For the USB v2.0, there are three data rates ("Universal Serial Bus Specification" 45). They are:

- The USB high speed signaling bit rate is 480 Mb/s.
- The USB full speed signaling bit rate is 12 Mb/s
- A limited capability low speed signaling mode is also defined 1.5 Mb/s

"USB 2.0 host controllers and hubs provide capabilities so that full-speed and low-speed data can be transmitted at high-speed between the host controller and the hub, but transmitted between the hub and the device at full-speed or lowspeed. This capability minimizes the impact that full-speed and low-speed devices have upon the bandwidth available for high-speed devices" ("Universal Serial Bus Specification" 45). Below, Figure 3 – 25, representation of the USB cable. Since  $V_{BUS}$  is usually  $+5$  V at the source, it will not be difficult to implement it to the power design, later discussed.

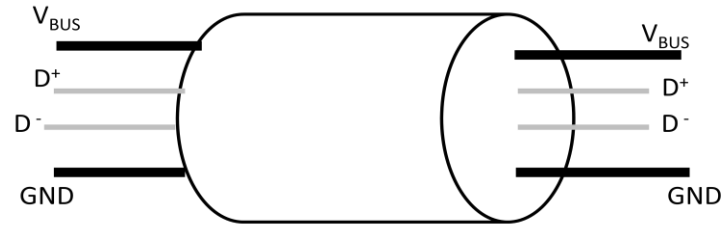

**Figure 3 – 14:** USB Cable

When it comes to power distribution, according to "Universal Serial Bus Specification", the host is the one that supplies the power for use by USB devices that are directly connected, unless they are "bus – powered devices", which are totally dependent on the power from the cable. Along the lines of power management, the host has an independent system software that "interacts… to handles system power events such as suspend or resume" ("Universal Serial Bus Specification" 46). The combination of this distribution and management allows for USB to be designed into "power sensitive systems", like "Flashback" ("Universal Serial Bus Specification" 46).

Since the architecture of the USB is of the "plug and play" concept, hubs are a key element. Hubs are wiring concentrators and enable the multiple attachment characteristics of the USB. Attachment points are referred to as ports. Each hub converts a single attachment point into multiple attachment points. The architecture supports concatenation of multiple hubs ("Universal Serial Bus Specification" 50). A typical hub is show in Figure 3 – 26 below.

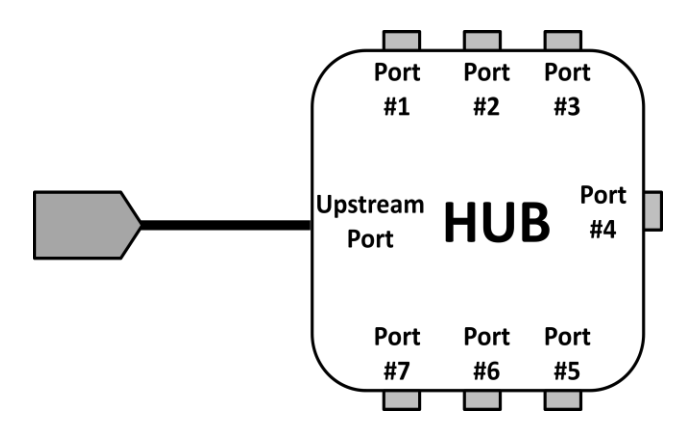

**Figure 3 – 15:** Typical USB Hub

"A USB 2.0 hub consists of three portions: the Hub Controller, the Hub Repeater, and the Transaction Translator. The Hub Repeater is a protocol-controlled switch between the upstream port and downstream ports. It also has hardware support for reset and suspend/resume signaling. The Host Controller provides the communication to/from the host. Hub-specific status and control commands permit the host to configure a hub and to monitor and control its ports. The Transaction Translator provides the mechanisms that support full-/low-speed devices behind the hub, while transmitting all device data between the host and the hub at high-speed" ("Universal Serial Bus Specification" 51). This type of connection and interaction may be crucial in designing "Flashback" especially when reading frames and data streams in order to differentiate commercials from scheduled programming. But from a power standpoint, this implementation is not very complex and compatible with the possible system designs. Since there is the possibility that more memory will be needed, if the RAM is not sufficient, we need the USB port in order to add external memory for functionality.

## 3.23 Power Electronics

This section will discuss the basic power design considerations, as well as some bock and boost devices we may implement to have Flashback operating consistently and somewhat efficiently.

## 3.23.1 AC-DC Converter

After using an AC-DC converter, the input voltage will be around 12V. Two viable options to implement to drop that range to the desired 5V range are a standard linear regulator, mentioned earlier, or the buck converter.

A considered buck converter circuit is the 5V output model, which can have an input voltage ranging from 8 V to 40 V. This model, using the IC LM2678, shown below and later discussed in detail, is ideal for a margin of error since the AC-DC converter being used has more versatility ("LM2678 Simple Switcher" 2).

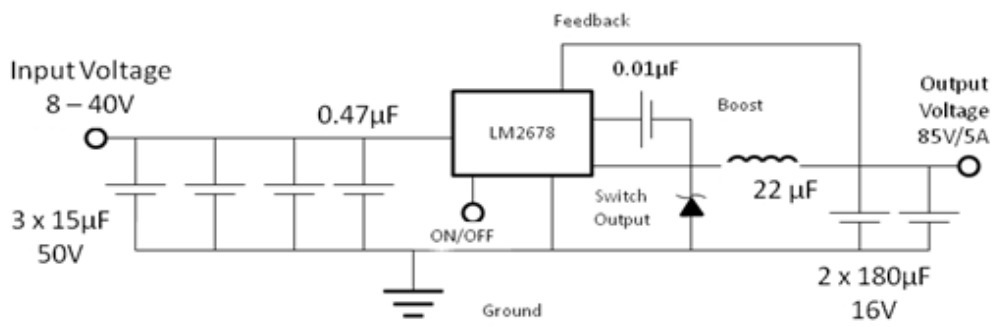

**Figure 3 – 16:** LM2678 Step-Down Voltage Regulator

Switching regulators are more ideal for our project because it has many advantages. Its general high efficiency is great for the power system, especially since it is compact, which aids in Flashback's final design. Since it is compact, there is no need for a heat dissipation tool, such as a fan or a copper or aluminum heat sink ("LM2678 Simple Switcher" 4). The wide input range, continuous short circuit protection, and set thermal protection are convenient when considering safety and surge protection in an emergency/unpredictable situation (power outages, sparks, emergency shutdown etc). Ideally, switching regulators typically have low ripple and noise which complements the noise of the Flyback converter, discussed in the next section.

# 3.23.2 Linear Regulators

There are two main types of linear regulators: standard linear regulators, and low dropout regulators, also known as LDOs. The main difference between the two is the pass element it contains and the dropout voltage, or the amount of headroom. Standard linear regulators contain a Darlington pass element, which can be of either NPN or PNP type (Day 1). Their voltage drops are as high as 2 V, which is advantageous for applications that require a large input  $-$  to  $-$  output voltage difference.

On the other hand, Low Dropout Regulators have a much lower dropout voltage, ranging to less than 100 mV. The pass element is typically an N-channel or  $P$ channel FET, but it can also be an "NPN or PNP transistor" (Day 1). The chosen pass element drops the input voltage to the desired output voltage, which is then compared to the reference voltage by the error amplifier. It then drives the voltage to the gate, connected to the FET's gate, which is the same node as the output voltage.

Figure 3 – 17 below is the block diagram for the LDO power reference. They require a low minimum operating voltage, can have high efficiency, and low heat dissipation if used correctly. The thermal dissipation for LDOs can be very high if used incorrectly since input voltage will be fed at a constant rate and build unless there is some sort of protection. The efficiency is essentially voltage out over voltage in so if there is a large differential then the LDO will raise the temperature of the Flashback device significantly.

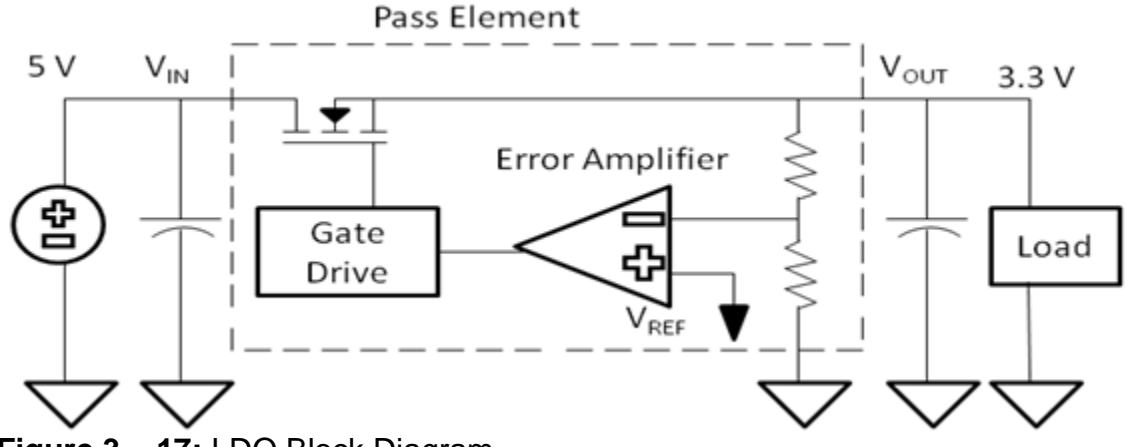

**Figure 3 – 17:** LDO Block Diagram

For "Flashback", the power system will require both standard and LDO regulators. Since the system we are making will need power ranging from 1.8 V to 5.5 V, we will use an AC-DC converter, most likely 120V AC to 12V DC and use a standard linear regulator combination to bring it with 7 V, or around that range, and use a variety of linear dropout regulators in a parallel combination to feed power to each element of the box.

LDOs consist of a power FET and a differential amplifier that utilizes opencollector, open-drain rather than collector and emitter. They can also be used as filters. The way our Flashback device will utilize LDOs is by first implementing a buck converter to step-down the voltage and then use a LDO to clean up the new step-down voltage and reach the desired input voltages of 5 V, 3.3 V, and 1.8 V, previously mentioned.

## 3.23.3 Non – Inverting Operational Amplifiers

Non – inverting operational amplifiers, like the ones discussed in Electronics II lab, can be assessed to this power design. It would be advantageous because they will create a sense of familiarity among Flashback's power design.

The general sense of this alternative design would implement another step down voltage regulator after the AC – DC converter and then connect an operational amplifier combination to that small voltage to reach the desired voltage. Since a non – inverting amplifier has a simple closed – loop voltage gain ratio of  $(1+$  $R_2/R_1$ ; it will be a straightforward circuit to design and analyze (Neaman 639). Refer to the Figure below for the general non – inverting operational amplifier.

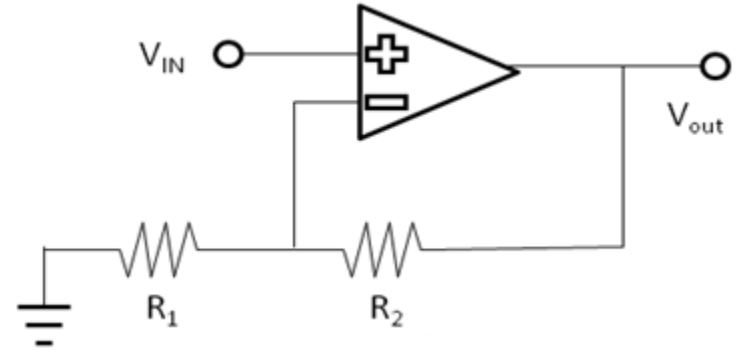

**Figure 3 – 18:** Non – Inverting Operational Amplifier

Although this other design would be non – complex and thrifty, it lacks efficiency. Therefore, our group deemed this an "emergency design" for Flashback if the other designs do not work, since one of the goals of this project is to tamper with other technologies. Plus the point of an amplifier is to amplify voltage, no decrease it; a simple resistor combination can do this. Our group is very familiar with the TL081 – TL084 family of operational amplifiers. This design may be implemented in one of the parallel power rails just to incorporate it and display proper execution.

### 3.23.4 Flyback Converter

The Flyback converter is usually of the buck boost principle, which amplifies DC voltages from say 12 V to 180 V. From an efficiency standpoint, it makes no sense for "Flashback" to even consider, let alone incorporate this into the design, seeing as the aforementioned design is basically an AC – DC conversion from 120 DC V to 12 AC V. Then our group would incorporate a buck converter to lower the 12 V to the projected desired voltages of 5 V, 3.3 V, and 1.8 V (or voltages of that range). There is, however, a more complex flyback IC where the output voltages will be within the desired range and quite a bit more efficient and less costly. This alternative design is under consideration for the "Flashback" device.

This design, later discussed in detail, involves an input of a DC voltage of 120 V, which correlates with a standard wall outlet, and an dual output of +5 V and +12 V. Reconfiguring the circuit design, our group can achieve dual output voltages closer to our desired voltages, or simply use a buck converter, mentioned in the section above, to get to the voltage range "Flashback" requires. The new combination design being considered may be more cost and power efficient, but will take up more space, which may be a problem seeing how the design is starting to pan out.

## 3.23.5 FET Load Switch

With loads powered by voltages ranging from 1.8 V to 5 V, a load switch with integrated hot – swap management and protection would be ideal. This device would facilitate power management by preventing load shorts from interrupting or damaging other system components. "Thermal shut down protection that prevents damage to the device when a continuous over – current condition causes excessive heating by turning off the switch" would also help with heat dissipation, later discussed, and direct interfacing ("Ultra – Low Power, Low Input Voltage, Current – Limited Load Switch with Shut – Off, Auto – Restart, and Over – Current Condition Time – Out" 1).

The load switch can also be used to protect the LDO, previously discussed. "The inrush current required by the LDO at startup…can exceed the current limit and initiate a blanking condition" ("Ultra – Low Power, Low Input Voltage, Current – Limited Load Switch with Shut – Off, Auto – Restart, and Over – Current Condition Time – Out" 1). Having a load switch would help placate this scenario by temporarily increasing the current limit until it regulates and normalizes itself. Adding this small, low current component will improve the efficiency and performance of the power system as a whole.

### 3.23.6 Electrostatic Discharge Protection

Electrostatic discharge, or ESD, protection is a safety measurement that "prevents possible damage to the hardware and decreases any possible impact to your operations" ("Understanding ESD requirements"). ESD is a sudden flow of electricity caused by "contact, an electrical short or dielectric breakdown" (ESD Protection Datasheet). Lighting is an example of ESD, but at a much larger scale. ESD – sensitive parts in "Flashback" require special attention.

Some precautions must be taken with these ESD – sensitive parts. These parts should be set aside, and after putting on the ESD straps, our group must refrain from "discharging paths by…not allowing the ESD – sensitive parts on the machine cover and avoid contact with large metal objects" ("Understanding ESD requirements). It is also pertinent that one minimizes the static electricity present.

When ordering and configuring parts for "Flashback", our group must be aware of specialized plots regarding this manner in order to select the right protection element for our desired system – level design.

## 3.24 Audio Line Driver

Transformers are a traditional input or output audio line – coupling element. Transformers are vulnerable to picking up noise, they have a poor frequency response, pick up distortion, and have a limited operating level. An audio line driver is a solution to transformers problems. An audio line driver is an amplifier used to improve the strength of a signal at its source by driving the input to the transmission line with a higher than normal signal level (Jung and Garcia). Since the signal is amplified, there will be less signal loss as it is transmitted over longer sections of a cable (Tatum and Harris). Audio line drivers reject commonmode noise that may typically be picked up on a twisted pair transmission line. This will increase the quality of the signal over a long cable. In the case of mobile audio, the use of a line driver allows an amplifiers gain to be set lower which will in turn reduce low-level noise (Jung and Garcia).

## 3.25 Related Products

This section will discuss related products out there that may suffice as reference design and algorithm coding. We do not intend on stealing or borrowing the designs, but instead learn from them to create our Flashback.

# 3.25.1 Comskip

Comskip is a software application used for detecting commercials within MPEG files. The application was created for the windows platform and officially isn't housed in a device. The triggers that Comskip uses to determine if a commercial break has occurred are black frames, silence, and change in aspect ratio, which are all applicable to Flashback as well.

Comskip does not contain the functionality to skip commercials since its implementation was created for one input of streaming video. The software's main purpose is to analyze an MPEG video file and pin-point the time in which these commercial breaks occur. After Comskip has completed its algorithm, the software produces an output file for the user to access and read.

This application was intended to be a plugin for GB-PVR. GB-PVR is a media centre created for the use on the windows platform that allows for the sharing of media files on devices that are on the same network. When Comskip is implemented into the GB-PVR users can view information about the frames they are viewing by accessing the tools that Comskip provides. The instruments that Comskip contains can let the user know what frame number they are currently on, what the aspect ratio of the frame is, and information on the television station's logo that the file was recorded from. Comskip also incorporates a graph feature that portrays all of these different attributes of a frame.

The Comskip interface also contains a timeline widget. This timeline widget contains multiple levels that represent the data of a frame. The information represented in these notches are the levels of volume in that frame which appear as green pixels, the time frame in which black frames were detected which appear as red pixels, white pixels will be displayed when a logo is absent and black pixels when the logo is visible. The color coding of pixels in this widget make for an easy recognition of these different commercial break triggers.

This related product is a great structure to model our Flashback devices software from. It contains all of the triggers we're determined to add to our algorithm and even presents the algorithms findings in a colorful timeline. The only thing Comskip doesn't do is analyze life streaming television which is the main purpose for our product.

## 3.25.2 ReplayTV

ReplayTV is a digital video recorder that fashions many user friendly functions. Some of the specifications and functions that ReplayTV contains are; larger buffer to store a recording of the current channel that is live, various functions thats allow the user to replay a recently viewed scene with the touch of a button, navigate through a program quickly and effectively, and skip through certain portions of a program that aren't important to the user. ReplayTV also sports the ability to stream television into any television in the house, allowing users to start a program in one room and finish it in another without the hassle of fast forwarding through a recording. The device scans the bit stream from the coaxial cable at a rate of 480P for HDTV. The speed of scanning on this device is the reason why this device is advertised as the most powerful DVR.

ReplayTV tokens the saying of "being the first DVR to put control back into the customer's hands" ("Why ReplayTV"). Flashback identifies with this saying since one of the goals we wish to accomplish with its creation is allowing users to take back the control of their living rooms. ReplayTV succeeds in returning control to their users by the implementation of QuickSkip, Show|Nav, Instant Replay, and Jump Anywhere.

Quickskip's intention was to serve as an easy way for users to skip over a program 30 seconds at a time. If a user wishes to fast forward through a program on normal DVRs, the user will have to select fast forward and change the frame rate until they reach a section that's of interest to them. Commercials tend to be about 30 to 45 seconds each making Quickskip a great tool for skipping over commercials and easily coming to a stop.

Show|Nav's purpose is to serve as a way for users to easily browse through shows in pursuit of finding the portion of programming that the user is looking for. This function divides a program into sections so the user can easily skip through multiple sections. The functionality is similar to how movies are divided into sections on DVD. Sifting through sections of programming allows users to view what they want in a timely manner.

Instant Replay's functionality involves replaying television instantly. The requirements for the program do not require for the viewing to be recorded, it can be live as well. The purpose that this function serves is for users to quickly rewind the most recently viewed frames in case the user got distracted or didn't comprehend what actually occurs.

Jump Anywhere is meant to be used in succession to QuickSkip. This function is a way to jump to any specific portion of a television show or movie. This functionality is accessed by pressing a number on the remote control after an instance of QuickSkip.

The power and functionality of ReplayTV is what we intend to match in Flashback. The memory buffer size, response time, and over all control given to the user are all considerations to be researched for Flashback.

### 3.25.3 Autohop

Autohop is Dish Network's answer to a commercial skipping product. This product has the functionality of a set top box and a digital video recorder. It can stream television from a cable source or play shows and movies on applications through the built in Wi-Fi of the device. This device also interfaces with smart phones, tablets and computers.

Sling is the component in the Hopper that gives the product internet connection. With this component in active, users can stream their recordings from the internet using either an Ethernet cable or the Wi-Fi. This component allows the Hopper to record up to six shows simultaneously. Sling gives the Hopper the feel of a smart device due to its ability to not only stream video from the provider or from the internet but also allows users to socialize through their hopper with twitter or view any recording on the hopper from any device on the network.

The requirements of the program that a user may wish to try to hop through commercials are; programs that are recognized as "Primetime Anytime", and programs that are recorded. "Primetime Anytime" programs are programs that have been aired on ABC, CBS, NBC, and Fox. Any program from these four stations must be downloaded enable commercial hopping. This functionality is similar to what we're trying to achieve with Flashback in the aspect of commercial skipping on recordings.

Although the Autohop contains many other features that are out of the scope of the specifications currently set for Flashback, the main feature we're interested in is the commercial hopping. On the Autohop when a user's program fits the criteria for a show in which commercials can be skipped, the user is prompted to select whether or not they wish to skip commercial breaks. This similar idea is what will be implemented in our Flashback device; it's all about giving the user the choice to decide how they wish to experience their shows.

### 4.0 Project Hardware and Software Details

The section will discuss all hardware and software decision made from the research done in precious sections. Note that all sources, environments and hardware are compatible and support one another. Hardware processors must have the potential to handle the desired IC's and components.

## 4.1 Video Signal Input / Source

Our group decided that to make Flashback more marketable in the future and modular, that we should support multiple video signal sources, such as the following:

- Satellite Dish
- Coaxial Cable Television
- Over The Air Antennae

#### 4.1.1 Satellite Dish

A microwave reflector such as the one shown in Figure  $4 - 1$  is necessary to receive satellite programming from a satellite television provider's orbiting satellite. A provider's base station will broadcast the available programming for a region of the world, into atmosphere. There are man – made communication satellites waiting to receive this broadcast, amplify the signal and then broadcasts the now amplified signal back down to a specific region of the earth.

The aforementioned reflectors essentially capture the microwaves by providing a surface for the waves to bounce off of. It translates the frequency of the waves into another frequency, so as not to interfere with the broadcast frequency, and then funnels this signal into a receiver perched above the reflector.

Once the reflector receives the satellite signal it is transmitted through a coaxial cable splitter.These coaxial cables are routed through the walls of the house and connect to a female RG6 coaxial cable port.

Currently the only way for us to support the reception of satellite signals would be to come to an agreement with Satellite Television Providers such as DISH Network because they encrypt their broadcasted signals. Then we would need an access card that would allow us to decrypt said signal and a circuit that could tune into the different channels that are sent via microwave. The upside to satellite television is that High Definition and Standard Definition video and audio are broadcasted in MPEG-2. This means that, if in the future we gain a partnership with a satellite television provider, we would already have support for the decoding and encoding of the MPEG-2 format.

### 4.1.2 Coaxial Cable Television

Coaxial Cable Television is a commercial service provided by private telecommunications companies such as Comcast, AT&T and Bright House Networks. These companies use coaxial cables such as the one described in section 3.20.1 Coaxial Cable, to provide their customers with personal television programming depending on a contract or plan agreed upon by the customer and the company.

Like satellite television, a customer must be given a receiver to receive the provider's transmitted signal, decrypt the channels, and decode the MPEG-2 formatted digital signal. This receiver, otherwise known as a "cable box", then proceeds to convert the decoded signal into an analog signal for transmission mediums such as composite video cables and RG-6 coaxial cables.

Our group is aiming to mimic this process once we can gain permission from a cable television provider to decode their programming. We would receive a cable provider's programming through an RG-6 port installed in a customer's home and proceed to use the aforementioned process to provide Flashback users with the content that they're expecting from their providers and the features of Flashback commercial detection.

#### 4.1.3 Over – The – Air Television

To receive over  $-$  the  $-$  air programming, our group has decided to use an antenna that supports reception of Ultra High Frequencies and Very High Frequencies. The antenna will be amplified so as to give us the capability of receiving as many channels as geographically possible. Compared to nonamplified antennas, an amplified antenna will give us a larger sample set for testing of Flashback due to the amplified antenna's ability for receiving more channels. This antenna will use RG-6 coaxial cable and an F connector as its output interface.

Our group has selected the RCA ANT301 LED HDTV Antenna, with the intention of upgrading to an outdoor antenna for larger testing.

The antenna features the following:

- Adjustable Gain Control
- VHF and UHF support
- Adjustable/Retractable VHF dipoles
- Pivoting and Adjusting UHF loop antenna
- Built in amplifier
- Reception of channels 2-13 and 14-69
- High-Definition Television Compatible

With this antenna our group expects to receive at least 9 channels. Table  $4 - 1$ depicts some available over – the – air channels in the Orlando, Fl. area. The table shows the channel's call sign, its UHF or VHF channel, its virtually mapped channel number and the television network that is broadcasting on that channel.

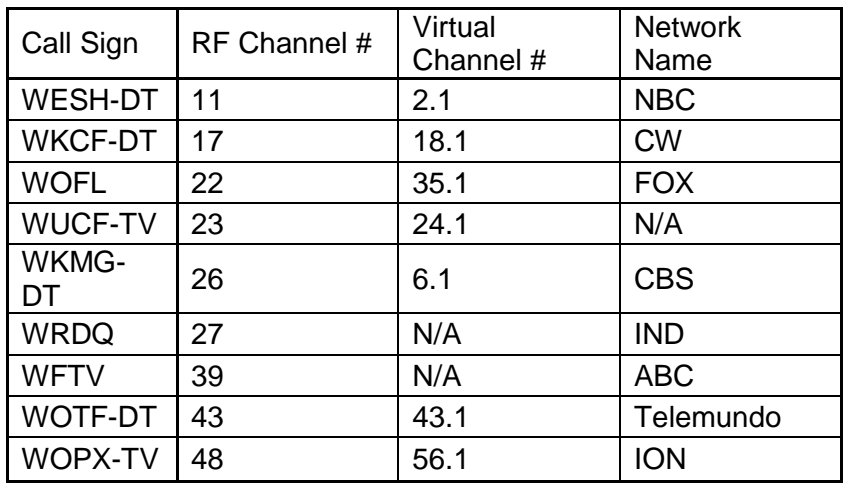

**Table 4 – 1:** Details of OTA Channels in Orlando. Information provided by a tool available at tvfool.com (TV Fool)

## 4.2 Operating System

After completing our research on viable operating systems, our group has decided to use a distribution of Linux that has been tailored for ARM architecture and the processors that support the architecture. This operating system is known as ArchLinux ARM and is widely used as a light weight solution to mobile systems that need powerful or high level software capabilities of an operating system and the simplicity and speed of a real time scheduler. Aside from the aforementioned features, ArchLinux ARM has other capabilities that made it appealing. Some of these features are as follows:

Actively maintained

- Supported by the Arch User Repository this means that aside from the packages that are officially released by ArchLinux, an ArchLinux user has the ability to develop, post and download user packages.
- Based on Unix Our group is familiar with unix commands
- High level language support this will make it very easy for us to develop in C++.
- Lightweight and flexible we won't have to dedicate a lot of system resources such as RAM and processing power to running the operating system.

Our group concludes that ArchLinux ARM will fit our use case very well.

## 4.3 Processor

Our group has decided to use the OMAP 4470 as the processor for Flashback. The OMAP 4470 is known as a System On Chip (SOC) and includes an ARM processor. A system on chip is typically a silicon device that incorporates other silicon devices into one package or chip. The OMAP 4470 is a powerful system on chip that will meet our use case because it includes the following:

- High definition Video streaming of up to a resolution of 1920 x 1080 at 30 frames per second
- Support for high level operating systems, specifically Linux
- A dual core Cortex™-A9 microprocessor
- A Digital Signal Processor
- Image and video accelerator
- Two ARM Cortex -M3 microprocessors
- Integrated power management
- On-chip memory
- Interfaces to external memory
- Memory manager
- Support for various serial interfaces

All of these features match our initial hardware specifications so naturally our group has decided to move forward with this system on chip processor.

### 4.3.1 OMAP4470

After comparing numerous processors from Texas Instruments, our group determined that the OMAP4470 is the best product suitable for Flashback. The OMAP4470 has an ARM Cortex-A9 and has a clock rate of 1300 to 1500 MHz. This clock rate will satisfy our greater than 1 GHz specification for real-time calculations.

Our group will need the capability of standard definition and high definition to have a wider range of channels available for Flashback and this will also enhance the users viewing experience. The OMAP4470 also has a video performance of 1080p at 30 fps or 48 fps. These rates are compatible with standard definition and high definition frame rates. Furthermore, the memory interface is LPDDR2 400 MHz or LPDDR2 466 MHz. LPDDR2 memory features low power modules while still being able to perform at DDR2 standards. The OMAP is a 547-ball plastic ball grid array (PBGA) package.

Our OMAP processor will have a general purpose memory controller (GPMC) and LPDDR2. These memory interfaces will be controlled by a SATA 3 drive. To communicate between devices the OMAP will have different serial communication interfaces, such as, HDQ/1-wire, I²C, SmartReflex™, multichannel buffered serial port (McBSP), multichannel PDM, digital microphone module (DMIC), serial low-power inter-chip media bus controller (SLIMbus), HSI, multichannel serial port interface (MCSPI), UART, and USB.

Another great feature about this particular OMAP is that the device is extemely low-powered and runs on a maximum of 2.1 V with the exception of USB and storage disk interfaces. Most of the recommended operating conditions hover around the 1.2 and 1.8 V range. To decouple the device, it is best to place the capacitor as close to the device as possible to minimize the inductance of the circuit board wiring and interconnects.

### 4.4 Solid State Drive Considerations

Our group has decided that to meet our speed specifications that we will use a solid state drive for storage. For a solid state drive to be considered by our group, we have decided that they need to meet these minimum specifications: 32 Gigabytes of available storage, Serial ATA II interface, Multi-Layer Cell Architecture, No more than 3 Watts of power consumption ,Internal drive, and o more than 2.5'' in size

With that in mind we are considering the following solid state drives:

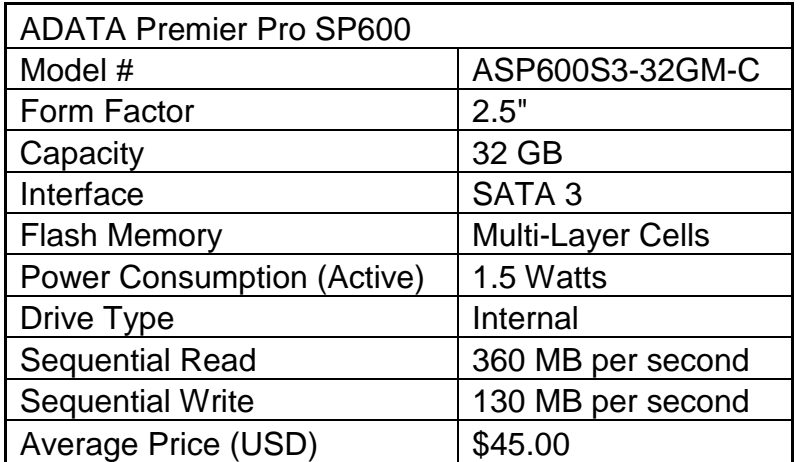

**Table 4 – 2:** Specifications of ADATA SSD. Information retrieved from Newgg.com

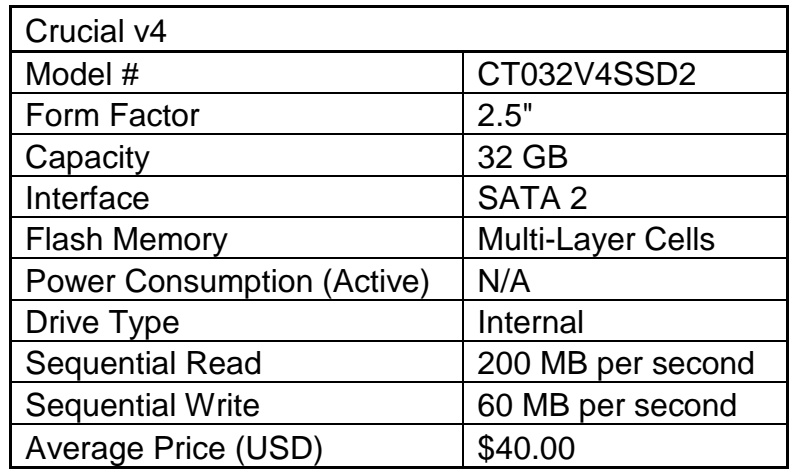

**Table 4 – 3:** Specifications of Crucial v4 SSD. Information retrieved from crucial.com

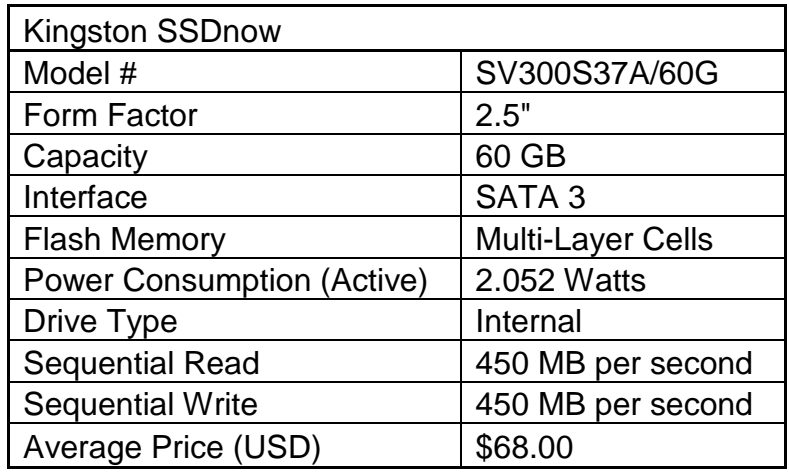

**Table 4 – 4:** Specifications of Kingston SSDnow. Information retrieved from kingston.com

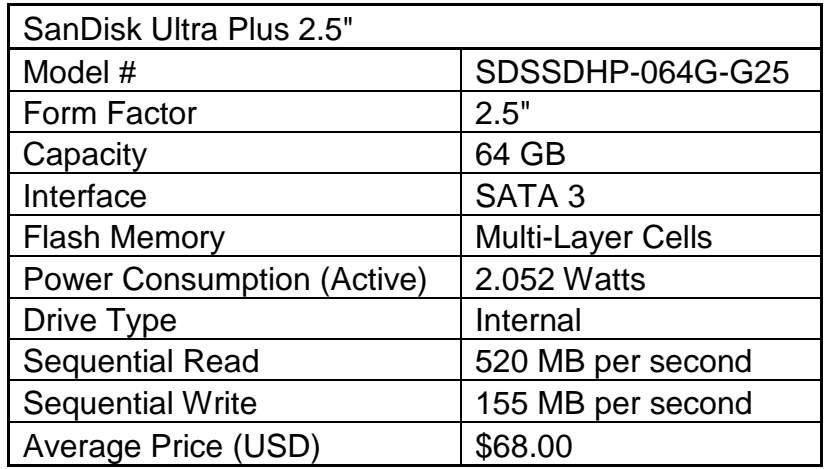

**Table 4 – 5:** Specifications of SanDisk Ultra Plus 2.5". Information retrieved from sandisk.com

Our group has decided that when we are ready to purchase parts for prototyping that we will most likely purchase the Crucial CT032V4SSD2 for testing. Then our group will switch to either the SanDisk SDSSDHP-064G-G25 or Kingston SV300S37A/60G for a final marketable product since these drives have a larger capacity.

## 4.5 ADC and DAC

The Flashback device will need to utilize multiple channels on an analog to digital converter and a digital to analog converter. These devices will have multiple uses on our device including but not limited to reading the analog temperature sensor, displaying video, projecting audio. To have a good resolution for video and audio signals and precision in temperature controls our ADC and DAC will have a 12 bit resolution. 12-Bit resolution provides the signal 4096 quantized levels which will make recovering the original analog signal nearly idea.

The DAC chosen for our project is an Analog Devices product, AD5629R at 12 bit resolution. This is a 4 mm x 4 mm 16-lead package and can operate within - 40 °C to 105 °C in an industrial setting. The absolute maximum voltage the DAC can run on is 7 V with a max current of 1.8 mA. Therefore the power dissipation for this device is approximately 12.6 mW. AD5629R will communicate with other devices through the I²C protocol. The following Figure below is a typical functional block diagram of the AD5629R digital to analog converter:

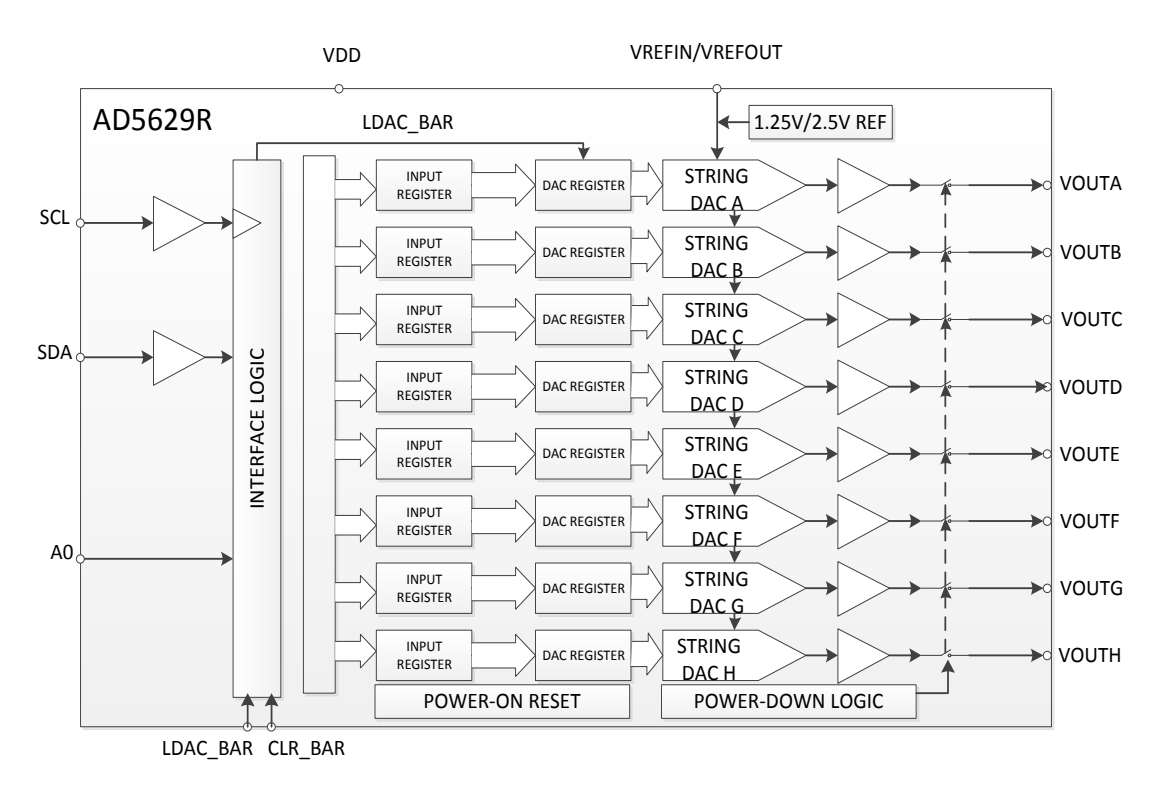

**Figure 4 – 1:** Digital to Analog Converter Functional Block Diagram

The ADC chosen for our project is another Analog Devices product, AD7266 at 12-bit resolution. This device operates between 2.7 V to 5.25 V power supply and will consume approximately 27 mW at 2 MSPS with 5V supplies. This device uses a high speed serial interface that is compatible with digital signal processors. Furthermore, this device is a 32-lead package that can operate between -40 °C to 125 °C. The following Figure is a typical functional diagram of an analog to digital converter:

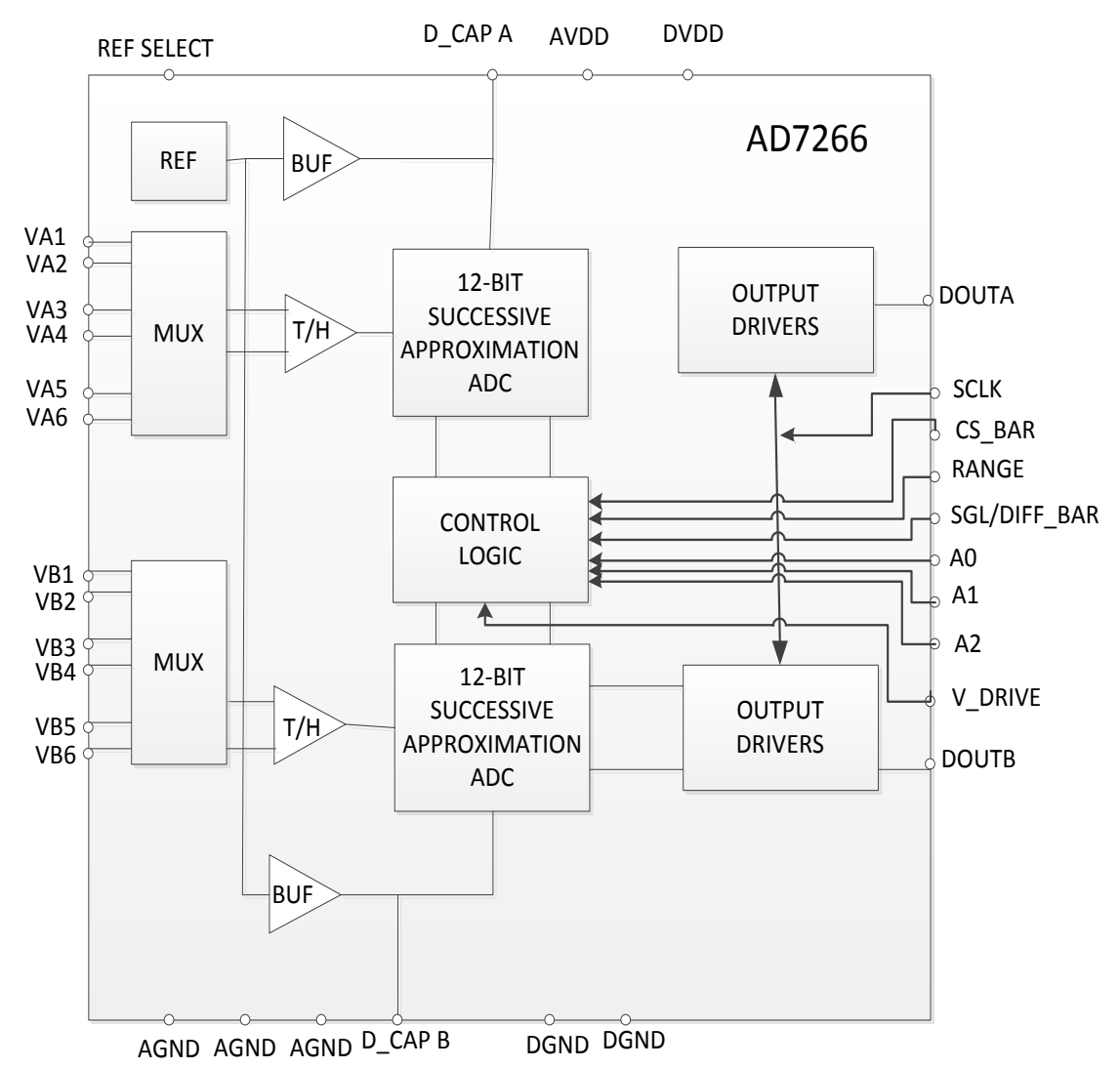

**Figure 4 – 2:** Analog to Digital Converter Functional Block Diagram

#### 4.6 User Interface

This section will discuss the intended event controller and the protocol it will implement. We consider the necessities and realistic situations of the controllers use to better infer what is needed to avoid excessive cost and complexity.
## 4.6.1 Infrared Light Remote Control

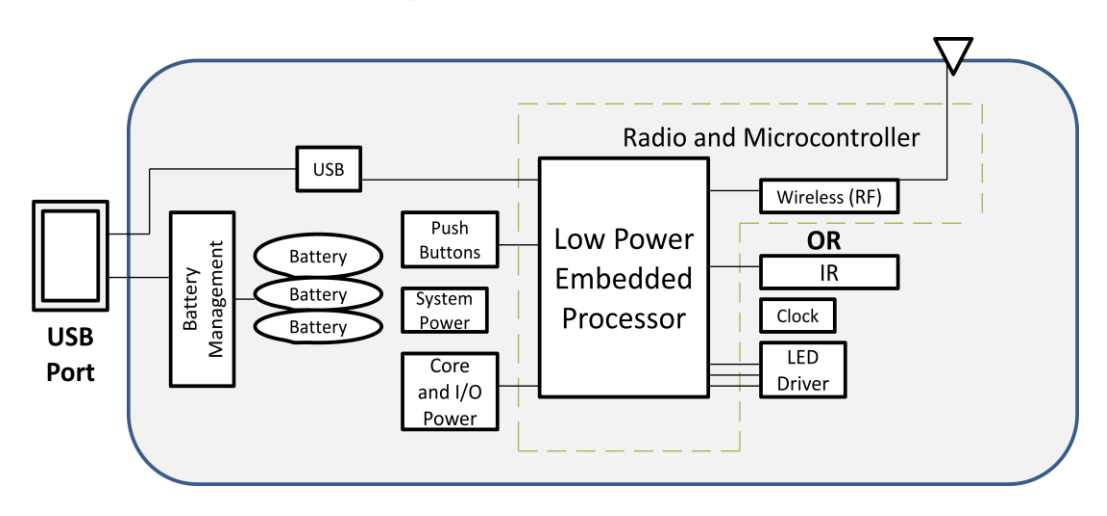

**Figure 4 – 3:** IR Remote Block Diagram

Figure 4 – 9 above is a representative block diagram of the IR remote our group plans to use for Flashback. The microcontroller we will use is the MSP430F2xx because of our familiarity with it from Embedded Systems. This design offers less cost, size and power, while also providing extended battery life and transmission distance compared to other models. The control schematic is shown in the Figure  $4 - 4$  below.

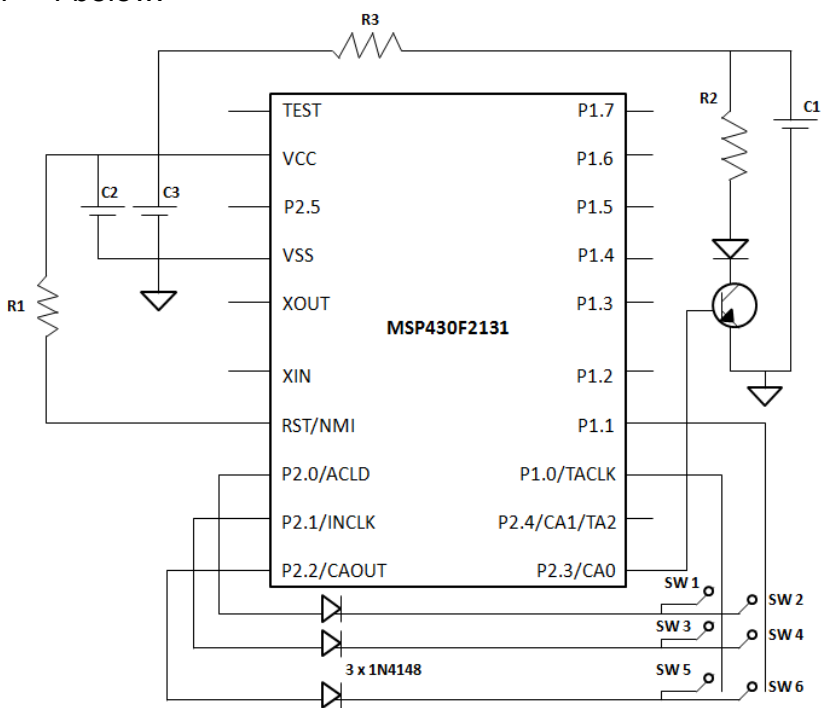

**Figure 4 – 4:** IR Remote Control Schematic

The battery is "a low cost CR2032 3V Lithium coin cell battery" ("Ultra – Low Power TV IR Remote Control Transmitter" 3). "Because the application requires

short bursts of relatively high current and a Lithium coin cell battery cannot source high levels of current, capacitor C1 is used to source the IR LED. This capacitor is charged through resistor R3 and discharged through resistor R2 when the LED is turned on. The choice of values for C1, R2 and R3 is very important. R2 determines how much current will be drawn through the LED, which determines the range of the remote control. R3 determines how fast capacitor C1 is charged. The value must be small enough to charge capacitor C1 in a reasonable amount of time, but large enough to not overstress the battery. Depending on the values of R2 and R3, the capacitor must be large enough to retain most of its charge through a complete data packet" ("Ultra – Low Power TV IR Remote Control Transmitter" 4). This model is stable enough that it does not require other external components. The logic diagram is shown in Figure 4 – 11 below. Note that the flags have to be cleared for the "debounce function" to operate.

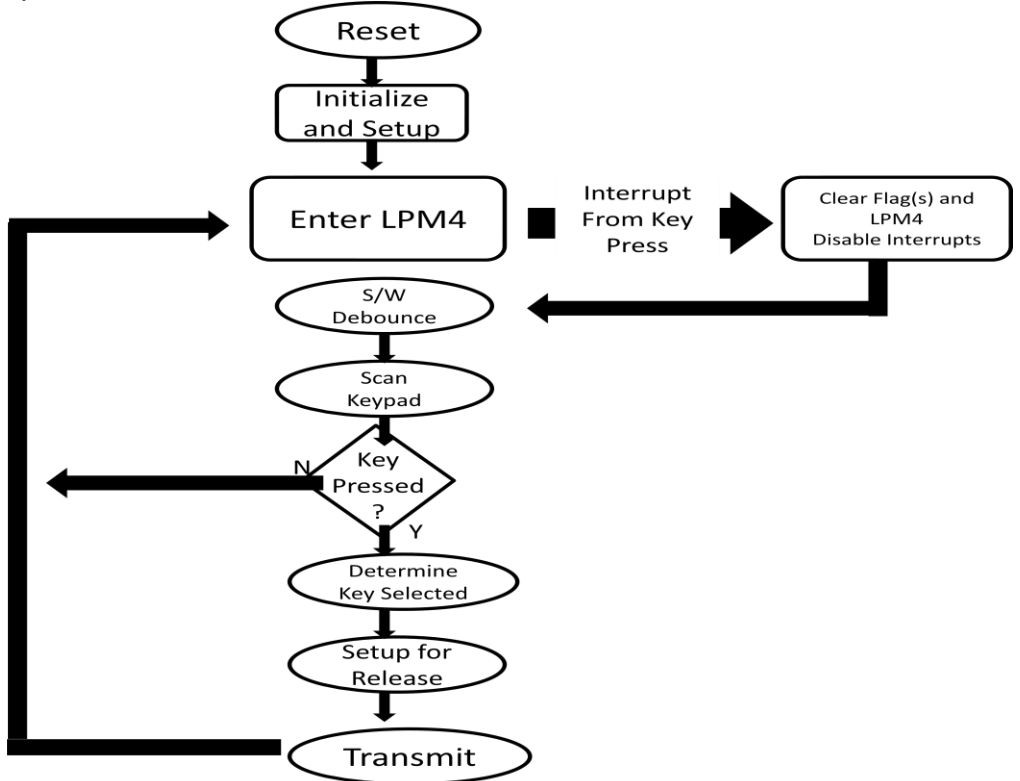

**Figure 4 – 5:** IR Remote Logic Diagram

### 4.6.2 Device Controls

For Flashback's device controls, our group will place them on the top of the device as shown in the Figure below. The contact point will be just like the ones previously mentioned in the IR Remote Control research section. The contact points will send the desired commands to the System on Chip (SoC) and will follow in lure of the power design designated in the device.

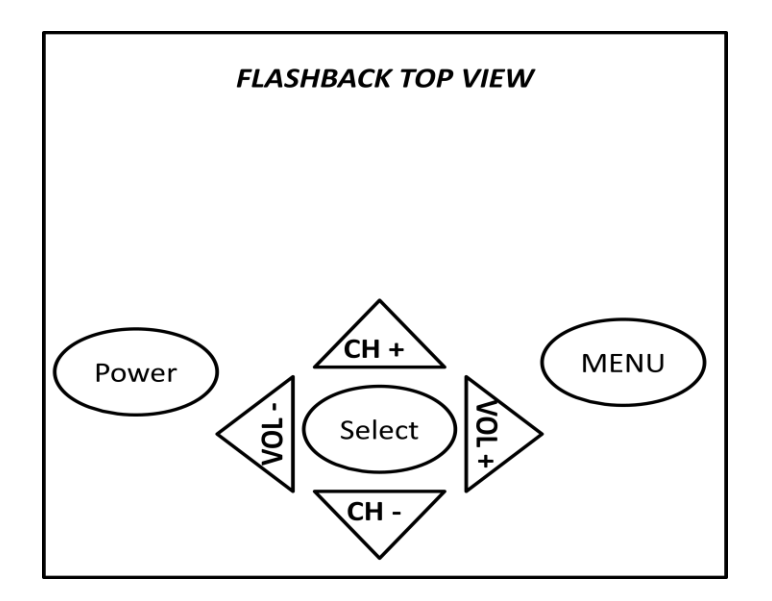

**Figure 4 – 6:** Flashback Device Control

These buttons, shown in Figure  $4 - 6$ , above, will suffice for all commands necessary for basic function (of course things may change once beta testing aids our user interface/experience information). The "MENU" button will prompt the Flashback menu to appear on the television screen, and the channel and volume buttons will act as the navigation controls, as implied by their layout. A simple PCB and rubber contact connectivity exchange will be used. Our group may consider moving the device controls depending on design properties.

# 4.6.3 Seven Segment LCD

Flashback's LCD display will be of the seven segment LCD algorithm and use the MCB4511B dispatcher and decoder. The pin configuration is shown below in Figure  $4 - 7$ .

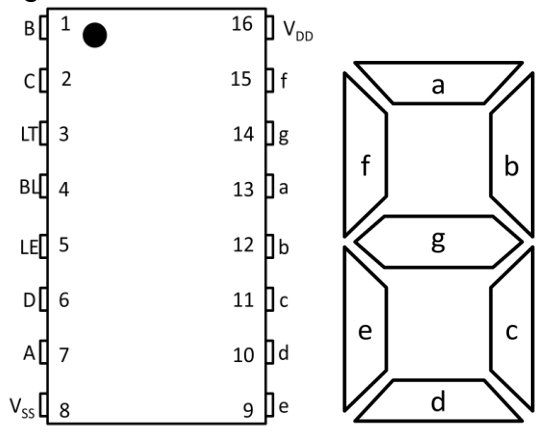

**Figure 4 – 7:** MCB4511B Pin Configuration and LCD Bit Assignment

This chip, used in the circuit diagram, Figure  $4 - 8$  shown below, offers easy pin addressing. The input voltage ranges from 3 V to 18V which falls in range of our power design specs. This chip is of the common cathode design.

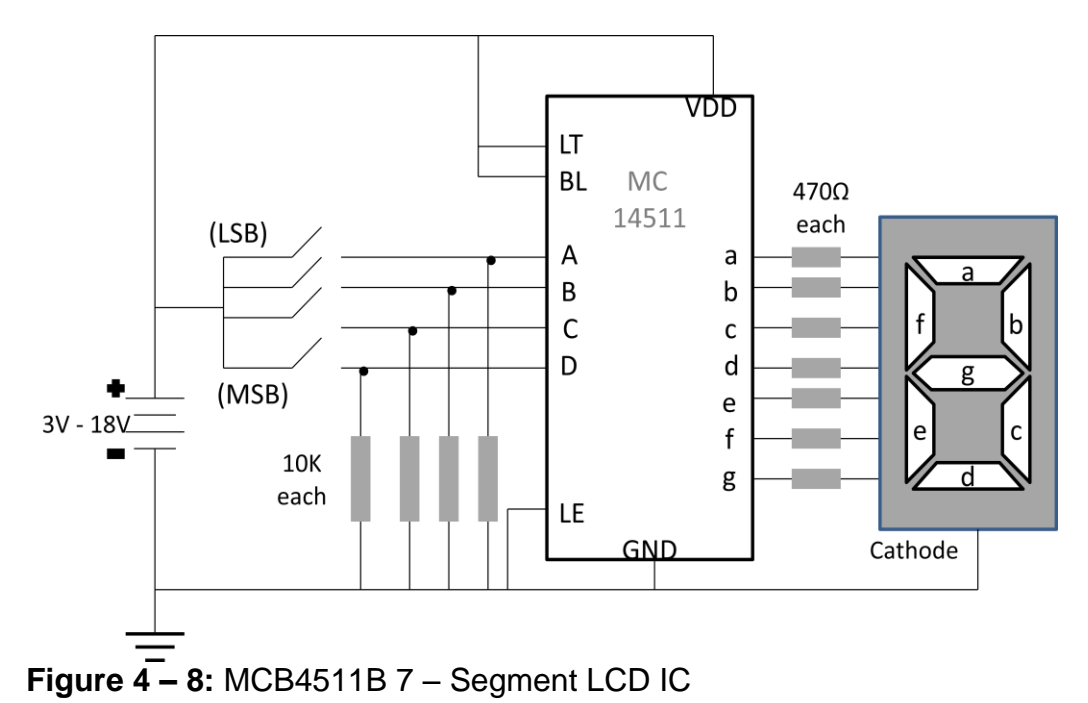

The "Lamp Test" (LT), "Blanking" (BL), and "Latch Enable" (LE) inputs are used to test the LCD and act as a control variant for the brightness. These numbers we be read by the IR transmitter, send from the remote, and put into this circuit and light up accordingly for user confirmation of the selection he or she has made for Flashback operation.

# 4.7 Power Electronics

This section will discuss the intended power integrated circuits and buck/boost principles that Flashback will implore. This section will also discuss power layout and efficiency, along with the noise reduction design Flashback requires, since noise may disrupt signals.

# 4.7.1 AC – DC Converter

The AC – DC converter "Flashback" will use is the 12 V/120 mA switch mode power supply circuit using the LNK304 IC. It is a transformerless switch mode power supply ("Transformerless switch mode power supply"). It has a wide range input voltage, 85 V to 250 V AC, which is perfect seeing how the input voltage projected will be around 120 V AC. The LNK304 pin configuration is shown in Figure  $4 - 9$  below. This IC can also "support buck boost and fly back topologies", like the ones we discussed in section 3.8 ("Transformerless switch mode power supply"). A typical, universal circuit it is also shown in Figure  $4 - 16$ below.

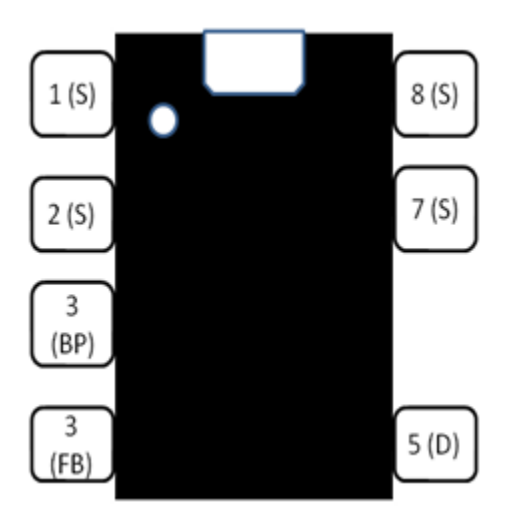

**Figure 4 – 9:** LNK304 Pin Configuration

The LNK304 is "cost effective linear/cap dropper replacement" because it has "fully integrated auto – restart for short – circuit and open loop fault protection" which "...saves external component costs" ("Lowest Component Count, Energy -Efficient Off – Line Switcher IC"). It also operates with accurate current limit at 66 kHz, which permits "low cost, off – the – shelf 1mH inductor for up to 120 mA output current", and "tight tolerances and negligible temperature variation", while also offering a high breakdown voltage of 700 V, "providing excellent input surge", which is expected to happen with electronics devices that are used very often ("Lowest Component Count, Energy – Efficient Off – Line Switcher IC").

"LNK304 includes low temperature variation, thermal shut down, high break down voltage, good line & load regulation, high band width, and a wide input voltage range" previously mentioned ("Transformerless switch mode power supply"). The circuit diagram, Figure  $4 - 10$ , below shows how and what elements will be connected.

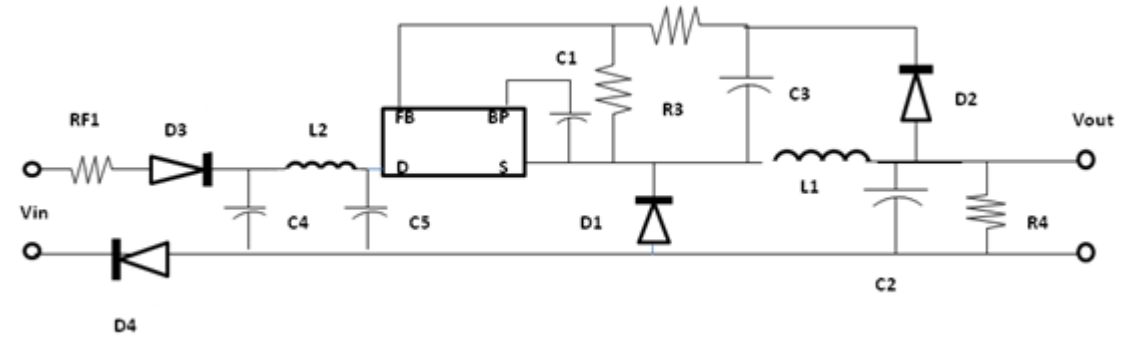

**Figure 4 – 10:** Power Supply Circuit Diagram

It is important to note that  $D_1$  and  $D_2$  and standard 1N4007 silicon rectifier diodes, while  $D_3$  is a UF4005 fast recovery diode and  $D_4$  is a 1N4005GP glass passivated diode ("Transformerless switch mode power supply"). Capacitors  $C_1$ ,  $C_2$ , and  $C_4$  are of polyester material, while  $C_3$  is ceramic and  $C_5$  can be either polyester or electrolytic, with the voltage ratings in the diagram ("Transformerless switch mode power supply"). Resistor  $R_1$  is a fusible fire – proof resistor, that "limits the inrush current, increases differential mode noise attenuation, and also serves as an input safety fuse" ("Transformerless switch mode power supply").

## 4.7.2 Low – Dropout Voltage Regulator

With a DC input of now 12 V, give or take a bit, and desired output voltages or 1.8 V, 3.3 V, and 5 V, the LDO for Flashback seems to be TI's TLV1117. "The TLV1117 is a positive low-dropout voltage regulator designed to provide up to 800 mA of output current. The device is available in 1.5-V, 1.8-V, 2.5-V, 3.3-V, 5- V, and adjustable-output voltage options. All internal circuitry is designed to operate down to 1-V input-to-output differential. Dropout voltage is specified at a maximum of 1.3 V at 800 mA, decreasing at lower load currents" (TLV1117 Datasheet). The pin configuration is shown in Figure 4 - 18 below, but we note that there are several different packages; this one is just for reference, but they are all similar in structure.

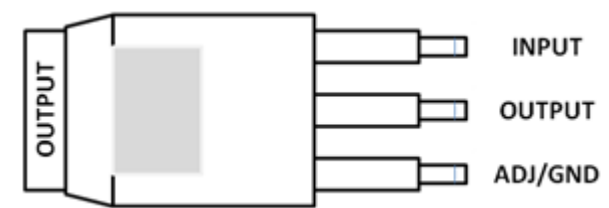

**Figure 4 – 11:** TLV1117 Pin Configuration

The TLV1117 family has a maximum input voltage of 15 V, which is well over out 12 V input, and offers "over – current protection and thermal shutdown" (TLV1117 Datasheet). The 12 V DC output from the AC – DC converter previously discussed will be the input to the LDO. A basic adjustable regulator circuit is shown below.

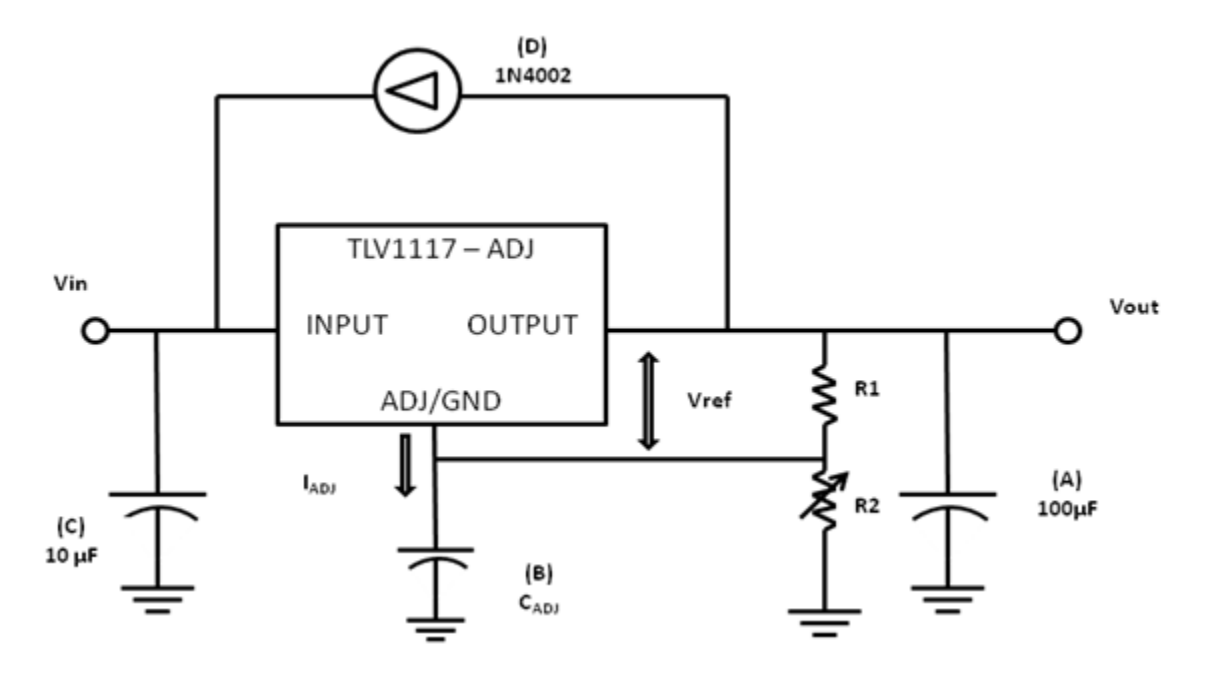

**Figure 4 – 12:** Basic Adjustable Regulator

From the datasheet, we learn that  $V_{\text{OUT}} = V_{\text{REF}} (1 + R_2/R_1) + (I_{\text{ADJ}})(R_2)$ . At point A, it should be mentioned that the "output capacitor selection is critical for regulator stability. Larger  $C_{OUT}$  values benefit the regulator by improving transient response and loop stability" (TLV1117 Datasheet). At "B", "CADJ can be used to improve ripple rejection. If  $C_{ADJ}$  is used, a  $C_{OUT}$  that is larger in value than  $C_{ADJ}$  must be used", and at "C", "C<sub>IN</sub> is recommended if  $TLV1117$  is not located near the power-supply filter" (TLV1117 Datasheet). At "D", "an external diode is recommended to protect the regulator if the input instantaneously is shorted to GND"; at "E", it should be noted that "this device is designed to be stable with tantalum and aluminum electrolytic output capacitors having an ESR between 0.2  $Ω$  and 10  $Ω$ " (TLV1117 Datasheet).

#### 4.7.3 MOSFET Load Switch

The MOSFET load switch "Flashback" that will be implemented is TI's TPS22946. This element device's main purpose, as previously mentioned, is to protect the LDOs from excessive current, keeping its performance at an optimal. "When the switch current reaches the maximum limit, the TPS22946 operates in a constant-current mode to prohibit excessive currents from causing damage. The current limit can be selected using the CL input: a high CL input sets the current limit to 155 mA, a low CL input sets the current limit to 70 mA, and a floating CL input sets the current limit to 30 mA" (TPS22946 Datasheet). The functional block diagram, in Figure  $4 - 13$ , and the function table, Table  $4 - 6$ , are shown below.

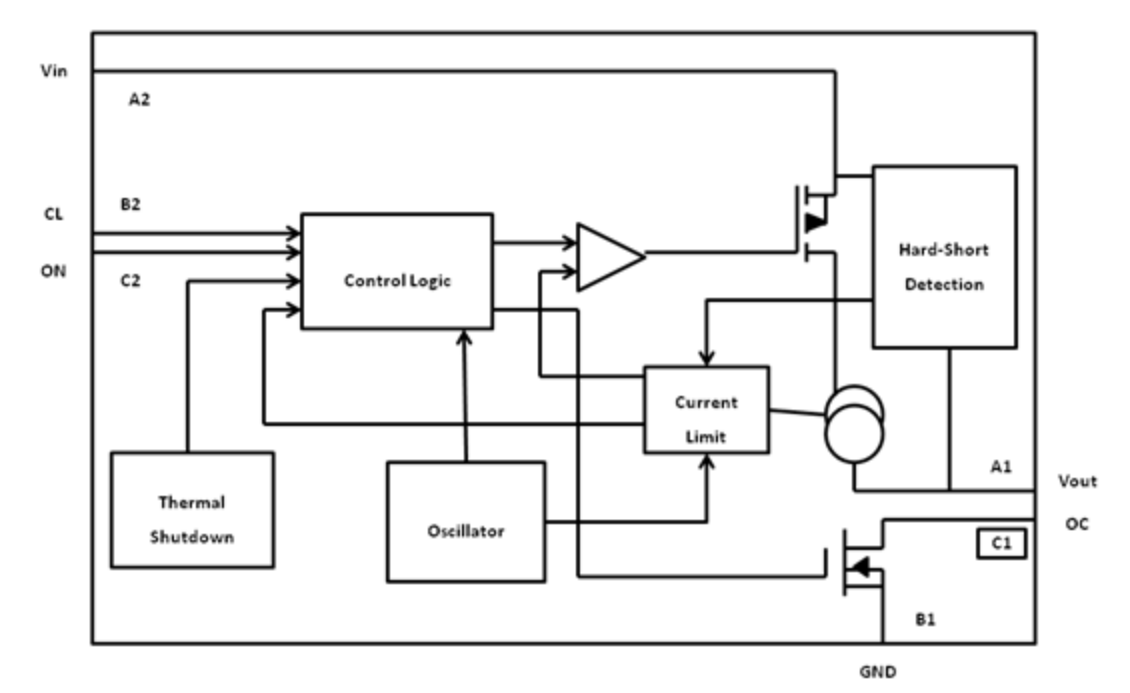

**Figure 4 – 13:** TPS22946 Functional Block Diagram

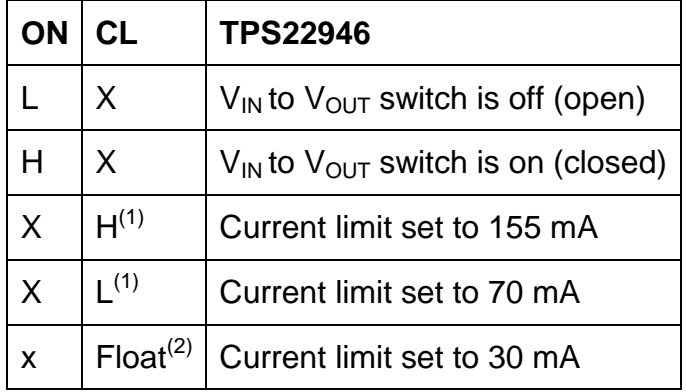

- (1) Resistance to VCC or GND < 100  $\Omega$
- (2) Load on CL: C <100 pF, R > 10 MΩ

**Table 4 – 6:** TPS22946 Function Table (Redrawn from TPS22946 Datasheet)

"If the constant current condition still persists after 10 ms, the switch is turned off and the fault signal pin (OC) is pulled low. The TPS22946 has (OC) is pulled low. The TPS22946 has an after 70 ms if the ON pin is still active. If the TPS22946 remains in an over-current condition for 5 seconds, the device shuts off until it is turned back on by setting the ON control signal off and then on again" (TPS22946 Datasheet). If the device is used to protect an LDO, the inrush current required by the LDO at startup can, in some cases, exceed the current limit and initiate a blanking (current limiting) condition. TPS22946 provides allowance for this scenario during startup of the LDO by temporarily increasing

the current limit to 435-mAfor 8-ms after the load switch is enabled" (TPS22946 Datasheet).

# 4.7.4 Efficiency Design Considerations

When considering Flashback's power converter performance, there are two factors to consider: the efficiency and the wasted power. As our group learned in class, the efficiency is the input power divided by the output power and then multiplied by 100%. In the case where the input power exceeds the output power, the difference is the "wasted" power. By increasing the power factor, the wasted power will be reduced, as per its correlation. Efficiency and power factor are linear and inversely proportional to power dissipated/loss.

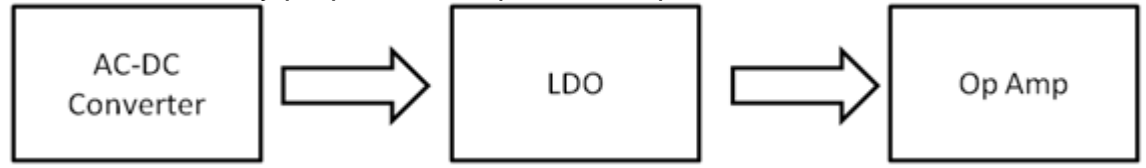

**Figure 4 – 14:** Basic Power Block Diagram

Refer to the Figure above. Each arrow represents a single output. It is a very, very basic representation of the system design our group plans to implement into Flashback. In terms of efficiency, the total system efficiency is the product of the individual efficiencies in the system. But the more complex diagram below shows the potential complication of maximizing the efficiency.

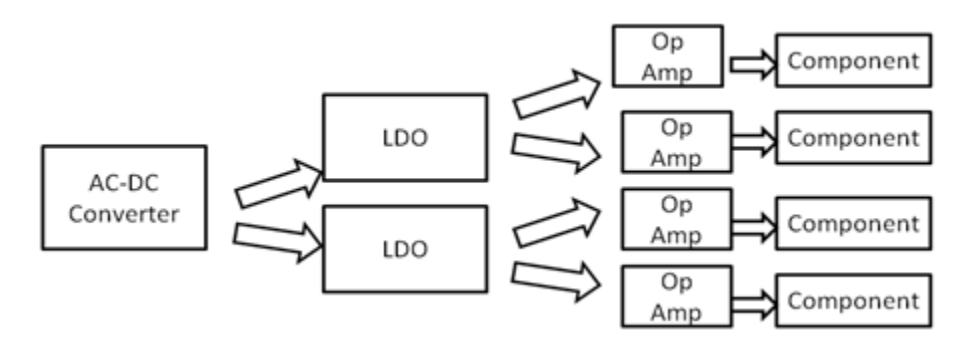

**Figure 4 – 15:** Somewhat Complex Power Block Diagram

Figure 4 – 15 begins to tap into the intricate power design. Now that there are several lines of power distribution and conversion, the efficiency will be the product of each line, in parallel combination with each other. Flashback is projected to have six components (also meaning six power rails) to distribute power to, maybe more. There are many more possible combinations, ranging from one LDO to six operational amplifier to six LDOs and six operational amplifiers, not to mention the possibility of having the LDO drop the voltage to the desired output for the component. With this myriad of combinations, we must now keep in mind the current flow allowed in each LDO, operational amplifier and component.

Each element has its own normal operating current, as defined in its datasheet. A series of continuous current overloads can damage the system, which is why our group will include the MOSFET load switch, discussed in the previous section. The Figure below is a basic block diagram representation of the power management of Flashback, Figure  $4 - 23$ . The best way our group can improve the efficiency of Flashback is to avoid operation above its rated voltage and minimizing inrush current.

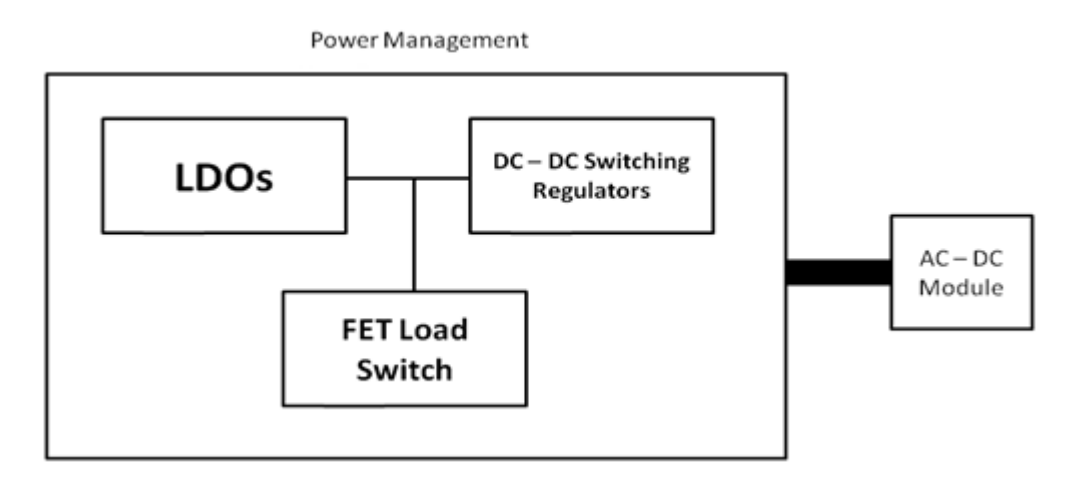

**Figure 4 – 16:** Power Management Block Diagram

# 4.8 Heat Dissipation

This section will discuss the temperature sensors and cooling components Flashback will use. With the myriad of components Flashback will be using, temperature control is important, especially since the board may be small. One component failure will more than likely lead to an full operation failure.

# 4.8.1 Temperature Sensor

On Flashback's PCB there will be a couple areas that may exceed typical operating temperature due to the amount of information being sent on certain parts of the board. To provide hardware integrity checks, the device will need to be able to self-monitor its temperature. By placing temperature sensors next to the OMAP package, peripherals, and power electronics and sending the analog feedback to a processing unit our device will be able to monitor its temperature and send a command to "cut" power if the temperature gets dangerously hot. In searching for analog temperature sensors, our group looked at products from Texas Instruments and Analog Devices. The following is a comparison of products between the companies:

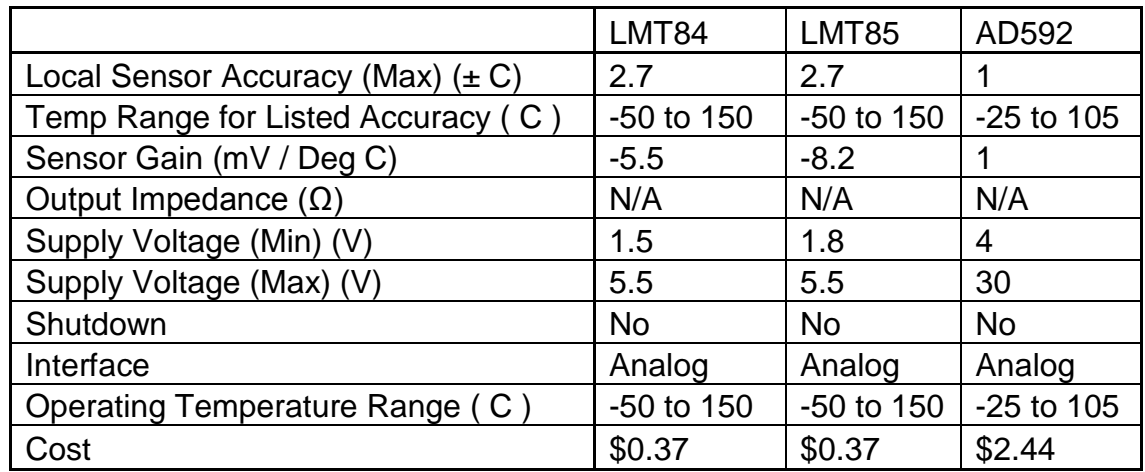

**Table 4 – 7:** Analog Temperature Sensor Comparison

As you can see in the table, both of Texas Instruments products are approximately an eighth of the cost while maintaining very similar characteristics. The LMT84 draws the most attention in this table because of its accuracy, wide temperature range, cost, and lowest operating temperature. Flashback is implementing a low-power design to minimize future costs for the consumers (electricity) and component degradation caused by heat.

With the LMT84 integrated circuits output will be inversely proportional to the temperature. The input for this device has a max rating at 5 mA and the operating voltage can go as high as 6 V. The power dissipation for this device is approximately 30 mW. If the device is in a noisy environment or when driving a switched sampling input on an ADC, it may be necessary to add capacitive loads to act as filters. For capacitive loads exceeding 1100 pF a series resistor may be required on the output. Below is a typical configuration for the analog temperature sending output to analog to digital converter to be interpreted by the SoC:

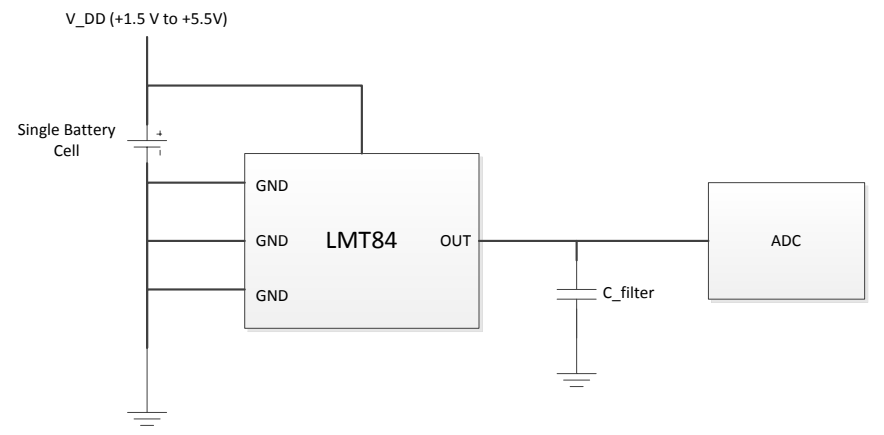

**Figure 4 – 17:** Typical Analog Temperature Sensor Configuration

# 4.8.2 Fan Control and Fan Placement

As previously described, the temperature sensor will transmit to the SoC after going through an ADC, then the SoC will transmit to the Fan Control or the Fan after going through a DAC. The fan control that will be used is the LM96163, whose pin configuration and pin description is shown in the Figure an table below, respectively.

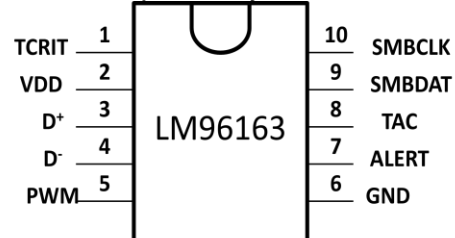

**Figure 4 – 18:** LM96163 Pin Configuration

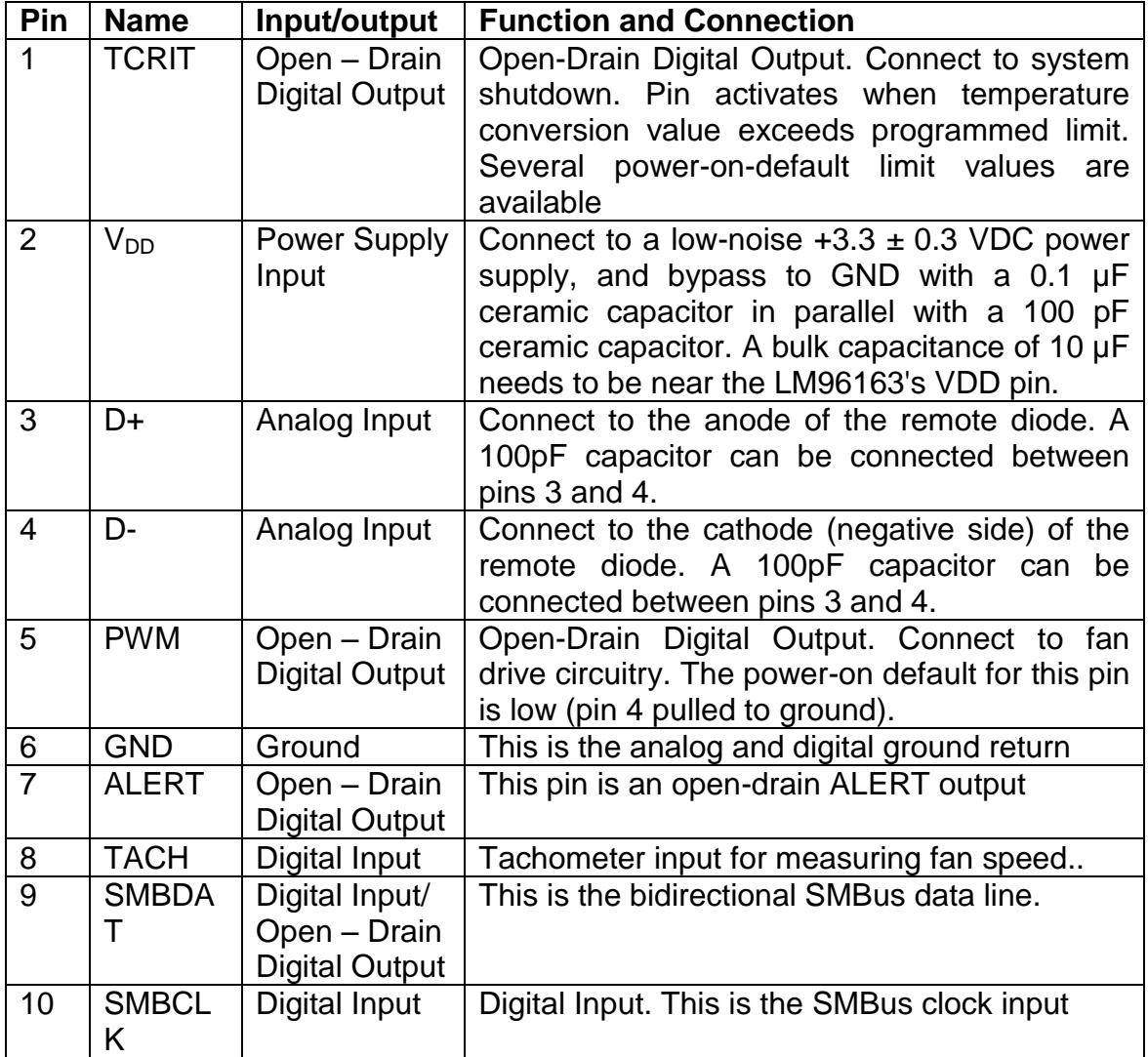

**Table 4 – 9:** LM96163 Pin Description (redrawn from the datasheet cited)

As said in the LM96163 Datasheet, "The LM96163 accurately measures its own temperature and the temperature of a diode-connected transistor or thermal diode." It also has an open – drain fan control output, which permits for the fan speed to be purely dependent on the temperature reading it receives. It has a specified temperature range of  $-40^{\circ}$ C to  $+85^{\circ}$ C, which is exceedingly past any component's individual max temperature, but when considering design, Flashback may have the extreme possibility of all components being at maximum temperature. Flashback may have multiple fans strategically place to force heat out the vents to keep everything within the designated operating temperature.

Since heat tends to rise, cool air is typically towards the bottom. To dissipate the heat fast, will place our operating system towards the top of the Flashback device and use fans use a front – mounted intake fan and a rear mounted – exhaust fan. A top – mounted exhaust fan would guarantee cooling, but it does not seem absolutely necessary for a device of this size and projected max temperature (but will still be considered when testing).

The rear mounted – exhaust fan will mainly push the cold air, on the bottom, up to help the heat rise towards the ceiling vents, and the front mounted – intake fan will be place towards the bottom half of Flashback's operating system to flow hot air out the front vent, or possibly side vent if we alter design due to spacing. It will also push the cold air flow towards the center of the device. Ideally, when these fans are opposite of each other, they will for the cold air to stay center and only flow up, which is what will aid the heat dissipation.

The speed of these fans will depend on what logic our group will program on the SoC so the corresponding signals will be sent to the fan control after the ADC, DAC combination. Once the heat exceeds our calculated limit, the motor of the fan will increase its velocity and its rotor speed will increase until the temperature is back to its normalized operating temperature.

### 4.9 Audio Line Driver

After comparing multiple audio line drivers, the DRV601 2-Vrms DirectPath™ pop-free variable input gain line driver designed by Texas Instruments will be the best fit for our application. DirectPath™ operates from a single supply but makes use of an internal charge pump to provide a negative voltage rail. This design is capable of driving 2 Vrms into a 600- $\Omega$  load at 3.3 V power supply. In addition, this package is designed to allow the removal of output DC-blocking capacitors. The removal of DC-blocking capacitors will help minimize board space, eliminate degradation of low-frequency response, and help the group save costs on components and printed circuit board. In addition to a reduced component cost the audio line driver uses thin quad-flat no-leads (QFN) package with 4 mm x 4 mm dimensions and 20 pins. The small package size will free up / allow the group to design a smaller sized PCB and save cost. Through the use of a resistive network, the device can also support a variable gain range and line outputs that are ESD protected. Furthermore, this device has the ability to independently shut-down the right and left audio channels. Lastly, Texas Instruments offers free samples for this product. If for some reason we aren't able to obtain a free sample then they cost approximately \$1.00 depending on the supplier.

The recommended operating conditions of the driver will require three power rails. The supply voltage recommended range is from 1.8 V to 4.5 V. The highlevel input voltage specifies a minimum of 1.5 V and the low-level input voltage specifies a maximum of 0.5 V. The supply current will depend on the operating voltage but if the device is being powered at max voltage then the supply current will be 8.7 mA. Therefore the total power dissipation will be 39.15 mW. The DRV601 DirectPath™ line driver amplifier will require power supply decoupling to ensure that the noise and total harmonic distortion (THD) are low. Texas Instruments has suggested the use of a "good low equivalent-series-resistance (ESR) ceramic capacitor, typically 2.2 µF, placed as close as possible to the device V\_DD lead works best." Important notes:

- The signal and power ground must be routed to the decoupling capacitor separately in order to provide proper device operation.
- The gain setting resistors must be placed close to pin 13 and 17 to minimize capacitive loading effects.
- The exposed metal pad must be soldered onto the PCB but not connected to ground or power planes.

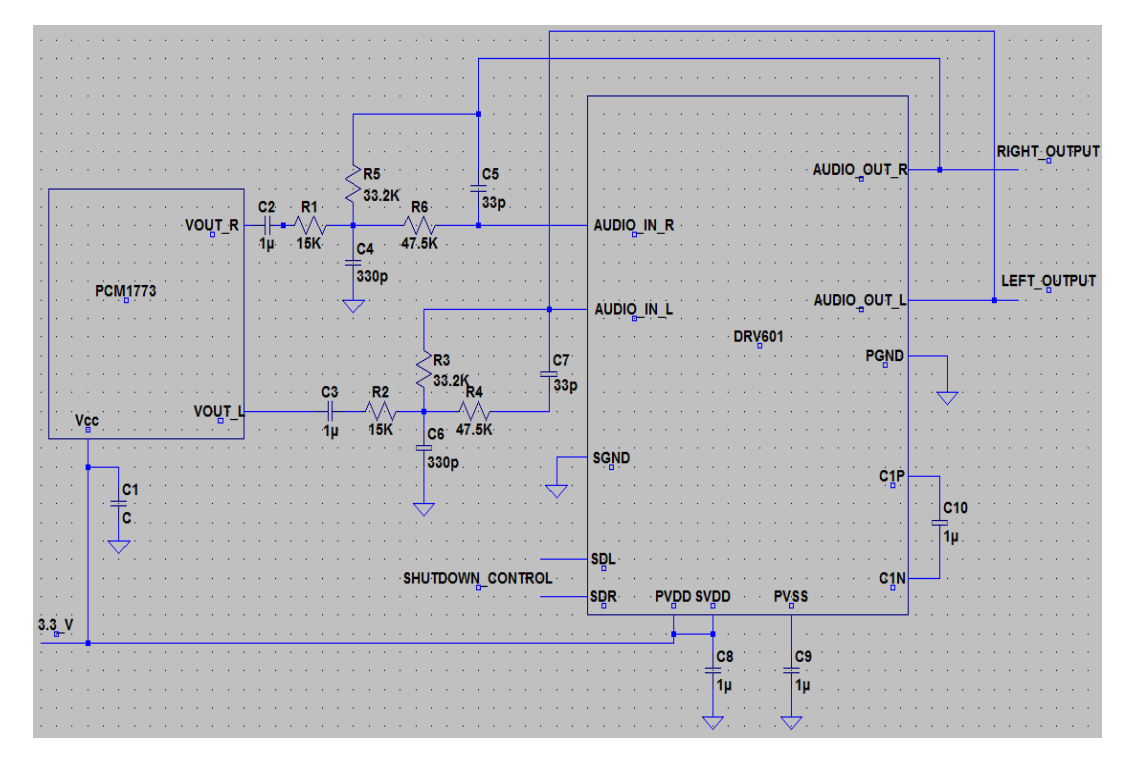

**Figure 4 – 19:** Typical Audio Line Driver Configuration

# 4.10 Dual Hybrid TV Tuner

As discussed earlier, Flashback will require a dual television tuner that is able to handle both analog and digital incoming signals. Silicon Labs offers a device that is able to handle virtually any type of broadcast signal. Si2157 Worldwide Digital and Analog Tuner can handle the following broadcast signals: NTSC, PAL/SECAM, ATSC/QAM, DVB-T2/T/C2/C, ISDB-T/C, DTMB. This is a comprehensive device including programmable gate arrays, RF gain control, Low-Dropout regulators for incoming power supply, frequency synthesizer, DSP/Filter block, output interface and control interface. The device use I²C protocol to communicate with the SoC. The tuner even has a harmonic rejection mixer to make the hardware immune to Wi-Fi and LTE interference. Consequently, lowering the bill of materials since no more external filtering will be required. On top of the devices excellence in signal quality, Silicon Labs designed the device to have low-power consumption. The device will require 3.3 V and 1.8 V power supplies. No input current supply is specified but the power consumption is 496 mW. Therefore, assuming the device runs off of 3.3 V only the current required for the 28 pin 4 mm x 4 mm package is equal to 496 mW / 3.3 V which is equal to 150.303 mA. Even though Si2157 has all of these features, the actual cost of the device is a mere \$1.94.

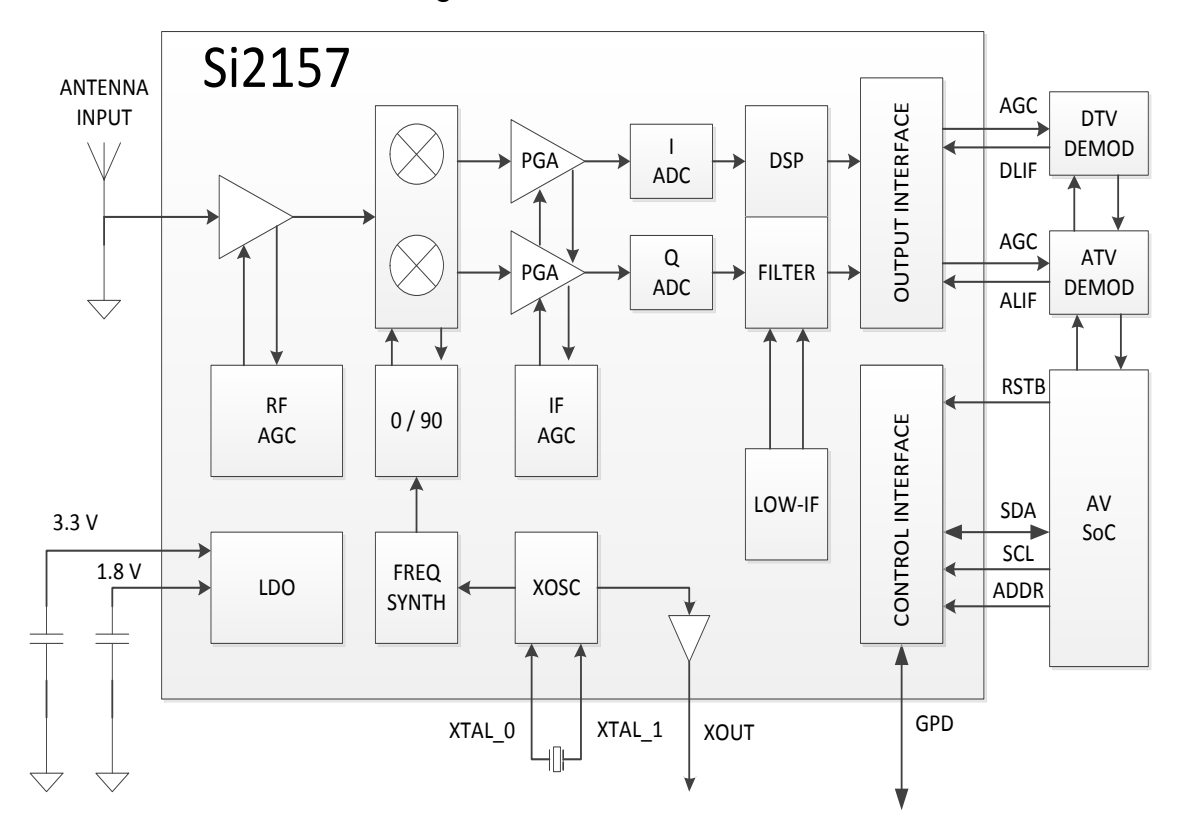

Below is a functional block diagram of the Si2157 Television Tuner.

**Figure 4 – 20:** Si2157 Functional Block Diagram

# 5.0 Design Summary: Hardware and Software

This section will discuss the software designs, such as commercial detection algorithms and the user interface, as well as the hardware designs, like the signal processing and output expectations. Flashback's logic design will also be discussed in this section in more detail than previous sections.

#### 5.1 Graphical User Interface and Overlay

A graphical user interface provides an interactive way of viewing information and sending commands. We expect that the GUI overlay will follow the same design as the overlay used in popular cable boxes. Following these design concepts will provide the Flashback device with a familiar view that DVR users see thus eliminating any learning curves required to learn how to operate a new device. The integrated design environment we will be using to create and wire our GUI with the hardware tasks is Qt. Qt is a cross-platform framework that uses C++ as a coding language, this is a perfect selection due to the fact that C++ is lightweight eliminating any overhead since memory usage may be limited. The fact that this language is light weight will provide the system with a greater response time while maintaining the real-time capabilities we seek to provide with channel switching and commercial detection.

The components of our GUI will be seen in this series of events, upon the powering up of our device a splash screen will be used to indicate that the device is booting up and loading any saved channels and references to programs saved on the backing store. Once the device has successfully booted up, the GUI will portray the channel that was last tuned for. From this screen the user can access an options menu, a list view of saved programs, and a specific option to change the secondary channel for which the Flashback algorithm can pivot from. The main window of the GUI will also post notifications letting the user know that the primary or secondary channel has finished its commercial break before switching the channel.

Creating an overlay for a television has its own challenges; some things to take into account are the screen size, resolution. These challenges are important to address if we wish to provide the user with a display that encompasses sufficient space on the screen while maintaining the correct pixel densities. "Everything in your TV user interface has to be at least three times as large as you would build it for a desktop interface" (Jim Mischel). To be on the safe side, we will create the overlay to be four times as large as what a normal GUI on a computer monitor would be. We're also faced with the challenge of interfacing the GUI with the user; typically TVs don't include mice or keyboard peripherals. Our focus will be to program our box to work smooth and efficiently with a standard universal remote control. We'll need to focus on creating our interfaces to be accessible and translatable through the touch of one button without much need for

translation. The GUI will need to recognize one button as an enter button as another button as a cancel or an exit button, another button will need to be used as the options button and another one for setting up flash back all while maintaining the normal signals that can be sent from the remote control in which we're all accustomed to. We wish for our user to press the least amount of buttons as possible while accomplishing what they wish to do.

The interaction between the main window of the GUI and its various menus requires careful implementation, as well an algorithm to translate between screens or pop up information bars with ease. An easy pitfall is overloading a GUI's main thread, so multithreading will need to be used to incorporate the real time aspect of the interface. The main window's home or primary state will be a graphics view, in Qt a graphics view can be used to contain a variety of pregenerated or user generated graphics objects. The objects that we wish to populate in this graphics view will be the pixels of any given frame changing at a standard rate of 24 frames per second.

From the main window, the user has multiple options to choose from; for starters, the options menu will be set to default and if applicable saved preferences that the user has previously chosen during a different session. The current vision for this menu will be to populate most if not all of the screen with all the possible options a user can change. The possible options include but are not limited to; the preference of which channel or channels to record on the backing store (primary or secondary), the preference of automatically or manually switching between primary and secondary channels, the preference of which to alert the user of which channel has completed its commercial break, and the option to only record the primary channel onto the main memory. Once the user has selected to save their preferences, the menu will send all of the selected states to the background process for storage and execution while closing out the menu and returning to the home view.

Another option a user can choose when they are on the main screen is the option to change their primary and secondary channel. Once this option is selected from the remote control, a dialog box will pop up on the main screen with one spin box. The first spin box the user will see is the primary channel selection, the user will be able to change a graphical representation of channels using the up or down button on their remote control or the user can type in the channel number with the keypad on the remote. Upon the selection and confirmation of a primary channel, the user will have the option to select their secondary channel in a similar fashion. Once these channels have been selected the Flashback algorithm will be run on these channels making the primary channel the priority for which to switch back after a commercial break.

If a user selects to record either the primary or secondary channel, another GUI will pop up stating the possible options a user can select to determine the time in which the recording will end. The options will be presented to the user in button widgets that will be clickable from the Infrared remote. Each of the options will have their own GUI interface as each option will represent different ways of ending the recording of a program. The option's separate GUI will come into visualization when a user selects it. If a user wishes to cancel using the option they selected, they can press the exit button on their remote to bring back the menu containing the recording options a user can select.

For users to access their saved programs we will implement a list view window for which to display all of the recordings within the backing store. This window is also expected to take up the entire screen due to the preferences we wish to introduce to allow for ease search as well as the specific list view that will display the names of the programs. The preferences will include but are not limited to; filtering by date recorded, time recorded, or channel, the number of saved programs displayed per window, display recordings according to their category or genre, and the option to delete recordings. Creating this flavorful interface will provide users with the tools to find, play, or delete a program with any search method that they are accustomed to.

If the user has selected the option in their preferences to notify them that either their primary or secondary channel is off of commercial break, the interface will pop up either a dialog box or a very small text box with small dimensions in the top left corner of the television. The dimensions of this box will contain text that will be large enough to read from a 12 to 15 foot distance while maintaining limited interruption of the channel they are watching. This box will contain the channel's name and whether or not the channel is live TV. If the user has also selected to manually change the channel, this box will interface with that selection and there will be instructions for which to decline or accept the channel switch. The addition of this notification system is paramount for the user experience so users can be ready for the channel switch. This effort will give control back to the user when they want it and to switch channels automatically when they don't.

All these components might seem cumbersome to the main thread of the GUI, to eliminate any possible slow-down or thread blocking we'll need to multithread where its applicable. Here is the possible breakdown in the threads of our process; the main thread, which contains all of the calls to the creation of each specific GUI within the main GUI, a thread to run the background process, a thread to parse and deliver any options selected by the user to the background process, a thread to parse and deliver the channels in which the user wishes the Flashback algorithm to alternate between, a thread to parse and send requests for deleting, or playing a saved program, and another thread to parse and deliver any command a user has selected from the remote control that doesn't involve any of the aforementioned. Each of these specific threads will be networked from the GUI to the background process, as illustrated in Figure 5.1.1. Since Qt's framework allows for communication between threads, this communication is possible, which eliminates any redundancies and wasted time between sending information from one thread to the main thread and back to the background process.

With the design and implementation of each of these components within our GUI, we expect to create an interface that's flexible, reacts quickly to user input, and is sleek and simple. Understanding that user's want simple interfaces that require the least amount of button pushing as possible, we can tailor our GUI to only have buttons that are necessary. Following this mentality, we believe our GUI will create the enhanced viewing experience we wish to give to our users. Our ideal interface would involve what was stated in an effective way by Jim Mischel, "Your user interface has to be simple and obvious, and your user must be able to navigate it with his thumb without looking at the input device" (Mischel).

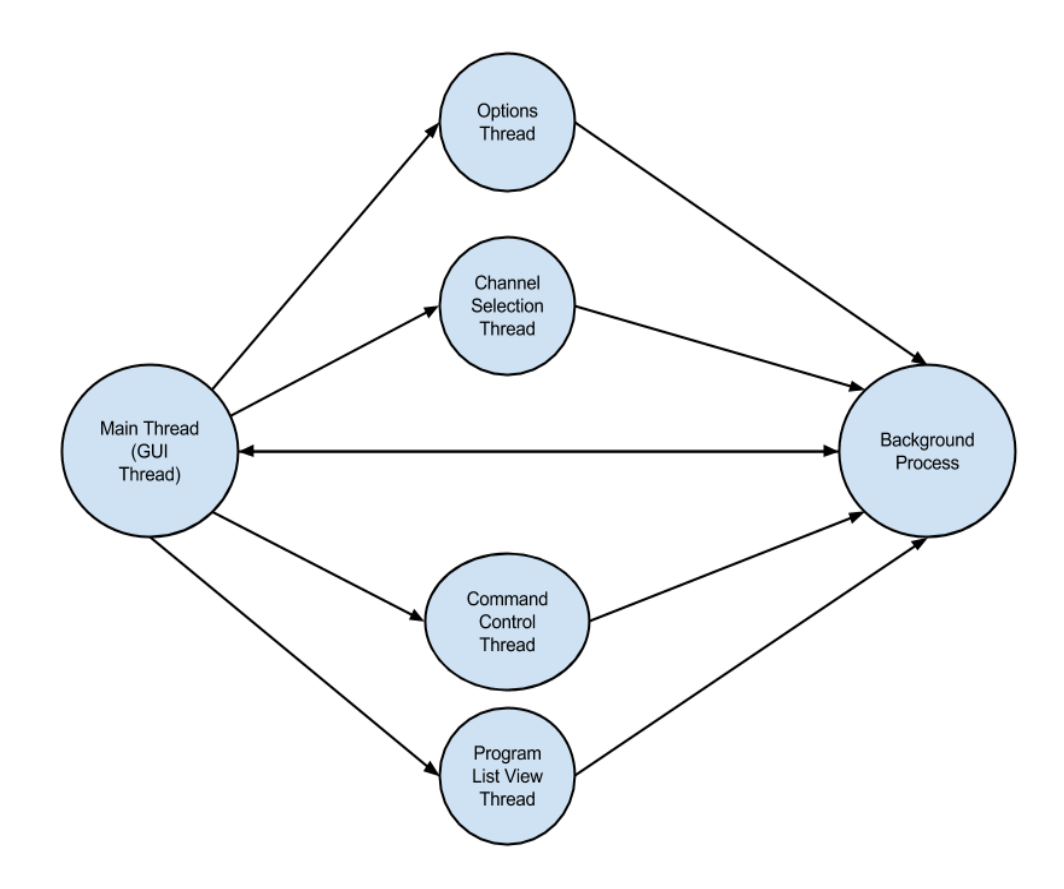

**Figure 5-1:** Thread Communication within the GUI

### 5.2 Flashback Algorithm Analysis

The main function that Flashback needs to be efficient at is commercial detection. Upon researching into various articles of different possible algorithms that can be used to detect commercials, a black screen accompanied by silence was the most common solution to this problem. However the ability to detect commercials with a high rate of success requires more than just detecting for a black screen and silence. "Such simple approaches will fail for videos of TV channels that don't use black frames to flag commercial breaks. Also, black frames used in other parts of the broadcast will cause false alarms" (Pinar Duygulu, Ming-yu Chen, Alexander Hauptmann). In order to detect these commercials we must combine algorithms to effectively determine commercial breaks.

Different commercial detection algorithms come with different strengths and weaknesses but when combined together in an efficient way, they can become powerful and effective. Among the algorithms we've researched, the algorithms in which we're considering to combine are; black screen and silence detection, high cut detection or high activity detection, and channel logo absence detection. Any one of these previously stated triggers have a tendency to appear in regular programming which inhibits the use of them individually, but when they are used in sync with at least one other trigger the recall ratio and precision are increased since the system is more robust.

Throughout the implementation of whichever algorithm chosen, we want a combination that provides a high recall ratio and high precision. The recall of an algorithm determines its effectiveness in detecting advertisements in relation to the actual programs length, while precision determines an algorithm's strength in detecting individual commercials during the scheduled program. The equations that yield an algorithms detection strength contain the following operands; True positives, false positives, and false negatives. Let true positives equal the total number of commercials within a commercial block, let false negatives equal the total number of commercials, and let false negatives equal the total number of frames the algorithm detected as a commercial but was actually part of the desired program. Using these variables we can derive these equations; "Recall = (TP-Fn)/TP, Precision = TP/(TP + FP)" (Dimitrova, Jeannin, Nesvadba, McGee, Agnihotri, Mekenkamp). Naturally, we hope to design an algorithm that will maximize both recall and precision.

In order to fully understand how we will be incorporating each possible trigger to create the best possible detection algorithm, the triggers and their pros and cons need to be fully understood. As previously stated, the most popular trigger to be used for commercial detection is black screen with silence. The reason why this is the most popular is because it's a common identifier that a commercial break will occur. What really needs to be taken into account is the amount of time that this trigger occurred so the algorithm can correctly determine that a commercial break has occurred. However, it is not uncommon for programs to contain these occurrences within them, which inhibits this simple solution from being the only trigger in an algorithm.

High cut rate detection is a little more complicated than black screen and silence detection. Cut rates are how quickly shots change in a selected period of time.

Naturally commercials are designed to advertise as much information as possible in a short amount of time which creates a high cut rate. The way to determine a commercials cut rate is by determining the program's standard deviation in pixel densities and comparing a frame's pixel density to that deviation. Once the algorithm determines that a frame is outside of the deviation, the algorithm can then begin to count the number of frames in which the activity is different than the deviation. The number of frames detected with high activity should theoretically be the span of time in which the program was on a commercial break. Similar to black screen and silence detection, this trigger cannot be the only trigger in an algorithm. In some cases, programs will have high activity which will cause false negatives and parts of the program may be skipped.

Another trigger we're considering on using is the detection of the absence of a channel's logo. During every commercial break, a channel's logo disappears letting us as viewers know that the next frames will be advertisements. Implementing this trigger will require a bank of stored logo's, their pixel densities, and positions on the screen. Tackling the problem this way can guarantee higher recall and precision but at a price, the device will need to have enough memory to store each channel's logo, and location which can be costly for cable providers that have upwards of 100 channels. In other case channels may not even have a logo, thus rendering this trigger useless. For prototyping and testing this trigger might be a likely addition to our solution but for marketing it can be costly in not only space but time since a part of the algorithm must search for a matching logo. A likely way to cut down the time in searching for each respective logo can be done by creating a logo object that hosts all of the attributes of an individual channels logo such as logo, pixel density, and location, than storing this object in a hash map where key value pairs can be used. The use of a hash map can cause the searching for each individual logo very fast since the search algorithm of a hash map is of order O(Logn).

All these algorithms rely on decompressed video to determine the status of the television program, making time a very scarce resource. To determine how deep into computation we need to go, our algorithm will eliminate possible cases by calling the two fastest algorithms before making a final decision to go onto the last algorithm thus determining if the current frame is a commercial. Currently the fastest and most accurate algorithm in regards to recall and precision is logo detection. Using a controlled test, we can limit the number of logos necessary to a very small number, reducing the time needed to search for a possible absence. If this algorithm produces a true statement than the next check that would be activated is for a black screen and silence. This algorithm would require quite a bit more time depending on its implementation, but it will have a worst case scenario of order  $O(n^2)$  since each pixel density needs to be compared to the value that represents black. The audio track also needs to be compared to a track that's silent which should be a pretty linear function. If the current frame passes these two tests we will than begin testing each frame for a high cut rate. Using the standard deviation acquired during the regular programming we'll determine if these frames have high cut rates by comparing the mean of their pixel densities to determine if the frame is within an acceptable range.

Potentially these algorithms can take a significant amount of time to execute especially with a two dimensional array of pixels. To avoid the time it would normally take to loop through each individual pixel we will create string representations of these pixel values then compare these values to the string of values that represents a black screen or any other string of values we wish to compare it to. Implementing a simple solution like this will save time in comparing frames allowing the device to work efficiently. Naturally we will need a parse and conversion algorithm to effectively display these string representations after the function has executed, but these conversions should be done when the software recognizes a channel is off commercial break. Along with this simplification, multithreading will need to be used.

Our algorithm will need to be run on two different channels if we expect our device to react in real time. This will require communication between the threads hosting the streaming data from each decoder, organization and effective resource management, and streamlining the algorithm. With thread communication comes the possible states that both the channels can be at any given point in time, these states are; primary off commercial and secondary off commercial, primary on commercial and secondary off commercial, primary off commercial and secondary on commercial, and primary on commercial and secondary on commercial. These four states dictate what the user will see and, in most cases, the algorithm will take care of which channel should be actively viewed on the monitor, with the exception of the case when both channels are on commercial. When both channels have ads streaming simultaneously the user may choose which channel they wish to keep viewing. To make their decision easier to make, both threads will contain a timer that will begin once a channel gets onto a commercial break. The current time in which each channel has been on a break will be seen on the on screen display allowing the user to decide which channel to choose. On every given case, however, there will be one channel that has been on a commercial break longer than the other. The channel with the longest time being on a commercial break will be the recommended channel to switch to, but with this state on both the channels the user will inevitably have to view some commercials.

Efficient organization of memory and processes being executed is a must for this device. A given frame can have around 3000 pixels and since the functionality for the box requires that our algorithm be run on two separate channels, that are upwards of 6000 pixels being checked per frame. Naturally our algorithm will need to cut down the amount of pixels being checked to eliminate any slowdown that can be experienced, this is why our algorithm will contain multiple triggers for which to decide how deep into the algorithm that frame must go. By following the implementation we've described, our algorithm will cut down on the amount of objects created to represent frames thus saving memory.

Memory management is not the only desirable function we wish to introduce, our algorithm will need to be streamlined as much as possible so as to provide the user with the best possible viewing experience. Streamlining in our case will require the trimming of the fat of our algorithm by removing any functions that could potentially hold the processor up. The algorithm will need to follow a strict set a rules such that if a single rule is broken it can immediately break from the analysis on the current frame to begin analysis on another frame. We also need to think in terms of multithreading for our algorithm. For instance we plan on having the algorithm poll after a set amount of time to check the frame for logo visibility. We plan to run this test on a separate thread than the rest of the algorithm so as to allow for data about the frame to be received simultaneously. Applying this concept to the rest of the algorithm's methods for detecting commercials will give us the desired results about a given frame at the same time.

Receiving the results of the logo detection and black frame and silence detection will than determine if the algorithm should run the last portion of the algorithm which is cut rate detection. The cut rates of frames are determined by calculating the average pixel density in a frame and comparing them to past frames. Naturally, cut rates of commercials are significantly higher than scheduled programming. A commercial's purpose is to supply the user with as much information about what is being advertised as possible which involves drastic changes in pixel densities. When our advertisement detection algorithm determines that the pixel densities within each frame have been changing drastically, it can finally determine that a commercial break has occurred. When this last function returns a true, the algorithm can finally pivot channels.

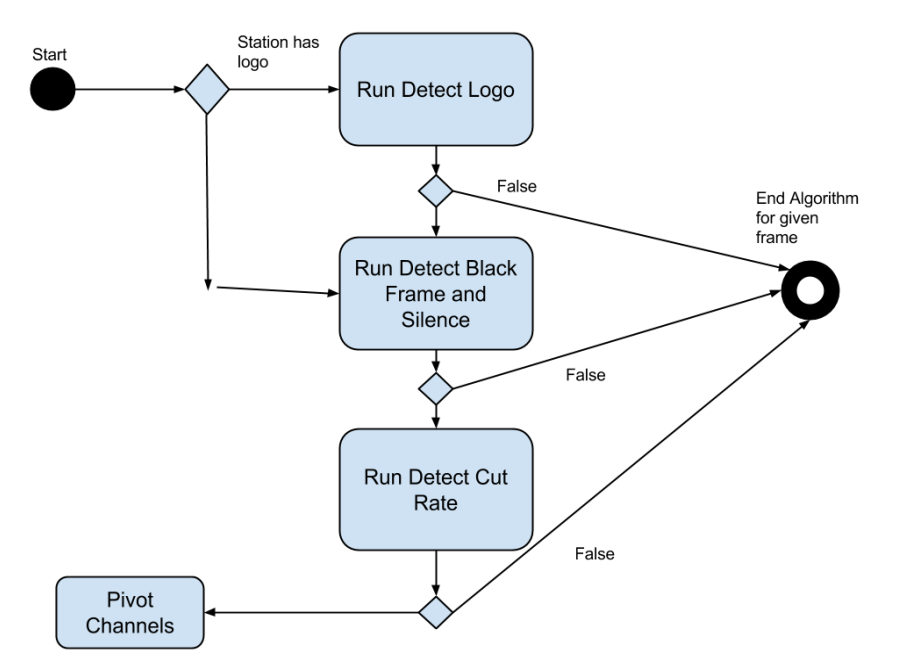

**Figure 5-2:** Algorithm Sequence of Events

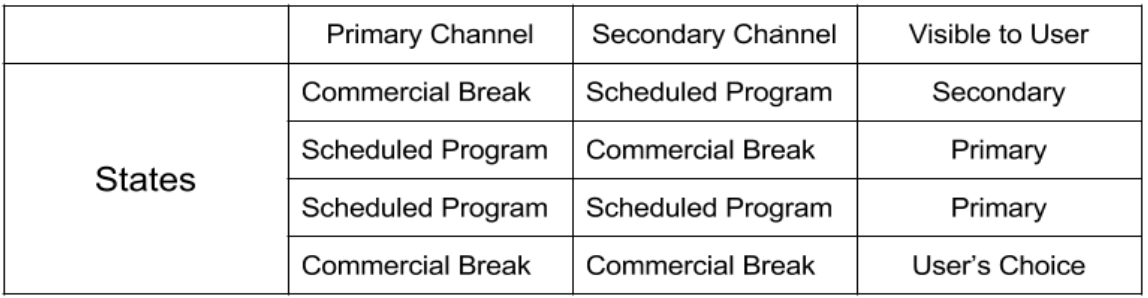

#### **Figure 5-3:** Channel States

Our algorithm will also contain the functionality to record the program a user is watching. If a user selects the option to record the primary or secondary channel our algorithm will record their requested program without commercials. Using the MPEG2 standard for compressing and saving video, we'll divide a program into multiple blocks of MPEG-2. These blocks will be the recording of each specific section of programming that doesn't include any commercials. These blocks will then be stored in memory as nodes of a linked list. Each node of this list will contain the address of the next block. When a user selects a program for playback, they will be actually selecting the head of this list of recorded blocks. The head of this list will be passed into an algorithm that will compress all of the following nodes into one MPEG2 file. Once this algorithm is complete, the recorded file will be ready for playback.

In order to compress this data, an algorithm must be used to transform the bits received into a format that requires less memory to store. "Data compression is lossless, by definition; the decompression operation reproduces, bit-for-bit, the data presented to the compressor" (Poynton). Our algorithm will need to take advantage of this idea so that it can store multiple recordings and replay these recordings in an efficient manner without taking a toll on the main memory. If we seek to compress our motion pictures into an MPEG-2 format, this algorithm will need to be used. MPEG-2 video frames are compressed into what's called, field structured pictures. Field structured pictures actually have two components a top half and a bottom half. These two components can be received and decoded from an interlaced signal. Interlaced signals are a standard in which alternate raster lines of a frame are displaced vertically by half the scan-line pitch and displaced temporally by half the frame time to form a first field and a second field (Poynton). The first field and second field represent the top and the bottom of a frame, and each field is displaced by a parity bit to allow for decoders to easily determine which portion of the frame is which.

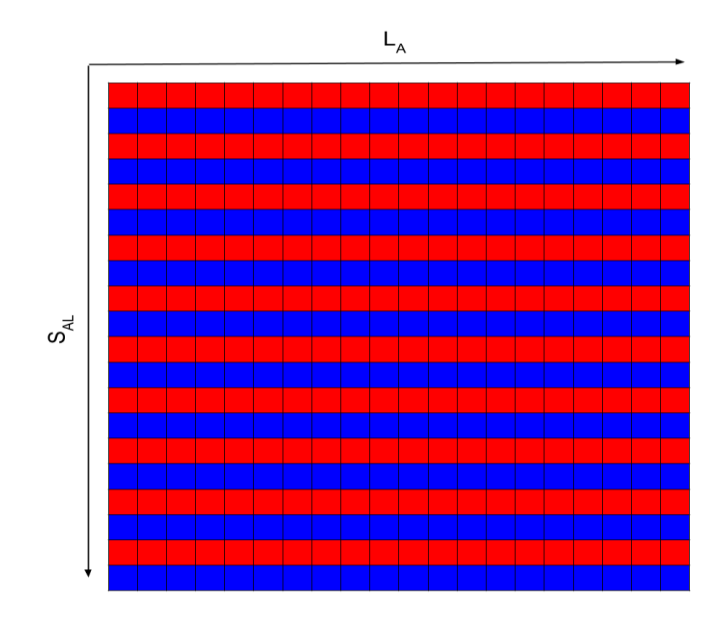

**Figure 5 – 4:** MPEG-2 Frame Picture (Interlaced Signal)

Figure  $5 - 4$  illustrates the bit pattern that our device will see with interlaced signals. Figures  $5 - 5$  and  $5 - 6$  illustrate the location of the top and bottom fields within the frame picture. Interlaced signals offset both of these fields by half the frame's time to eliminate any chance of error when processing these images. Decoding these frame pictures bit by bit can be a hassle if the correct tools aren't available. Fortunately for us, there is a third party library in which we can implement into our GUI that can handle MPEG-2 compression programmatically while recording the frames on the screen and the audio from the sound devices. This third party library is called QtMEL, or Qt Media Encoding Library, and its licensing is registered under a Lesser General Public License, or LGPL. With the implementation of this library we can ensure a fairly simple algorithm for recording reducing the complexity the actual Flashback algorithm as a whole.

Considerations for implementing the recording algorithm portion of Flashback lie in the actual classes of the QtMEL library. The main classes that we'll be interested in are the AudioGrabber, ScreenGrabber, Recorder, and all the Encoder classes. The grabber classes provide metadata of audio and visual for the recorder to actually record. The encoder classes will be used to specify how the recording will be compressed and saved for playback. The Recorder class of the QtMEL library has a variety of methods that will aid us in the task of cutting out commercials such as pause and resume. (QtCreator)

The lifecycle of the Recorder object will be as follows, when a user selects to record the primary or secondary channel from the options menu, this will call the method Recorder->start(). Start is what actually begins the recording of the Meta data that is being offered by grabbers. When the advertisement detection algorithm determines that a commercial break has occurred, a signal will be sent to the Recorder object to pause recording so as to eliminate commercials. When

the detection algorithm determines that the commercial break has ended, a similar signal will be sent to the Recorder object to resume recording. The last part of the Recorder object's lifecycle is when Recorder->stop() is called to discontinue recording. However, having the algorithm recognize that the program has completed will be another challenge.

There are a couple of considerations we have for having the algorithm recognize that the scheduled programming has completed. The most simplistic of these is having the user set the end time of the program if it's being recorded. This action will provide the algorithm with the necessary information to execute Recorder- >stop(). However, this is not an ideal solution to the problem due to the fact that it requires the user to input an end time thus putting the user at an inconvenience. Uses could potentially input an incorrect end time thus cutting off some of their program. The next possibility is creating a hash table within the algorithm that stores an average number of time a certain genre of program records for and have the actual algorithm stop at this average time. For instance, an average televised Football game can last up to 3 hours. We would have football listed as the key in our hash table which would return a value of three hours which would be used as a timer within our algorithm. The only user input needed to use this solution would be the user's classification of the program they are watching.

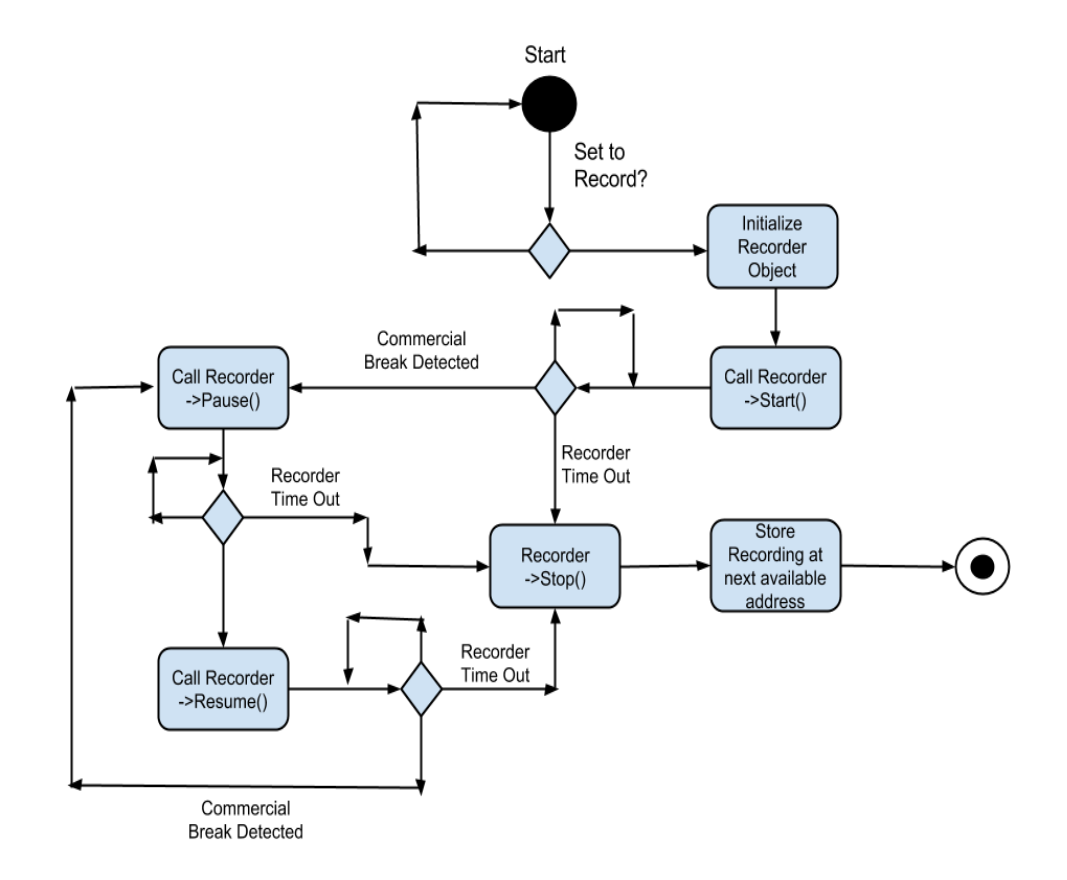

**Figure 5 – 5:** Recorder Lifecycle

## 5.3 Hardware System Overview

Flashback device will be able to receive broadcast stations from three different input signals. The first being antenna (OTA) transmissions. Flashback will first focus on proving the concept through OTA television signals because of the encryption factors that come along with cable and satellite based devices. Our system will account for all of these features for future implementationThe incoming signal will navigate to our device through a coaxial cable medium. Flashback will have the necessary port to receive the coaxial signal and distribute the signal to the necessary devices.

After receiving the incoming signal from broadcast stations, we will employ a multi-channel hybrid tuner. The hybrid tuner we have chosen can process digital and analog signals of multiple different standards. It is a worldwide device developed from Silicon Labs (part number: Si2157). This television tuner will communicate with our OMAP4470 processor package via I²C protocol. This tuner will be able to receive signals from the OMAP4470 (which received input from the user) to select certain channels for the Flashback feature and viewing.

Upon receiving the television signals from the Dual TV tuner the OMAP will communicate with memory by means of a SATA driver running up to 3.0 Gbps. The OMAP will tell the memory to store at least two video channels in memory. By storing these signals in memory, we enable the device to analyze the incoming signals for commercial breaks, rewind, fast forward (after rewinding), and pausing the program on the television screen.

After the television signal has been processed by OMAP, the OMAP will send video signals through either a digital to analog converter or through HDMI. The video DAC (part number: AD5629R) will be used for the standard definition television signals. In addition, the DAC will also be the same DAC to process the corresponding audio signal for the television program. Both the Video and Audio will need to pass through a filter or line driver. From there these signals can be forwarded to the television display unit (video signal) and the audio interface whether that is the television or a speaker system. The HDMI signal will actually contain both the video and audio signals. Due to the high speeds and sensitivity to changes in voltage, the HDMI port will need to pass through an electro-static discharge protection circuit. After the ESD circuit, the HDMI signal will communicate with the television unit.

All of the decisions for channel selection, flashback enable, volume, GUI will come from a user interface module. This user interface module will contain the on-device keypad, remote control and it's corresponding receiver in Flashback device, and seven segment display to show the user what they have chosen.

To monitor the devices heat dissipation, we will implement a temperature module. In this temperature module we will use an analog temperature sensor

integrated circuit. The integrated circuit approach provides consistent data as temperature increases or decreases within -50° to 150° C. The change in voltage as temperature increases will create an analog waveform. By sending this waveform through an analog to digital converter and then to the OMAP we can interpret this waveform and determine if the system needs to shut down to "cool off." There will be more than one temperature sensor IC on the device. We will place them at strategic locations around the OMAP to monitor not only the OMAP but also the heat coming from peripherals and power electronics. The OMAP processor will handle the workload of analyzing the incoming television signals, relaying them to video and audio interfaces, communicating with internal LPDDR2 RAM, solid state drive, user interface, temperature module, and this device will be receive power from the power module.

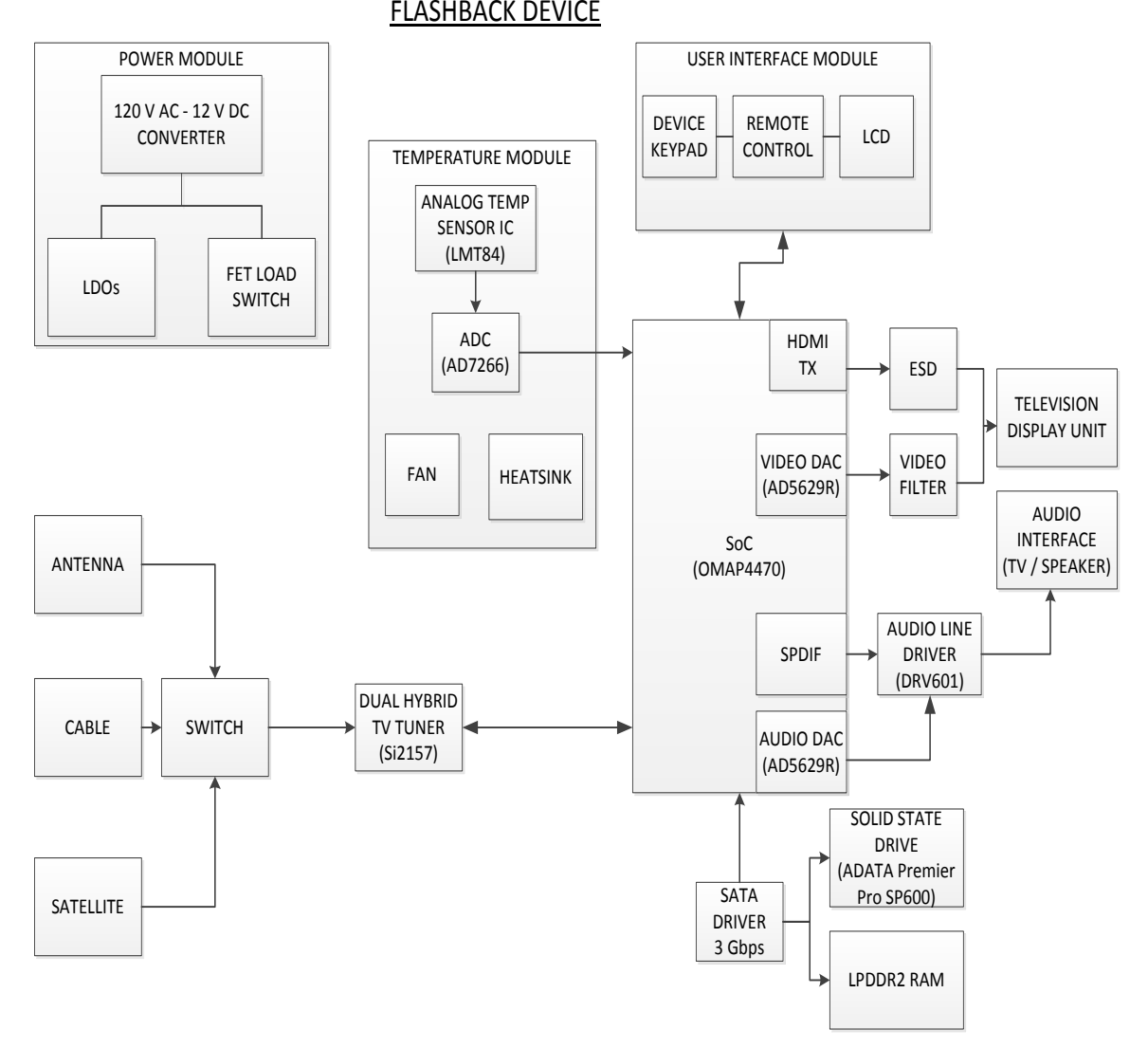

**Figure 5 – 6:** Flashback System Function Block Diagram

# 6.0 Project Prototype Construction and Coding

This section will discuss the "plan of attack" for Flashback, including what testing and prototype application will be used in order to achieve Flashback's full potential.

### 6.1 Software Development Environment

Our group has done research on two Integrated Development Environments, (I.D.E.) known as Microsoft Visual Studio and QtCreator. As mentioned before, we will be using a C++ Graphical User Interface Framework and library called Qt. To develop the front end of Flashback using Qt we will need one of these IDE's.

Our group has decided to use QtCreator. We decided upon QtCreator because we expect it to better support the Qt framework since it was built specifically to support graphical user interface development. Our other option, Microsoft Visual Studio can work but will require some steps to set up support for Qt. Once it is ready to be used for development we are limited to developing and testing on machines that have Windows 7 or higher installed. Since our group is using a Linux distribution to provide high level programming language support, mainly for Qt and C++, we thought that using Qt will be better. Because Qt can also be ran on most Linux distributions and thus will allow us to compile and debug on a Linux distribution before testing on our target hardware. We need this capability because it will speed up the debugging process greatly and allow us to temporarily circumvent the other option of side loading the Flashback software every time we make a bug fix or significant update, when we want to test that our software still meets our initial specifications.

# 6.2 Graphical User Interface Overlay Plan

Our goal is to create a GUI overlay that seamlessly streams the channel that the user has selected and contains menus that are functional and easy to use. The Qt framework provides a variety of widget libraries for which we can design our own overlay at ease. The classes in which we plan to have the viewer see their program is QGraphicsView. QGraphicsView in itself is actually a container class used to host a QGraphicsScene which, in turn, hosts all of the possible graphics items that will be designed by us. The QGraphicsView is also a layout item within Qt Creator's layout form; using QtCreator's window builder, we can visually adjust the size and placement of the QGraphicsView we are seeking to implement onto the on screen display.

QGraphicsItems are used to fill a QGraphicsScene, these graphics items are fully customizable and can contain their own widget properties and actions. Taking full advantage of the QGraphicsItem class we can create widgets specific to

Flashback. Within Qt there's a special QGraphicsItem called QGraphicsVideoItem. This item is the key to streaming video files and will be used to stream the MPEG-2 compressed files that will be compressed after they're decoded by the TV tuner. Figure  $6 - 1$  shows an example of streaming video through this graphics item. With this main item in place we can create the rest of our items accordingly. These interfaces are primary and secondary channel selection, a general options screen, a layout for each recording option, a previously recorded program accessibility screen, and pre-pivot notifications for the user. These interfaces are illustrated on Figures  $6 - 1$  to Figures  $6 - 10$ .

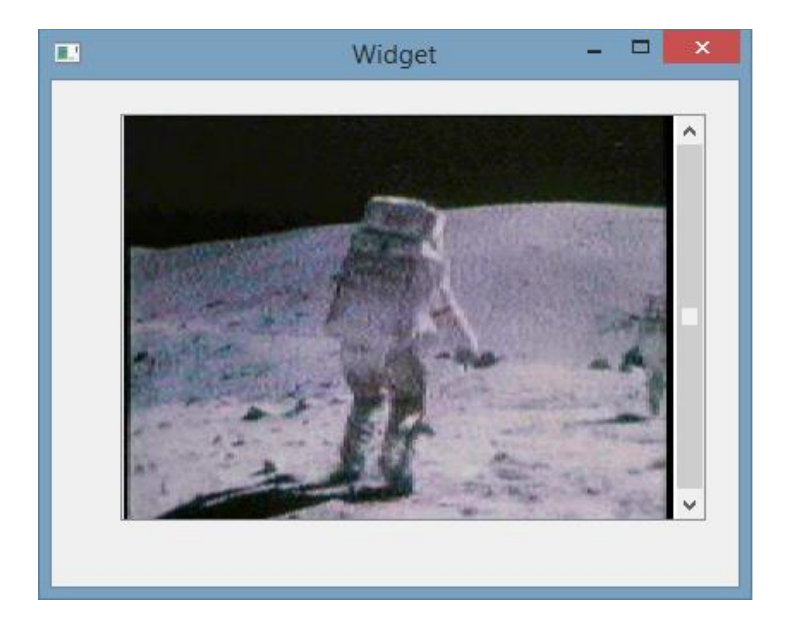

**Figure 6 – 1:** Streaming Video from Qt Application

Some of the menus we plan to include will have two possible layouts in which the user can adjust their settings. One view that a user can select is for a long and skinny menu on the left side of the screen, the other view a user can select for their menu is full screen. The 'taskbar' like menu setting will contain less information about the options for which users can set, however this option allows for a transparent menu bar that doesn't block the user view from their current programming. This view's intention will be to provide users who are familiar with the settings in that menu with an easy way to access their preferences without having to pause or rewind what they're watching. The full screen menu will contain more information about each possible setting a user can select and adjust. When accessing a menu that is using the full screen layout, the streaming video, and recording if applicable, will be paused. The menu's current design does not contain a picture in picture element that can stream the video playing and will not contain any transparent attributes; pausing what's currently playing will allow the user to change and apply settings without missing any portion what they are watching. This screen is intended for users who aren't familiar with the possible settings they can adjust.

Whether the user has selected for their type of menu to be the taskbar or full screen menu, the user will be able to see different menu items for which they can manipulate. The menu items for which a user can select will be; the option for menus to appear in the taskbar or full screen format, the option to record the primary or secondary channel onto the disk, the option to automatically switch between channels without notifying the user. Within the taskbar styled menu, these options will have icons associated with them, within the full screen layout these options will have the icon along with text describing what the option is along with a checkbox or button group to select what would be preferred by the user.

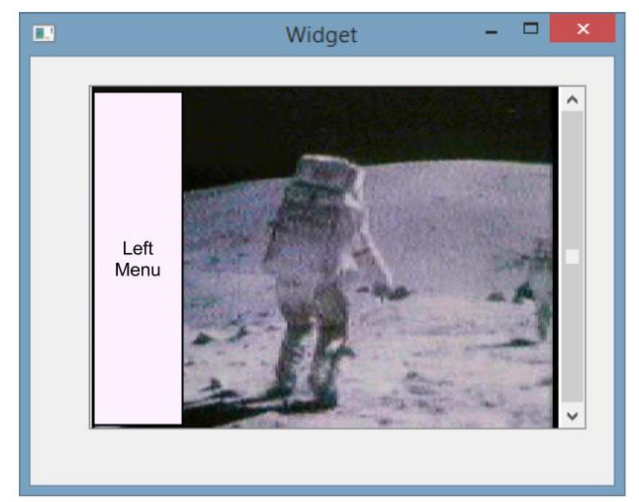

**Figure 6 – 2:** Task Bar Style Menu

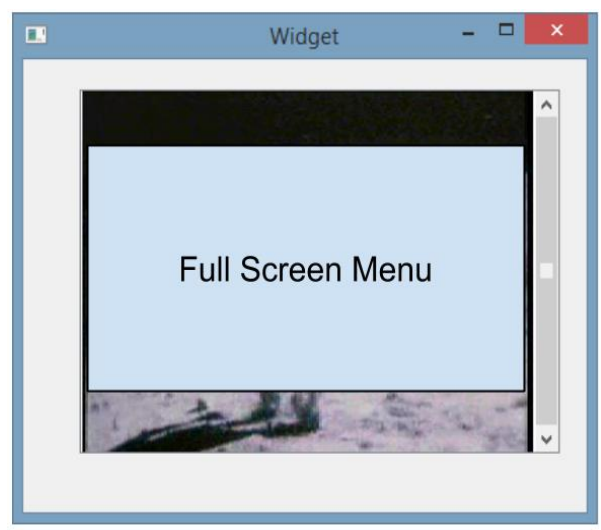

**Figure 6 – 3:** Full Screen Style Menu

Another GUI component will be the GUI the user will use to select which two channels the Flashback algorithm will pivot from, or Channel Pivot GUI. This GUI will be of medium size since not many widgets need to be added to this specific GUI. This specific GUI will contain labels, arrows, text boxes for the numbers,

and a set button to confirm that the channels selected will be pivoted upon. The design for the Channel Pivot GUI is meant to be user friendly and easy to Figure out how to adjust channels and set them. The users will change the primary channels with the channel button and will change the secondary channels with the volume buttons.

If the user decides to set either their primary or secondary channel to record from the general options menu, the user will be prompted with another GUI to determine the length of the recording. Within the GUI there will be two options for which the user can select, a user can manually set the time in which they would like the recording to end and the other selection will be a selection by genre which will record based on the average time's that genre of program usually lasts in a televised setting. Every program being recorded will have an end time, if a user decides to avoid setting a time, recording will not begin. Both of these options will have their own distinct layout, the manual input for recording time will consist of a four spin boxes, one spin box for the hour of the start time and another spin box for the minute within that hour, the same will be for the end time section of the GUI. Next to each of these time specifications will be a AM or PM setting as well. Although users can manually set the recording time, they may make the mistake in recording for unreasonable hours, thus potentially eating up the memory available on the drive. To counteract this possibility, the maximum time a user can record any given program will be no more than the maximum average time of all the genres on the hash table. To represent the genre selecting portion of the GUI, we'll use another list view layout. This layout will contain the name of the genres along with the average time they record for.

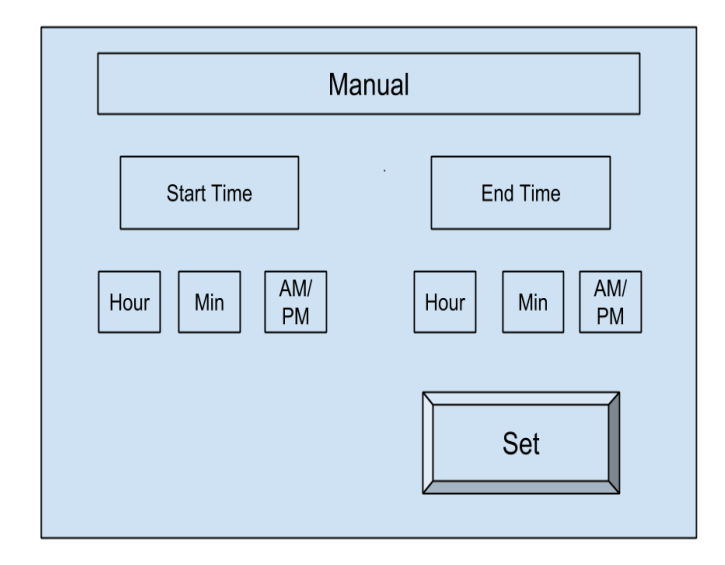

**Figure 6 – 4:** Manual Recording GUI

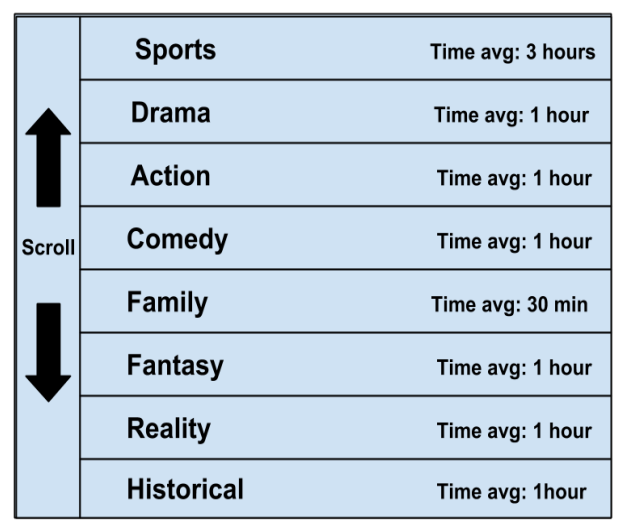

**Figure 6 – 5:** Genre Recording GUI

To provide ease in replaying previously recorded programs, a list view widget will be designed and linked to the main GUI overlay. This list view GUI will contain a list a references of previously recorded programs that are on the drive. Many options such as delete, keep, and play will also be contained in the GUI. We also plan on implementing a multi-choice system so users can delete more than one program at a time. This GUI will be required to take up the entire screen due to the amount of information needed to describe each recorded program. Each list item will contain the name of the program, how long it is, when it was recorded, as well as which channel it was recorded on. If there are more recorded items than the actual GUI has space for, users will have the option to scroll down the view to see the programs that aren't shown on the screen. When a user selects a program to watch, the list view GUI will send the address of the requested recording to the background process, once the address has been found, the GUI will be closed and the graphics view will be seen. Once the list view GUI is killed, the recording will commence its playback.

User's will also have the options that a standard media player would contain such as fast forward, rewind, stop, and resume. When a user is viewing a recording, the advertisement detection algorithm will be stopped since there are no frames from a live signal to be analyzed and compared. When a user has completed watching the playback of the recording, the user will be prompted to either delete or keep the file.

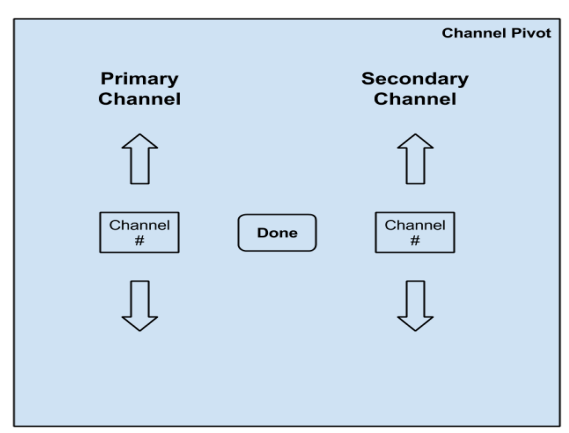

**Figure 6 – 7:** Channel Pivot GUI Layout

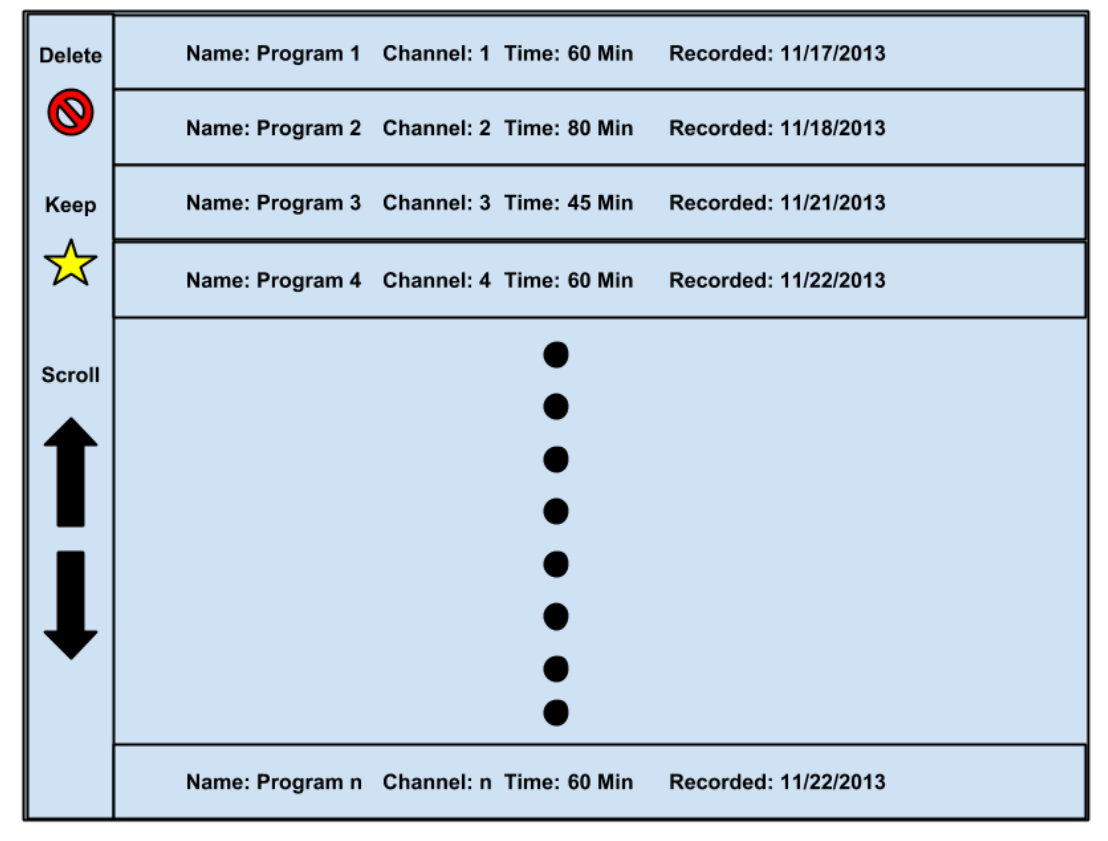

#### **Figure 6 – 8:** List view GUI Layout

The final component we plan to add to the GUI is a popup notification widget to let the user know that the Flashback algorithm detected a station that has completed its commercial break. This notification widget will be a simple GUI containing mostly information and a button in which user can select to indicate that they wish to switch channels. The layout for this component will contain the name of the channel, the time it completed its commercial break, whether the channel is primary or secondary, and the actual flashback button for manually switching. If the user has selected for automatic switching, this component's

button will not be clickable, but it will still warn the user that the channel is about to switch. This component will maintain transparent qualities so as to avoid interrupting the user's view of the program they are currently watching while having text that's legible and clear to read.

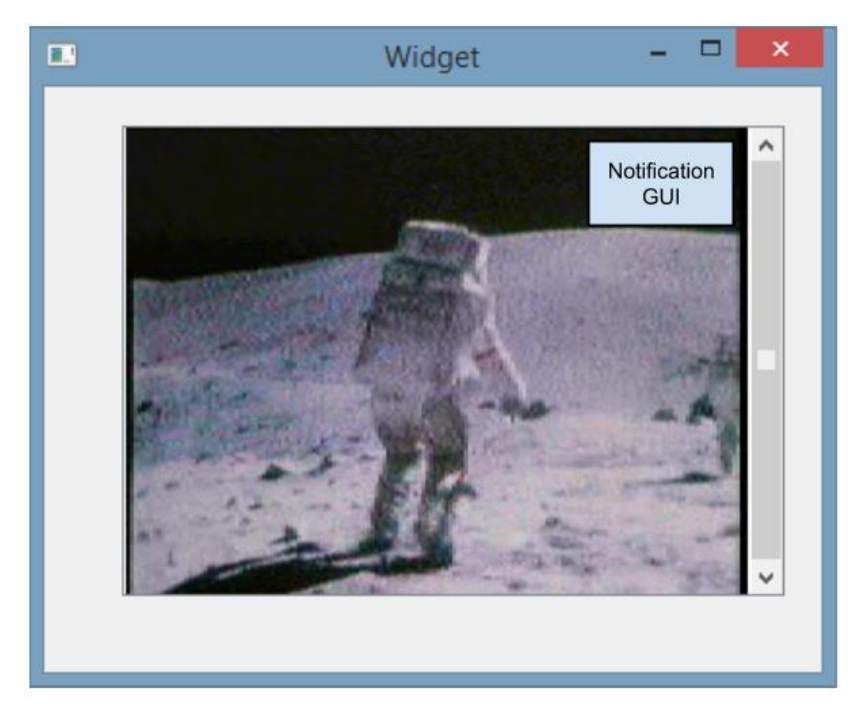

**Figure 6 – 9:** Notification GUI Placement

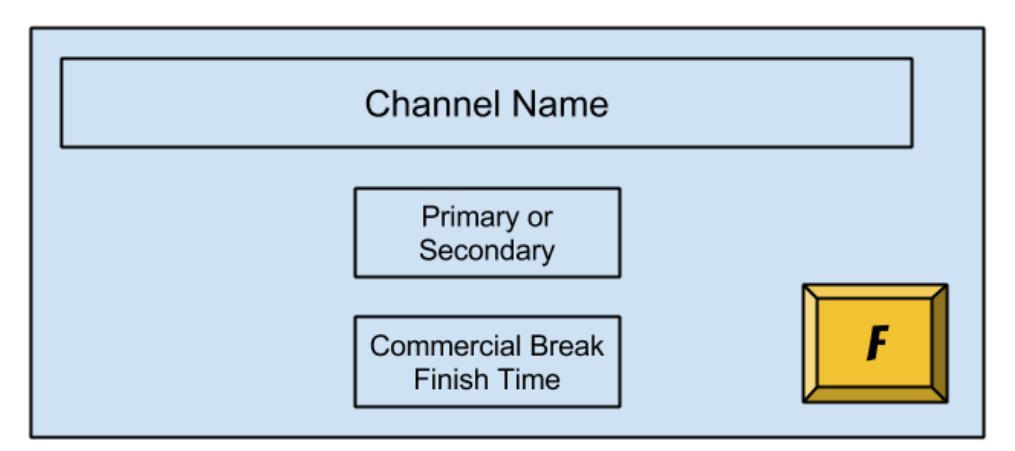

**Figure 6 – 10:** Notification GUI Layout

Following these design plans we can effectively create our Graphical User Interface with the ability to add whatever graphics to it that we wish while maintaining its functionality.
# 6.3 Flashback Hardware/Software Diagrams

## Software Diagrams

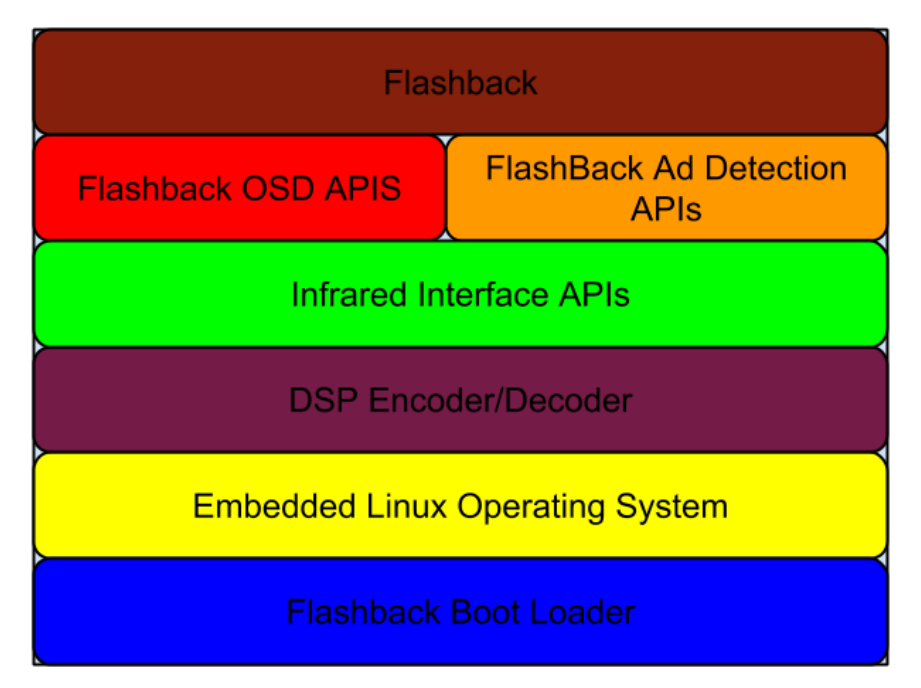

**Figure 6 – 11:** Flashback Software Layers

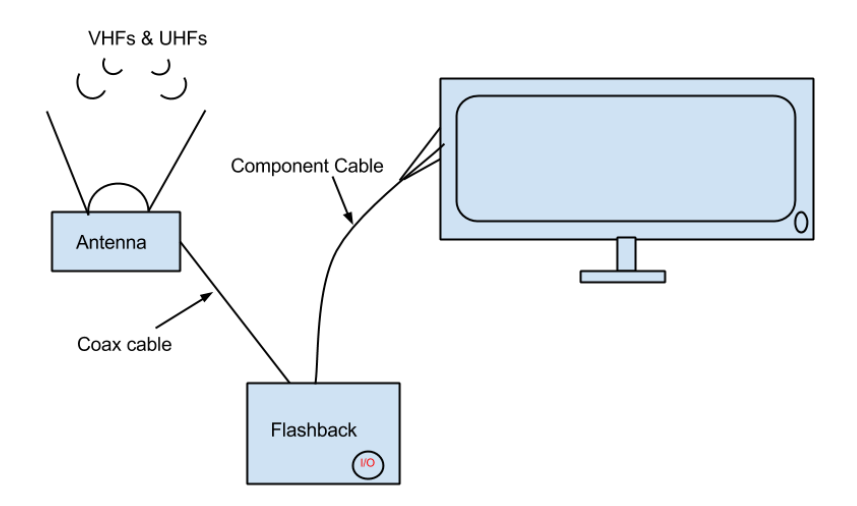

**Figure 6 – 12:** Projected Flashback setup

# 7.0 Project Prototype Testing

This section will discuss how Flashback's prototype and eventual first generation design will be tested, as well as what hardware and software benchmarks we intend to pursue and examine.

#### 7.1 Software Benchmarks

This section will discuss the software standards that Flashback is intended to fulfill. It will discuss, in further detail, the expectation of the commercial detection performance and potential testing methods for timing targets.

### 7.1.1 Commercial Detection Algorithm Efficiency

To test our algorithm for robustness and accuracy, we'll create a control sequence which contains ten different commercial breaks not exceeding six minutes per block among a two hour block of actual programming. These commercial breaks will be randomly placed within the programming to make sure the algorithm can react in real time to the transition between program and commercial.

In creating this three hour video of commercials and programming, we'll use video from a couple of different stations that have logos so the logo detection portion of our algorithm can be tested. Note that these logos will be saved in storage and will be included used in a hash map with each channel's number as the key and the returned value is the actual logo object with the appropriate fields that indicate placement, logo size, and color codes. The correct number of commercial breaks as well as the time each commercial break takes will be known thus allowing us to determine how accurate the algorithm is.

The efficiency of our algorithm will be determined by timing how fast it can analyze each frame in the controlled test. If we have an algorithm that has a very high recall ratio and precision but lacks in its effectiveness in completing the detection in real time than we'll have to go back to the drawing board. The same goes for an algorithm that reacts well in real time but detects and switches for an unacceptable number of false positives. Ideally, our algorithm needs to have a recall ratio above 90 percent and a precision around 90 % before we can stick to a version of an algorithm and increase the efficiency.

The objective of our control test is to, in a sense, break the algorithm with a test case and record the findings and conditions in which the algorithm didn't perform as expected. Our test will contain irregular places for which there will be commercials as well as irregular lengths of commercial blocks so the algorithm we create can be as dynamic as possible.

We will also implement a method for which our algorithm can count each specific commercial; this ability has to do with the final trigger of our algorithm which is high cut rate detection. If our algorithm is reasonably close in the count of commercials within a given commercial block, we can infer that the algorithm is solid and can thus be used in the final production of our device.

The environment for which this test will take place will be on two different platforms, the first platform will be a computer, and the second platform will be on the actual device. The reason for initial testing must take place on a computer is due to not only time constraints but because it would make an efficient use of the time in which the board for the device is not complete and taped out. Testing on a computer would give the algorithm the direction of development it would need before even having the device manufactured. Testing on the actual device is also very important. Once the device has completed manufacturing we must take note on what hardware the device can actual use, how much memory it contains, and how high of a frequency its process can run at.

Testing on the device would give us the edge we need to write the final version of our algorithm to run specifically on our device ensuring that our final product is functional and meets the specifications we've set for it. The testing of the algorithm itself also opens doors for testing the hardware's temperature sensors, as well as connection between other components of hardware that may need to be changed to ensure correct operation.

### 7.1.2 DVR Algorithm Efficiency

To test the efficiency of the actual digital video recording portion of our algorithm we will read in any given television program in which we can recognize the order of the actual programming before and after commercial breaks. We'll be using the same controlled test created to test the advertisement detection algorithm to test the recording portion of the algorithm. Testing will occur in two different environments, the development environment and the target device. In order to make progress towards building the software to our specifications, a working model needs to be produced. This working model will be built in the development environment which will be a computer. When enough results return positive, we can then implement and test the recording algorithm on our target device.

Three distinct behaviors we'll be seeking to observe are; how reactive the system is to user input while it's recording, how effective the device runs the commercial detection algorithm while recording, and last but not least, how well the device recorded the user's program. If our algorithm uses too much CPU time in the development environment than we can safely say that the algorithm will need reworking before it can be implemented onto the target device. If the algorithm doesn't lock the processor from performing other tasks but doesn't record the program correctly in the development environment, the software will need to be revisited before testing on the target device. Any other issues that are significant enough to hinder the correct results in the development environment can be assumed to occur on the target device, thus requiring more testing on the development environment before implementation onto the device.

When the recording portion of our algorithm works correctly on the development environment, we can then implement and test this portion of the algorithm on the target device. When testing on the target device, a log of all the events that occur within the device will be kept so a trace of code can be done. Using this log, we can determine what lines of code didn't operate correctly on the device but operated correctly on the development environment. If the playback of the recording on the device doesn't match the playback of the recording on the development environment, we can analyze and compare the log from the target device to the log from debugging the algorithm in the development environment.

There are two different options for users to select in order to record programs, manual and genre selection. The controlled test will be run on both of these options to determine how they affect the efficiency of the recording algorithm as well as how they perform in terms of accurately recording and storing a user's program. The testing of each option, however, will have minor differences in order to simulate how they will be used in a real life scenario when a user won't know the exact second in time that their program has begun.

We'll begin manual testing by making note of which sections of the controlled test we wish to record. These sections will also include commercials along with scheduled programming. One of the sections that we'll record will end with the scheduled programming while the other section will end on commercials. The reason to make sure the manual test's ending time lands on both of these sections is to determine the behavior it has when it ends on a commercial since the algorithm will be cutting out commercials. When the test's end time is during scheduled programming, this will determine how responsive the algorithm is to that end time. Testing on these types of sections will determine the responsiveness the algorithm has during non-ideal situations.

When a user selects a genre to base their recording off of, the actual recording will begin at the moment the signal is sent from the user's selection. The recording will last for the given average time that those type of programs last for. To test this option, we'll expect that the user has selected to record the program from the time it was aired. We'll take note of the section's beginning we wish to record to determine how responsive the option is to user input and compare the recording to how much content the program actually had. We'll also be looking for how well it cut out commercial breaks.

The testing of each individual option will determine which option records effectively, which option's interface is easier to use, and which option recorded more of the scheduled program. The best option will be the one that will be

heavily built upon and re-tested so as to supply the user with the best possible viewing experience as well as ease of use with the box.

The best option will be the recommended options for users to use but will not eliminate the other option to provide users with a choice in which they wish to record their programs.

Testing both of these options for recording and commercial detection efficiency will give insight into what the algorithm in the background is doing. Determining which portions of the algorithm need to be improved, these tests must be run until the device performs with the best possible accuracy and speed.

## 7.2 Hardware Benchmarks

This section will discuss the Flashback's user interface and power hardware, and the approach of how they will be tested to confirm operating levels and performance for the final product.

## 7.2.1 User Interface

To test the user interface, we must start with the IR remote and receiver. Since we are using the MSP430 as the microcontroller, we can use the LEDs on the microcontroller as a confirmation for all the contact points. Our group will then implement the IR LED and a basic receiver, possibly with an LED output, to check if the receiver is working correctly at the desire range.

Once the basic receiver is set, we need to translate it to the Seven Segment LCD IC, in order to get the display working with the correct user input. After the display is correct, our group will assign the numbers to the channel frequencies, which will have the saved in the addresses to being the "Flashback algorithm". The device controls will go through a similar process but not with the MSP430 Microcontroller Launch pad. The device controls will have to have their logic tested and then later put in to the actual Flashback algorithm.

Once these are working, we will implement the logic from the software test bench and make sure the hardware performs accordingly. Doing small test will help us troubleshoot and debug better, as compared to trying to mount the entire thing together and finding a small problem in a large scale.

### 7.2.2. Power Electronics

Since one needs to be certified to create/replicate an AC – DC converter, our group has decided to simply buy one with a 12 V DC output. After measure every element, such as resistors, capacitors, and inductors, to ensure that they are the right ones used. After going through ESD protocol, described earlier, the two LDO connections to the AC – DC converter will drop the voltage from 12 V to 5V and 3.3 V. After measuring this voltage and the output rush current, we will try to implement every design possibility discussed to make sure the current does not affect the elements. Our goal is to make the ESD and FET Load Switch a outlier function, not a normal one.

Separately, referring to the data sheets, we will test the components, with simple circuits and temperature measurements to ensure that they are indeed working properly. Our group decided to order extra parts for emergencies, such as the chip breaking or getting lost, and for testing, in case we wish to test multiple ICs  $side - by - side.$ 

For the ESD – sensitive elements, we will consider the maximum allowed temperature and current and keep note of that when measuring the power rails and relays used. The main thing that needs to be tested is the steady state in terms of time. We will let the circuit go through many clock cycles and use an oscilloscope to test the wavelength to make sure it is not fluctuating.

# 8.0 Administrative Content

This section will show the project timeline and intended dates of completion along with the projected costs for Flashback.

# 8.1 Project Milestones

#### (**Beginning Fall 2013)**

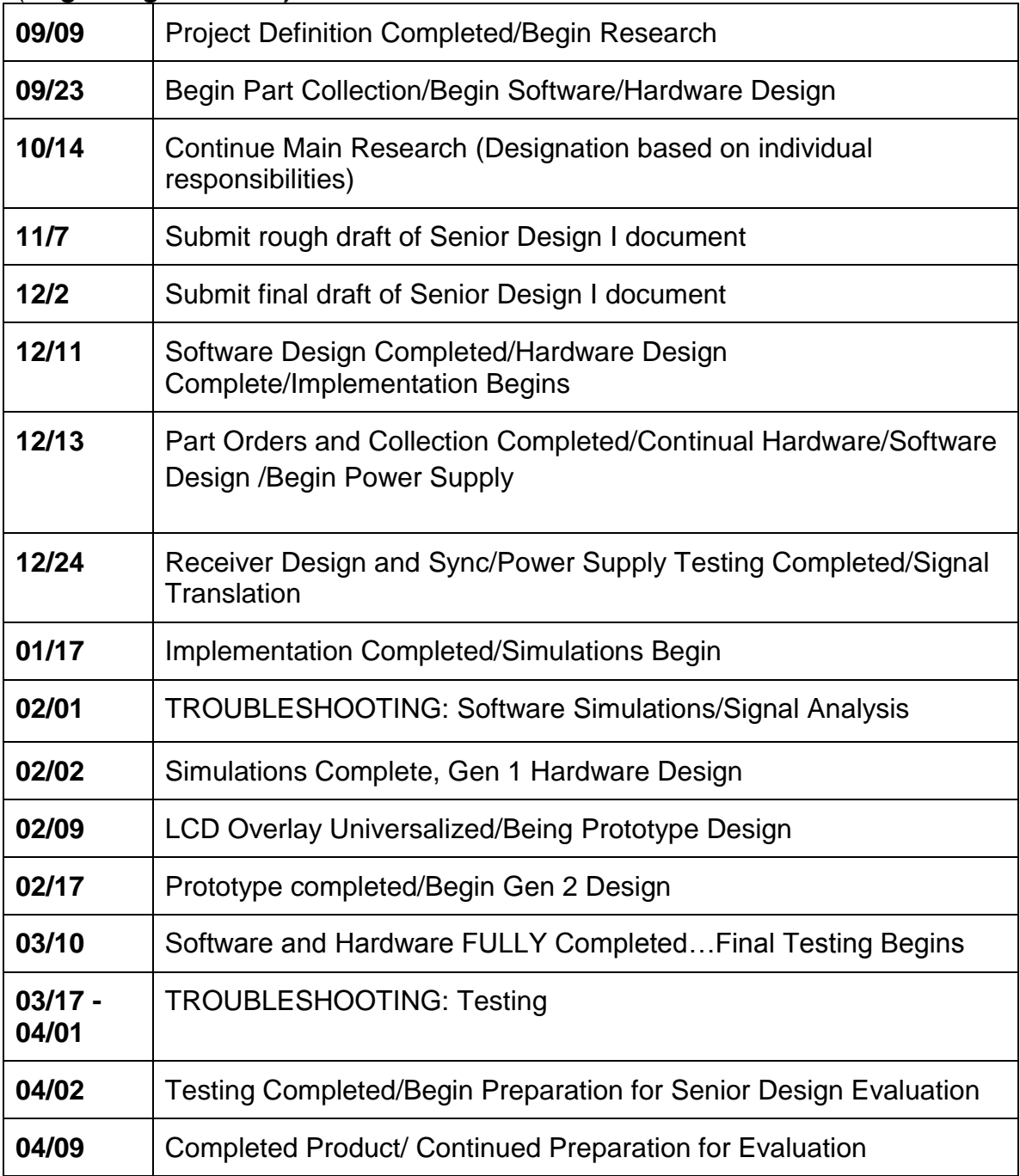

# 8.2 Final Budget and Cost Report

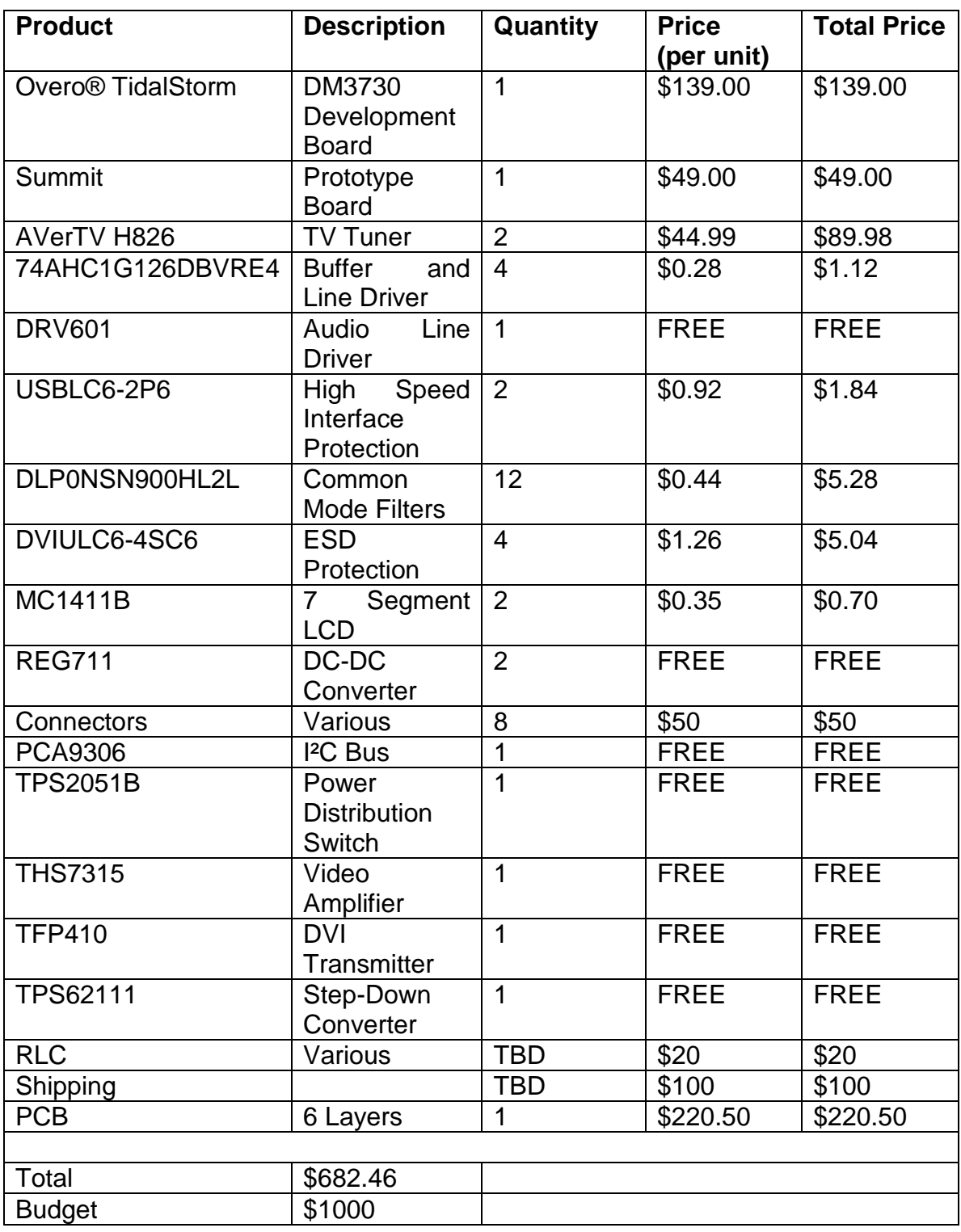

*\* May be donated*

*\*\* Product involves multiple testing so exact number is not predictable*

# Appendix A

Works Cited

- 1. "About SATA Hard Drives and Controller Modes." *HP Consumer Support*. Hewlett-Packard, n.d. Web. 28 Nov. 2013. <http://h10025.www1.hp.com/ewfrf/wc/document?cc=us&lc=en&docname=c 02961221>.
- 2. "Autohop." *Dish Network*. Dish Network. Web. 30 Nov 2013. <http://godish.com/hopper/autohop.asp&xgt;.
- 3. "BCD-To-Seven-Segment Latch/Decoder/Driver."*sentax.com*. Motorola. Web. 2013. <http://www.sentex.ca/~mec1995/tutorial/7seg/mc14511.pdf>.
- 4. "Choosing a DSP Processor." (n.d.): n. pag. *Berkeley Design Technology, Inc.* Web. 25 25 Nov. 2013. <http://www.bdti.com/MyBDTI/pubs/choose\_2000.pdf>.
- 5. "Choosing FPGA or DSP for Your Application." *FPGA or DSP*. Hunt Engineering, n.d. Web. 23 Nov. 2013. <http://www.hunteng.co.uk/info/fpgaor-dsp.htm>.
- 6. "Comparison of 3 DTTB Systems." *Comparison of 3 DTTB Systems*. Digital Broadcasting Experts Group, n.d. Web. 24 Nov. 2013. <http://www.dibeg.org/techp/3comp/3comp.html>.
- 7. "Component Video Definition." *PCmag*. PCmag. Web. 1 Dec 2013. <http://www.pcmag.com/encyclopedia/term/40115/component-video>.
- 8. "Coprocessor Interface." *ARM Information Center*. ARM. Web. 1 Dec 2013. <http://infocenter.arm.com/help/index.jsp?topic=/com.arm.doc.ddi0211k/Caci cebd.html>.
- 9. "Digital Video Broadcasting Cable (DVB-C)." *Techopedias*. N.p., n.d. Web. 24 Nov. 2013. <http://www.techopedia.com/definition/25172/digital-videobroadcasting-cable-dvb-c>.
- 10."DS6000 Customer Information Center." *DS6000 Customer Information Center*. IBM, n.d. Web. 01 Dec. 2013. <http://publib.boulder.ibm.com/infocenter/dsichelp/ds6000ic/index.jsp?topic=/ com.ibm.storage.smric.help.doc/f2d\_smresd\_1td5nf.html>.
- 11."DTMB Technology." *DTMB Technology*. Rohde & Schwarz, n.d. Web. 24 Nov. 2013. <http://www.rohde-schwarz.com/en/technologies/terrestrialbroadcast/dtmb/dtmb-technology/dtmb\_technology\_55770.html>.
- 12."FPGA vs. ASIC." *FPGA vs. ASIC*. Xilinx, n.d. Web. 23 Nov. 2013. <http://www.xilinx.com/fpga/asic.htm>.
- 13."FPGAs vs. DSPs: A Look at the Unanswered Questions." *EETimes*. Berkeley Design Technology, Inc., n.d. Web. 23 Nov. 2013. <http://www.eetimes.com/document.asp?doc\_id=1275357>.
- 14."Fundamentals of Digital Image Processing." Hong Kong Polytechnic University, n.d. Web. 28 Nov. 2013. <http://www.eie.polyu.edu.hk/~enyhchan/imagef.pdf>.
- 15."HDMI Companion Chip with I 2C Level Shifting Buffer, 12 Channel ESD, and Current-Limit Load Switch."*Texas Instuments*. Texas Insturments, n.d. Web. 1 Dec 2013.
- 16."Hot Swap." *What Is ?* N.p., n.d. Web. 28 Nov. 2013. <http://whatis.techtarget.com/definition/hot-swap>.
- 17."IDE OverView|QtCreator." *Qt-Project*. Qt. Web. 1 Dec 2013. <http://qtproject.org/doc/qtcreator-2.8/creator-overview.html>.
- 18."Integrated Development Environment." *Webopedia*. N.p.. Web. 1 Dec 2013. <http://www.webopedia.com/TERM/I/integrated\_development\_environment.h tml>.
- 19."Introduction to FPGA Technology: Top 5 Benefits." *National Instruments*. National Instruments, 16 Apr. 2012. Web. 23 Nov. 2013. <http://www.ni.com/white-paper/6984/en/>.
- 20."LM2678 SIMPLE SWITCHER® High Efficiency 5A Step-Down Voltage Regulator." *Texas Instuments*. Texas Insturments, n.d. Web. 1 Dec 2013. <http://www.ti.com.cn/cn/lit/ds/symlink/lm2678.pdf>.
- 21."Lowest Component Count, Energy-Effi Cient Off-Line Switcher IC." *LinkSwitch-TN Family*. Power Integrations, n.d. Web. 1 Dec. 2013. <http://www.wvshare.com/datasheet/POWER\_PDF/LNK304.PDF>.
- 22."MPEG-2 Video Encoding (H.262)." *Sustainability of Digital Formats Planning for Library of Congress Collections*. Library of Congress, 1 Dec. 2012. Web. 29 Nov. 2013. <http://www.digitalpreservation.gov/formats/fdd/fdd000028.shtml>.
- 23."Native Command Queuing." *Welcome to SATA-IO*. Serial ATA, n.d. Web. 28 Nov. 2013. <https://www.sata-io.org/native-command-queuing>.
- 24."OMAP Applications Processors." *Texas Instruments*. Texas Instruments. Web. 1 Dec 2013. <http://www.ti.com/lsds/ti/omap-applicationsprocessors/overview.page>.
- 25."PAL & NTSC & SECAM." *Filmbug Birthdays RSS*. Filmbug, n.d. Web. 24 Nov. 2013. <http://www.filmbug.com/dictionary/pal-ntsc.php>.
- 26."Quadrature Amplitude Modulation (QAM)." *Quadrature Amplitude Modulation (QAM)*. National Instruments, 01 Feb. 2012. Web. 22 Nov. 2013. <http://www.ni.com/white-paper/3896/en/>.
- 27."RAID (redundant Array of Independent Disks)." *What Is RAID?* TechTarget, n.d. Web. 26 Nov. 2013. <http://searchstorage.techtarget.com/definition/RAID>.
- 28."TMS320C6000 DSP Multichannel Audio Serial Port (McASP)." *Texas Instruments*(2008): n. pag. *Texas Instruments*. Web. 27 Nov. 2013.
- 29."Transformerless switch mode power supply circuit."*Circuits Today*. N.p., 28 Jun 2011. Web. 1 Dec 2013. <http://www.circuitstoday.com/transformerlessswitch-mode-power-supply-circuit>.
- 30."Ultra High Frequency." *WolframAlpha*. WolframAlpha. Web. 1 Dec 2013. <http://www.wolframalpha.com/input/?i=ultra high frequency>.
- 31."ULTRA-LOW POWER, LOW INPUT VOLTAGE, CURRENT-LIMITED LOAD SWITCH WITH SHUT-OFF, AUTO-RESTART, AND OVER-CURRENT CONDITION TIME-OUT." *Texas Instuments*. Texas Insturments, n.d. Web. 1 Dec 2013. <http://www.ti.com/lit/ds/symlink/tps22946.pdf>.
- 32."Universal Serial Bus Specification." *Powered USB*. Compaq, Hewlett Packard, Intel, Lucent, Microsoft, NEC, Phillips, Apr. 2000. Web. 1 Dec. 2013. <http://www.poweredusb.org/pdf/usb20.pdf>.
- 33."USB." *What Is (Universal Serial Bus)* Computer Hope, n.d. Web. 26 Nov. 2013. <http://www.computerhope.com/jargon/u/usb.htm>.
- 34."What Is DVB-T?" *WiseGEEK*. N.p., n.d. Web. 24 Nov. 2013. <http://www.wisegeek.org/what-is-dvb-t.htm>.
- 35."Why ReplayTV." *ReplayTV*. N.p.. Web. 30 Nov 2013. <http://www.digitalnetworksna.com/about/replaytv/>.
- 36.. *Arch Linux*. Arch Linux. Web. 1 Dec 2013. <https://wiki.archlinux.org/index.php/Arch\_Linu&xgt>.
- 37.Afra, Bamdad, and Amit Kapadiya. "Making design choices between DSP and FPGA." *EETimes*. N.p., 13 May 2008. Web. 23 Nov. 2013. <http://www.eetimes.com/document.asp?doc\_id=1271631>.
- 38.Angoletta, Maria-Elena. "Digital Signal Processor Fundamentals and System Design." *CERN Document Server*. CERN, 9 June 2007. Web. 26 Nov. 2013. <http://cds.cern.ch/record/1100536?ln=en>.
- 39.ArchLinux, . "About|Arch Linux Arm." *Arch Linux*. Arch Linux. Web. 1 Dec 2013. <http://archlinuxarm.org/about>.
- 40.ARM, . "ARM Information Center." . ARM. Web. 1 Dec 2013. <http://infocenter.arm.com/help/index.jsp?topic=/com.arm.doc.home/index.ht ml>.
- 41.ARM, . "ARM Processor Architecture." *ARM Information Center*. N.p.. Web. 1 Dec 2013. <http://www.arm.com/products/processors/instruction-setarchitectures/index.php>.
- 42.Brain, Marshall, William Harris, and Robert Lamb. "How Electricity Works."*HowStuffWorks*. N.p., n.d. Web. 01 Dec. 2013. <http://science.howstuffworks.com/electricity9.htm>.
- 43.Brain, Marshall. "How Television Works" 26 November 2006. HowStuffWorks.com. <http://electronics.howstuffworks.com/tv.htm> 23 November 2013.
- 44.Brain, Marshall. "How USB Ports Work." *How USB Ports Work*. How Stuff Works, n.d. Web. 26 Nov. 2013. <http://computer.howstuffworks.com/usb3.htm>.
- 45.Brain, Marshall. "Inside a TV Remote Control." *How Stuff Works?*. N.p., n.d. Web. 1 Dec 2013. <http://electronics.howstuffworks.com/inside-rc1.htm>.
- 46.Brenner, Neal. "Ultra-Low Power TV IR Remote Control Transmitter." *Texas Instuments*. Texas Insturments, n.d. Web. 1 Dec 2013. <http://www.ti.com/lit/an/slla175/slla175.pdf>.
- 47.BroadCom, . "High Definition 1080p Embedded Multimedia Applications Processor - BCM2835." *Broadcom*. N.p.. Web. 1 Dec 2013. <http://www.broadcom.com/products/BCM2835>.
- 48.Day, Michael. "Understanding Low Drop Out (LDO) Regulators ." *Texas Instuments*. Texas Insturments. Web. 1 Dec 2013. <http://focus.ti.com/download/trng/docs/seminar/Topic 9 - Understanding LDO dropout.pdf>.
- 49.Dimitrova, N, S Jeannin, J Nesvadba, T McGee, L Agnihotri, and G Mekenkamp. "Real time commercial detection using MPEG features." . N.p.. Web. 1 Dec 2013. <http://jan.nesvadba.info/cv/2002 IPMU RealTime Commercial Detection Using MPEG Features.pdf>.
- 50.Dubash, Manek. "MLC vs SLC: Which flash SSD is right for you?." *ComputerWeekly.com*. ComputerWeekly.com. Web. 1 Dec 2013. <http://www.computerweekly.com/feature/MLC-vs-SLC-Which-flash-SSD-isright-for-you>.
- 51.Duygulu, Pınar, Ming-yu Chen, and Alexander Hauptmann. "Comparison and Combination of Two Novel Commercial Detection Methods." . N.p.. Web. 1 Dec 2013. <http://lastlaugh.inf.cs.cmu.edu/alex/duygulu\_ICME04.pdf>.
- 52.Ekker, Neal, Tom Coughlin, and Jim Handy. "Solid State Storage 101." . SNIA, n.d. Web. 1 Dec 2013. <https://members.snia.org/apps/group\_public/download.php/35796/SSSI Wht Paper Final.pdf>.
- 53.Erik. "A Short Guide to Comskip." *Tuning Comskip*. N.p., n.d. Web. 01 Dec. 2013. <http://www.kaashoek.com/files/manual.htm>.
- 54.Gosselin, Brian. "Ditch the NTC Thermistor: Use an Analog Temp Sensor." *TI E2E Community*. Texas Instruments, 31 May 2013. Web. 28 Nov. 2013. <http://e2e.ti.com/blogs\_/b/analogwire/archive/2013/05/31/ditchthe-ntc-thermistor-use-an-analog-temp-sensor.aspx>.
- 55.Igarta, Michael. *A Study of MPEG-2 and H.264 Video Coding*. Thesis. Purdue University, 2004. N.p.: n.p., n.d. Print.
- 56.Jacky . "5V buck regulator using LM2678." *Circuits Today*. N.p., 15 Jan 2010. Web. 1 Dec 2013. <http://www.circuitstoday.com/5v-buck-regulatorusing-lm2678>.
- 57.Jung, Walt and Adolfo Garcia, "Op Amps in Line-Driver and Receiver Circuits, Part 2," *Analog Dialogue*, 27-1, 1993, pp. 14 - 17. [Op Amps in Line-](http://waltjung.org/PDFs/Op_Amps_in_Line_Driver_and_Receiver_Circuits_P2.pdf)[Driver and Receiver](http://waltjung.org/PDFs/Op_Amps_in_Line_Driver_and_Receiver_Circuits_P2.pdf) [Circuits, Pt 2](http://waltjung.org/PDFs/Op_Amps_in_Line_Driver_and_Receiver_Circuits_P2.pdf)
- 58.Kalinsky, David, and Roee Kalinsky. "Introduction to I2C." *Embedded*. N.p., 31 July 2001. Web. 26 Nov. 2013. <http://www.embedded.com/electronicsblogs/beginner-s-corner/4023816/Introduction-to-I2C>.
- 59.Kayne, R., and L. S. Wynn. "What Is Ethernet?" *WiseGeek*. N.p., 29 Oct. 2013. Web. 26 Nov. 2013. <http://www.wisegeek.com/what-is-ethernet.htm>.
- 60.Kerekes, Zsolt, ed. "SSD Jargon Explained."*StorageSearch*. StorageSearch.com. Web. 1 Dec 2013. <http://www.storagesearch.com/ssdjargon.html>.
- 61.Kester, Walt, and James Bryant. "Grounding in Mixed Signal Systems." *Hardware Design Techniques* (n.d.): n. pag. *Analog Devices*. Web. 27 Nov. 2013. <http://www.analog.com/static/importedfiles/analog\_dialogue/5467026043687049331665676350Grounding.pdf>.
- 62.Lambert, Bryan. "Solid Stat Hard Drives." *Geeks.com*. Geek, 11 Jan 2009. Web. 1 Dec 2013. <http://www.geeks.com/techtips/2009/techtips-11JAN09.htm>.
- 63.Lazaridis, Giorgos. "The RC5 Protocol specifications." *PCB Heaven*. N.p., 30 Jul 2012. Web. 1 Dec 2013. <http://www.pcbheaven.com/userpages/The\_Philips\_RC5\_Protocol/>.
- 64.Mischel, Jim. "Re-Thinking User Interface Design for the TV Platform." *Smart Bear*. N.p., 12 May 2011. Web. 29 Nov 2013. [<http://blog.smartbear.com/how-to/re-thinking-user-interface-design-for-the](http://blog.smartbear.com/how-to/re-thinking-user-interface-design-for-the-tv-platform/)[tv-platform/>](http://blog.smartbear.com/how-to/re-thinking-user-interface-design-for-the-tv-platform/).
- 65.N.p.. Web. 29 Nov 2013. <http://www.kaashoek.com/files/manual.htm>.
- 66.Nist, Ken. "HDTV Primer." *HDTV Primer*. N.p., 10 Dec. 2009. Web. 24 Nov. 2013. <http://www.hdtvprimer.com/>.
- 67.Palermo, Samuel Michael. *A Multi-band Phase-locked Loop Frequency Synthesizer*. Thesis. Texas A & M University, 1999. N.p.: n.p., n.d. Print.
- 68.Patel, Raoji, and Glenn Fritz. "Switching Power Supply Design Review 60 Watt Flyback Regulator." . Texas Insturments, n.d. Web. 1 Dec 2013. <http://www.ti.com/lit/ml/slup072/slup072.pdf>.
- 69.Pidgeon, Nick. "How [Ethernet](http://www.easybib.com/cite/view) Works." *HowStuffWorks*. N.p., n.d. Web. 26 Nov. 2013. <http://computer.howstuffworks.com/ethernet4.htm>.
- 70.Pirillo, Chris. "What is the Difference Between Comosite and Component Video?." *chris.pirillo.com*. N.p.. Web. 1 Dec 2013. <http://chris.pirillo.com/what-is-the-difference-between-composite-andcomponent/>.
- 71.Poynton, Charles. *Digital Video and HDTV*. San Francisco: Morgan Kaufmann Publishers, 2003. Print.
- 72.Qt, . "QtCreator." *Qt-Project*. Qt-Project. Web. 1 Dec 2013. <http://qtproject.org/wiki/Category:Tools::QtCreator>.
- 73.Roggen, Daniel. "Qt Media Encoding Library." *QtMEL*. N.p.. Web. 1 Dec 2013. <http://kibsoft.ru/>.
- 74.Satterwhite, Brandon, and Oge Marques. *IEE Potentials*. IEE, n.d. Web. 29 Nov 2013. <http://www.cse.unr.edu/~bebis/CS474/StudentPaperPresentations/Detectio nTVCommercials.pdf>.
- 75.Schweber, Bill. "TV Tuner IC Captures Analog, Digital Standards, Features LNA and Tracking Filters for Superior Performance." *TV Tuner IC Captures Analog, Digital Standards, Features LNA and Tracking Filters for Superior Performance*. EETimes, 29 June 2009. Web. 24 Nov. 2013. <http://www.eetimes.com/document.asp?doc\_id=1312442>.
- 76.Skolnick, David, and Noam Levine. "Why Use DSP?" *Analog Devices: Analog Dialogue: Digital Signal Processing 101 An Introductory Course in DSP System Design: Part 1*. Analog Devices, n.d. Web. 23 Nov. 2013. <http://www.analog.com/library/analogDialogue/archives/31-1/DSP.html>.
- 77.Strickland, Jonathan, and James Bickers. "How DVR Works." *HowStuffWorks*. N.p., n.d. Web. 29 Nov. 2013. <http://electronics.howstuffworks.com/dvr.htm>.
- 78.Tanenbaum, . *Computer Networks 4th Edition*. Print.
- 79.Tatum, Malcolm, and Bronwyn Harris. "What Is a Line Driver." *WiseGeek*. N.p., 21 Oct. 2013. Web. 24 Nov. 2013. <http://www.wisegeek.com/what-isa-line-driver.htm>.
- 80.Texas Instruments, . "OMAP Applications Processors."*Texas Instruments*. N.p.. Web. 1 Dec 2013. <http://www.ti.com/lsds/ti/omap-applicationsprocessors/products.page
- 81.Texas Instruments, . "OMAP™ 4 Processors." *OMAP Applications Processor*. Texas Instruments. Web. 1 Dec 2013. <http://www.ti.com/lsds/ti/omap-applications-processors/omap-4-processorsproducts.page?paramCriteria=no>.
- 82.Torres, Gabriel. "Everything You Need To Know About DDR, DDR2 and DDR3 Memories | Hardware Secrets." *Everything You Need To Know About DDR, DDR2 and DDR3 Memories | Hardware Secrets*. Hardware Secrets, 27 Aug. 2009. Web. 28 Nov. 2013. <http://www.hardwaresecrets.com/article/Everything-You-Need-To-Know-About-DDR-DDR2-and-DDR3-Memories/167/7>.
- 83.Torres, Gabriel. "Everything You Need to Know About the SPDIF Connection | Hardware Secrets." *Hardware Secrets*. N.p., 18 July 2011. Web. 30 Nov.

2013. <http://www.hardwaresecrets.com/printpage/Everything-You-Need-to-Know-About-the-SPDIF-Connection/82>.

- 84.Torres, Gabriel. "How Analog-to-Digital Converter (ADC) Works." *Hardware Secrets*. N.p., 21 Apr. 2006. Web. 30 Nov. 2013. <http://www.hardwaresecrets.com/article/How-Analog-to-Digital-Converter-ADC-Works/317/1>.
- 85.TV Fool, . "TV Signal Analysis Result." *TV Fool*. TV Fool. Web. 1 Dec 2013. <http://www.tvfool.com/?option=com\_wrapper&Itemid=29&q=id=46ae26c69d d123>.
- 86.Wain, Richard. *An Overview of FPGAs and FPGA Programming: Initial Experiences at Daresbury*. Warrington: Council for the Central Laboratory of the Research Councils, 2006. Print.
- 87.Wang, Yiwei, and John F. Doherty. "Moving Object Tracking in Video." (n.d.): n. pag.*National Institute of Standards and Technology*. Web. 29 Nov. 2013. <http://www.antd.nist.gov/pubs/aipr00.pdf>.
- 88.wiseGeek, . "What is Composite Video." *wiseGeek*. wiseGeek. Web. 1 Dec 2013. <http://www.wisegeek.com/what-is-composite-video.htm>.

### Appendix B

Permissions

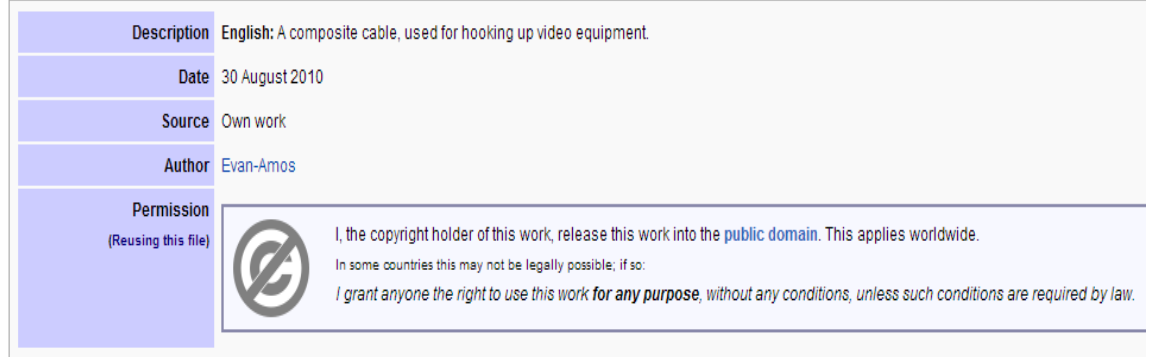

*All other figures were original pictures or redrawn using Microsoft Visio and Powerpoint.*